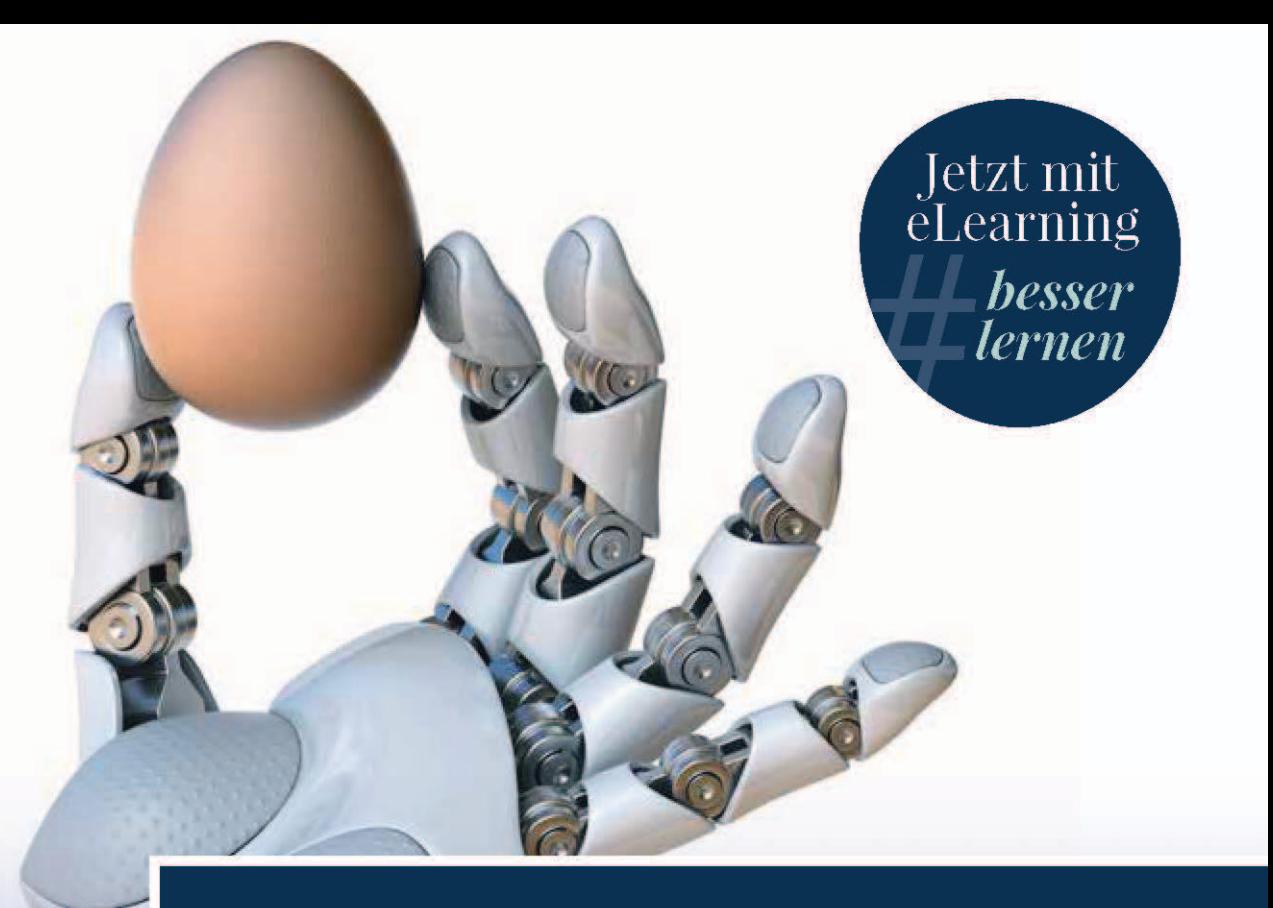

# **Technische Mechanik 3 Dynamik**

14., aktualisierte Auflage

**Russell C. Hibbeler** 

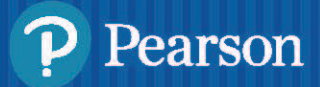

**Technische Mechanik 3 Dynamik 14., aktualisierte Auflage**

# **Technische Mechanik 3 Dynamik**

**14., aktualisierte Auflage** $\qquad$ 

**Russell C. Hibbeler**

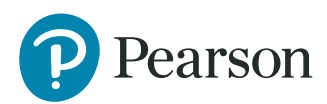

Bibliografische Information Der Deutschen Nationalbibliothek Die Deutsche Nationalbibliothek verzeichnet diese Publikation in der Deutschen Nationalbibliografie; detaillierte bibliografische Daten sind im Internet über *http://dnb.dnb.de* abrufbar.

Die Informationen in diesem Buch werden ohne Rücksicht auf einen eventuellen Patentschutz veröffentlicht. Warennamen werden ohne Gewährleistung der freien Verwendbarkeit benutzt. Bei der Zusammenstellung von Texten und Abbildungen wurde mit größter Sorgfalt vorgegangen. Trotzdem können Fehler nicht ausgeschlossen werden. Verlag, Herausgeber und Autoren können für fehlerhafte Angaben und deren Folgen weder eine juristische Verantwortung noch irgendeine Haftung übernehmen. Für Verbesserungsvorschläge und Hinweise auf Fehler sind Verlag und Herausgeber dankbar.

Alle Rechte vorbehalten, auch die der fotomechanischen Wiedergabe und der Speicherung in elektronischen Medien. Die gewerbliche Nutzung der in diesem Produkt gezeigten Modelle und Arbeiten ist nicht zulässig.

Fast alle Produktbezeichnungen und weitere Stichworte und sonstige Angaben, die in diesem Buch verwendet werden, sind als eingetragene Marken geschützt.

Authorized translation from the English language edition, entitled ENGINEERING MECHANICS: DYNAMICS, 14th Edition by RUSSELL HIBBELER, published by Pearson Education, Inc, publishing as Prentice Hall, Copyright © 2020.

All rights reserved. No part of this book may be reproduced or transmitted in any form or by any means, electronic or mechanical, including photocopying, recording or by any information storage retrieval system, without permission from Pearson Education, Inc.

German language edition published by Pearson Deutschland GmbH, Copyright © 2021

Der Umwelt zuliebe verzichten wir auf Einschweißfolie.

10 9 8 7 6 5 4 3 2 1

25 24 23 22 21

ISBN 978-3-86894-408-2 (Buch) ISBN 978-3-86326-303-4 (E-Book)

Zugangscode einlösbar bis 31.05.2025

© 2021 by Pearson Deutschland GmbH St.-Martin-Straße 82, D-81541 München Alle Rechte vorbehalten www.pearson.de A part of Pearson plc worldwide

Programmleitung: Birger Peil, bpeil@pearson.de Übersetzung: Dipl.-Ing. Dipl.-Übers. Georgia Mais, Hamburg (www.georgia-mais.de) Dipl.-Ing. Frank Langenau, Chemnitz Fachlektorat: Prof. Dr.-Ing. Dr.h.c. Jörg Wauer und Prof. Dr.-Ing. Wolfgang Seemann, Karlsruher Institut für Technologie (KIT) Korrektorat: Katharina Pieper Coverabbildung: © koya979, Shutterstock Herstellung: Philipp Burkart, pburkart@pearson.de Satz: Gerhard Alfes, mediaService, Siegen (www.mediaservice.tv) Druck und Verarbeitung: Neografia, a.s., Martin-Priekopa

Printed in Slovakia

## **Inhaltsverzeichnis**

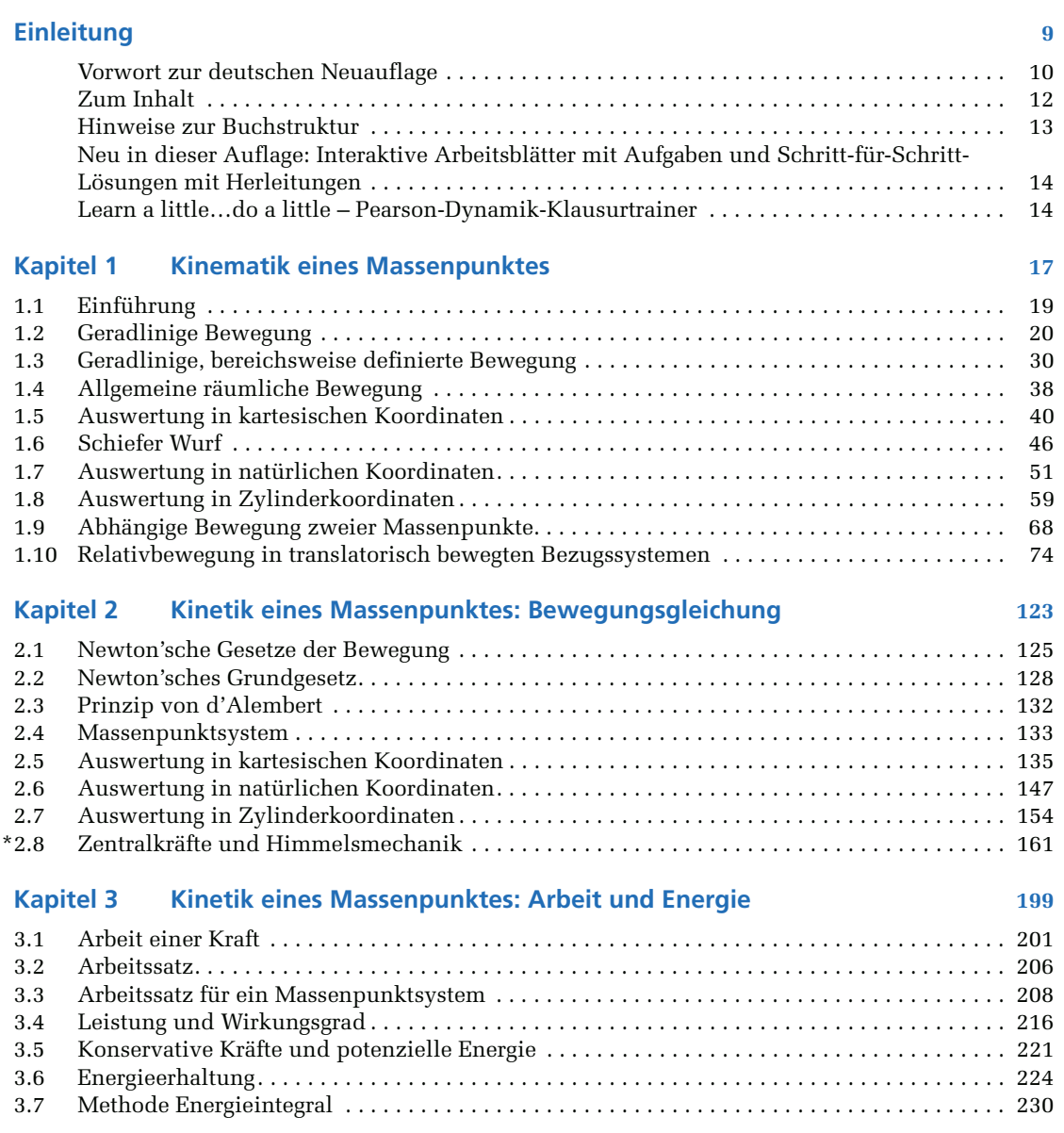

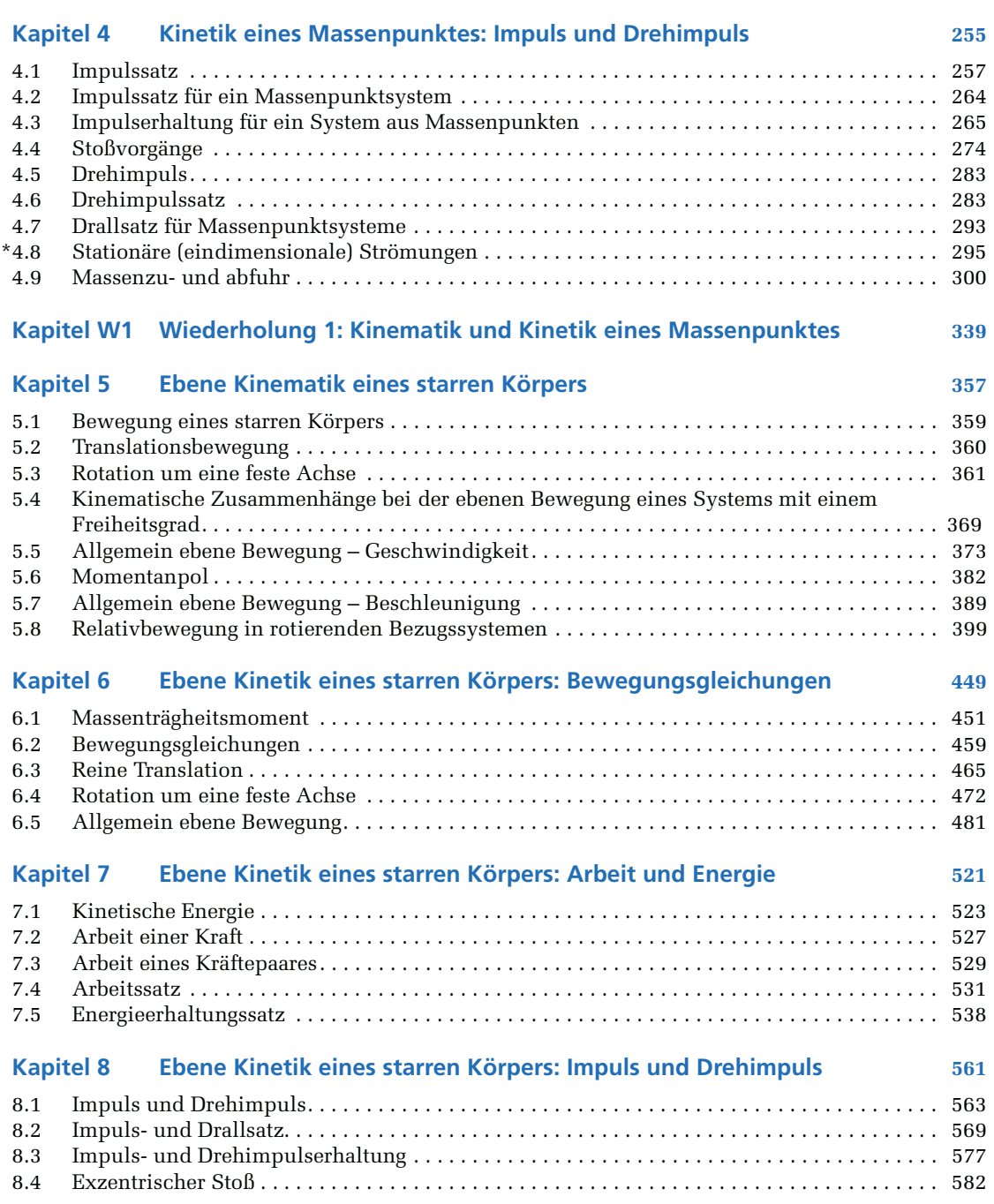

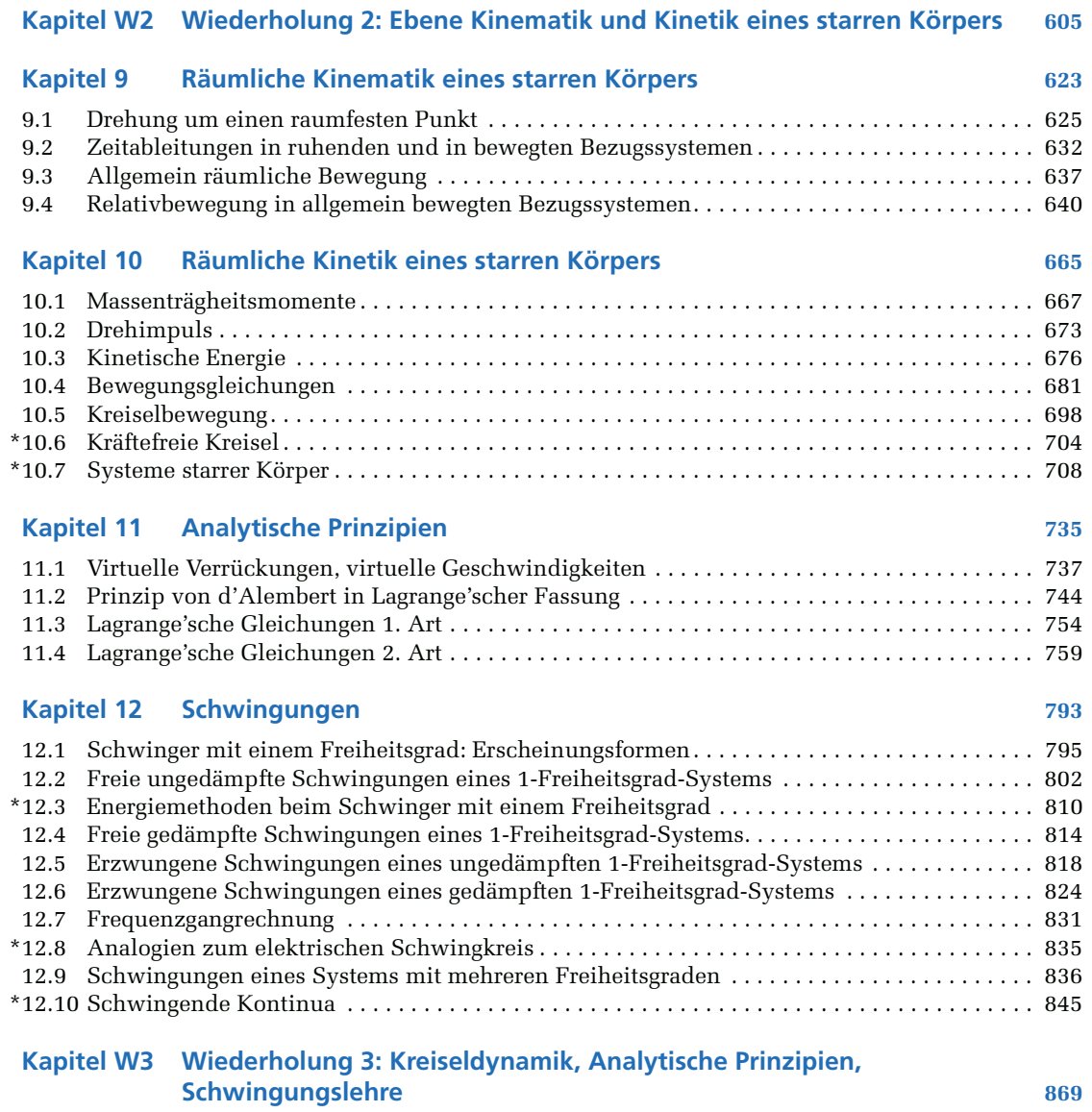

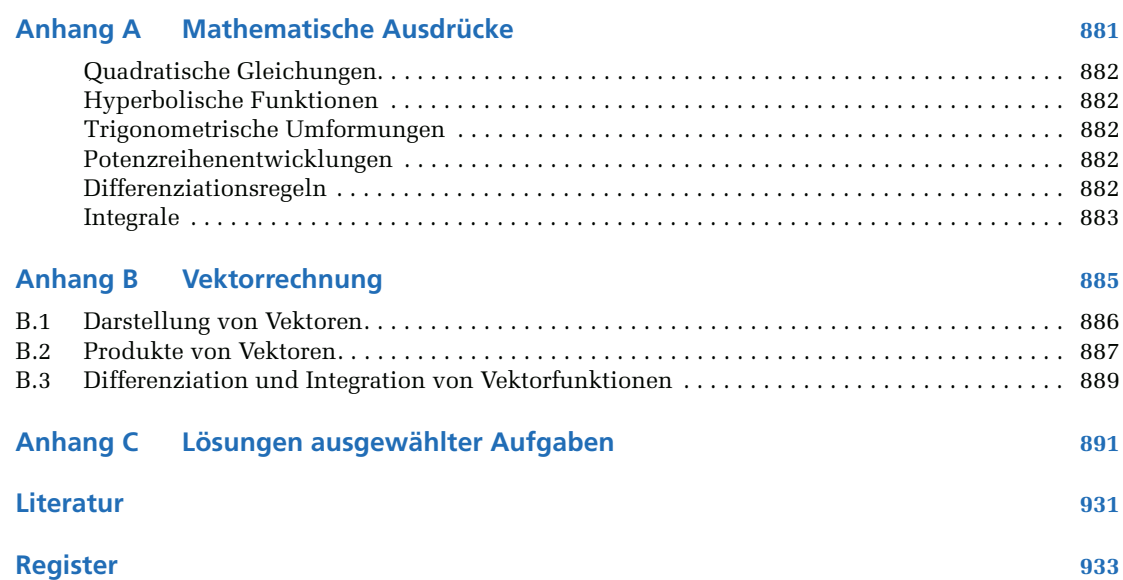

## **Einleitung**

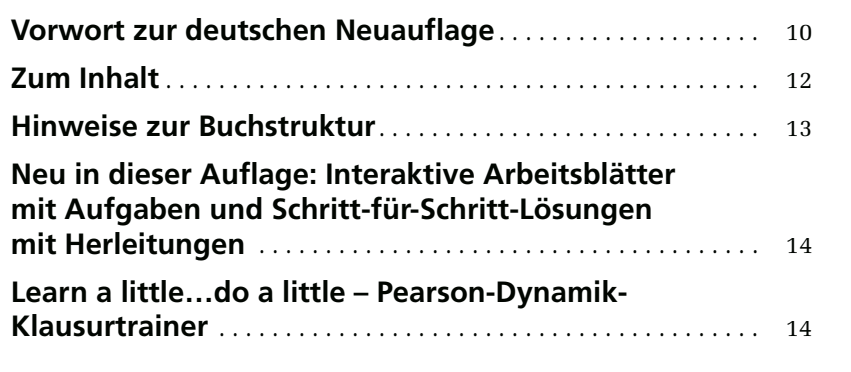

ÜBERBLICK

E

#### **Vorwort zur deutschen Neuauflage**

Die dreibändige englischsprachige Ausgabe von Hibbeler zur Technischen Mechanik gehört zu den klassischen Lehrbüchern dieses Sektors und ist bereits seit vielen Jahren in ständig wiederkehrenden hohen Auflagen auf dem Markt etabliert.

**Ergänzungen und Erweiterungen** Die vorliegende deutsche Neuauflage orientiert sich insbesondere an der deutschen Vorgängerauflage, aber auch an der englischsprachigen 14. Auflage. Das erfolgreich eingeführte deutschsprachige Konzept mit der Übernahme bewährter Inhalte aus dem englischsprachigen Original sowie den Erweiterungen der deutschsprachigen Ausgabe um ein Kapitel zu analytischen Methoden bei der Herleitung von Bewegungsgleichungen und der Verbreiterung des Kapitels über Schwingungen wurde konsequent beibehalten. Auch die aufwändige Verbesserung, sämtliche Beispiele auf der Basis von Größengleichungen zu bearbeiten und erst ganz zum Schluss auf Zahlenwertgleichungen überzugehen, ist in der vorliegenden Auflage beibehalten worden, natürlich auch bei den zahlreichen neuen Beispielen, die diese Neuauflage bereichern.

**Neu in der deutschen Ausgabe** Daneben ist in der deutschen Neuauflage in Anlehnung an das englischsprachige Original eine didaktische Optimierung der Kapitelzusammenfassungen durch eine übersichtlichere Struktur und zusätzliche Abbildungen vorgenommen worden. Schließlich ist durch die neu hinzukommende Ergänzung einer Bereichszusammenfassung zu den Kapiteln Kreiseldynamik, analytische Prinzipien und Schwingungen eine weitere kleine Unebenheit der Vorgängerauflage behoben worden.

> Die vermittelten Kenntnisse genügen damit voll und ganz dem Curriculum deutschsprachiger Diplom- aber auch Bachelor- und Masterstudiengängen in den Ingenieurwissenschaften. Aber auch zum Nachschlagen in der Praxis über die Grundlagen der Dynamik bleiben keine Wünsche offen.

Bei manchen der Übungsbeispiele ist der Rechengang durch Computeranimation zur Visualisierung von Konzepten ergänzt und schließlich die Konstruktionsaufgaben des Buches durch analog aufgebaute Entwurfsaufgaben erweitert worden. Bitte berücksichtigen Sie, dass trotz größter Sorgfalt bei der Erstellung und Übersetzung der Aufgaben es leider hin und wieder zu fehlerhaften Angaben bei den Ergebnissen kommen kann. Das Autorenteam, der Verlag als auch das Fachlektorat sind dankbar für jeden Hinweis, den Sie unter *info@pearson.de* einreichen können. Wir prüfen alle Hinweise und werden auf der Webseite zum Buch gegebenenfalls eine aktuelle Lösungs-PDF einstellen. Vielen Dank und viel Erfolg!

Karlsruhe *Jörg Wauer* und *Wolfgang Seemann*

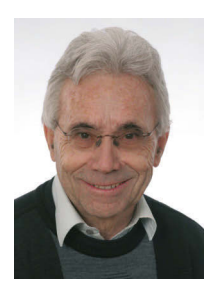

Prof. Dr.-Ing. Dr. h.c. Jörg Wauer Institut für Technische Mechanik Fakultät für Maschinenbau Karlsruher Institut für Technologie (KIT)

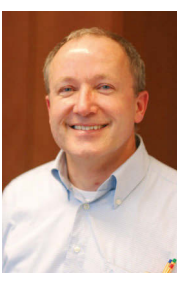

Prof. Dr.-Ing. W. Seemann Institut für Technische Mechanik Fakultät für Maschinenbau Karlsruher Institut für Technologie (KIT)

#### **Zum Inhalt**

Das wichtigste Anliegen des Buches bleibt wie in der Vorgängerauflage eine klare und gründliche Darstellung von Theorie und Anwendung der Kinematik und Kinetik, d.h. der Dynamik. Sämtliche eingegangenen Kommentare und Vorschläge sind in dieser Neuauflage berücksichtigt.

Die unveränderte Anzahl von 12 Kapitel des Buches stellen zunächst die Anwendung der Prinzipien der Kinematik und Kinetik auf einfache, dann auch auf kompliziertere Probleme dar. Die Prinzipien werden zunächst für einen Massenpunkt formuliert und auf dessen Bewegung unter allgemeinen Kräftesystemen angewandt. Es folgen entsprechende Betrachtungen für starre Körper bei ebener Bewegung, und schließlich werden starre Körper bei allgemein räumlicher Bewegung unter Kraftund Momentenwirkung untersucht.

**Kapitelfolge** In *Kapitel 1* wird die Kinematik von Massenpunkten diskutiert, anschließend die Kinetik von Massenpunkten in *Kapitel 2* (Bewegungsgleichungen), *Kapitel 3* (Arbeitssatz und Energieerhaltung), *Kapitel 4* (Impulsund Drallsatz). Im *Wiederholungskapitel 1* werden die Begriffe der Dynamik des Massenpunktes aus den vier ersten Kapiteln zusammengefasst. In ähnlicher Weise wird die ebene Bewegung (symmetrischer) Starrkörper behandelt: *Kapitel 5* (ebene Kinematik), *Kapitel 6* (Bewegungsgleichungen), *Kapitel 7* (Arbeitssatz und Energieerhaltung), *Kapitel 8* (Impuls- und Drallsatz) und abschließend das *Wiederholungskapitel 2* als Zusammenfassung der "ebenen Scheibenbewegung". Die Kinematik und die Kinetik der räumlichen Bewegung starrer Körper werden in *Kapitel 9* und *Kapitel 10* behandelt. *Kapitel 11* gibt einen Überblick über analytische Methoden der Dynamik, mit denen die Herleitung der Bewegungsgleichungen aus Energieausdrücken mittels Differenzialrechnung geleistet werden kann. Das abschließende *Kapitel 12* behandelt den heute in den Ingenieurwissenschaften immer wichtiger werdenden Problemkreis Schwingungen in der gebührenden Ausführlichkeit. Das *Wiederholungskapitel 3* fasst die 3 letzten Kapitel zusammen. Abschnitte mit weiterführenden Themen – mit einem Stern (\*) gekennzeichnet – können zusätzlich besprochen werden, gehören an Universitäten im deutschsprachigen Raum aber häufig auch zum Pflichtprogramm in der Dynamik. Sie können auch als Grundlage für weiterführende Unterrichtsveranstaltungen dienen. In Anhang A finden sich mathematische Ausdrücke, in Anhang B einige Grundlagen zur Vektorrechnung. Es folgen zum Schluss die bis auf kenntlich gemachte (\*) Ausnahmen angegebenen Aufgabenlösungen.

**Reihenfolge** Nach freiem Ermessen des Dozenten können einige Themen in anderer Reihenfolge behandelt werden. Kapitel 1 und 5 (Kinematik), Kapitel 2 und 6 (Bewegungsgleichungen), Kapitel 3 und 7 (Arbeitssatz und Energieerhaltung) und Kapitel 4 und 8 (Impuls- und Drallsatz) lassen sich auch auf diese Weise in aufeinanderfolgenden Kapiteln zusammenstellen.

#### **Hinweise zur Buchstruktur**

Der Inhalt der Kapitel wird wie bisher in thematisch abgegrenzten **Aufbau** Abschnitten dargelegt. Es findet sich darin eine ausführliche Erklärung der verwendeten Prinzipien und Methoden, gefolgt von anschaulichen, ausführlich durchgerechneten Beispielen mit erklärenden Illustrationen. Eine Vielzahl von Übungsaufgaben zum eigenständigen Rechnen findet sich bei der E-Book-Version am Ende des Kapitels, bei der Druckversion in im **MyLab | Dynamik**.

Jedes Kapitel beginnt mit der fotografisch untermauerten Darstellung **Kapitelinhalt** einer praktischen Anwendung des Themas. Im Kasten "Lernziele" werden die Inhalte des Kapitels aufgelistet und es wird ein allgemeiner Überblick gegeben. Die Themen innerhalb der Abschnitte sind weiter unterteilt und mit fest gedruckten Stichworten gekennzeichnet. So wird eine strukturierte Einführung für neue Definitionen und Begriffe gegeben, die nachgeschlagen und wiederholt werden können. Wichtige Textpassagen des jeweiligen Kapitels werden als bequemes Hilfsmittel für die Wiederholung des Lehrstoffes in Fettdruck hervorgehoben.

Diese in fast allen Buchabschnitten zu findende einzigartige Rubrik **Lösungswege** gegen Ende der meisten Abschnitte bringt eine zusammenfassende Darstellung des eigentlichen Lösungsweges für die anschließend zu behandelnden Beispiele, der eine logische und systematische Methode zur Umsetzung der theoretischen Grundlagen darstellt.

Diese Rubrik zum Abschluss vieler Abschnitte ist eine Wiederholung **Wichtige Punkte** und Zusammenfassung der wichtigsten Begriffe und hebt jene Punkte hervor, die bei der Anwendung der Theorie zur Lösung von Aufgaben beherrscht werden sollten.

In den Beispielaufgaben wird die Methodik des vorgestellten Lösungs- **Beispielaufgaben** weges zu deren Lösung eingesetzt, der Rechengang wird so bei steigendem Schwierigkeitsgrad erläutert und geübt. Werden die entsprechenden Grundsätze beherrscht, kann natürlich eine abgewandelte, eigene Methodik entwickelt werden. Alle Beispielaufgaben sind kurz und in einem leicht verständlichen Stil gehalten, durchgängig wird das SI-Einheitensystem verwendet. Zur Unterstützung des didaktischen Konzepts werden häufig fotografische Illustrationen benutzt, welche die Anwendung der Gesetze der Dynamik in der realen Welt erläutern. Sie helfen, das Interesse am Inhalt zu wecken, dienen dem Verständnis der Beispiele und unterstützen das Lösen von zahlreichen Übungsaufgaben.

Die Breite dieser Übungsaufgaben ist einzigartig. Viele veranschaulichen realistische Situationen der Praxis, viele beziehen sich sogar auf industrielle Produkte. Die Lösungen der Übungsaufgaben finden sich beim E-Book am Ende des Buchs, bei der Druckversion sind sie im **MyLab | Dynamik** zu finden. Ausgenommen davon sind die Lösungen der mit einem farbig ausgefüllten Quadrat (■) gekennzeichneten Aufgaben. Die durch einen farbigen Stern (**\***) gekennzeichneten Aufgaben erfordern Rechnerunterstützung mittels Taschenrechner oder gar PC. **Die Aufgaben finden sie im E-Book am Ende der Kapitel und die Lösungen in Anhang C. Bei der gedruckten Ausgabe finden sie die Aufgaben und Lösungen im MyLab | Dynamik.** 

Die einzusetzenden numerischen Verfahren müssen an dieser Stelle bekannt sein.

### **Neu in dieser Auflage: Interaktive Arbeitsblätter mit Aufgaben und Schritt-für-Schritt-Lösungen mit Herleitungen**

Aus der psychologischen Lerntheorie ist bekannt, dass das Erlernen und Anwenden von neuem Wissen ein komplexer Vorgang ist. Zur vertieften Aneignung und sicheren Beherrschung weiterer Inhalte ist das selbstständige Durchführen/Anwenden des Gelernten unerlässlich. Auf diesem Umstand basiert unser didaktisches Konzept **Learn a little … do a little**, das mit dem schrittweisen Durcharbeiten des Buches einhergeht. Konkret sind viele Beispiele mit digitalen Arbeitsblättern im **MyLab** | **Dynamik** verlinkt. Im Verbund mit diesen digitalen Arbeitsblättern und dem zum Buch gehörigen **Dynamik-Klausurtrainer** bietet dieses Buch eine didaktisch einzigartige Möglichkeit, die komplexen Inhalte in kleinen Einheiten (hier ausgewählte Beispiele im Buch) zu erlernen (**Learn a little**) und parallel dazu gleich mithilfe der interaktiven Arbeitsblätter mit anderen Zahlenwerten und Schritt-für-Schritt-Lösungen zu vertiefen und einzuüben (**… do a little**). Ein schneller Lernfortschritt ist damit garantiert. In den digitalen Arbeitsblättern kann der/die Studierende die Aufgaben zunächst selbstständig bearbeiten und sich dann die korrekten Lösungen Schritt für Schritt anzeigen lassen, um sie mit seinen Lösungswegen und Ergebnissen zu vergleichen. Die Beispiele bieten die Möglichkeit, sich **beliebig** viele andere Aufgaben gleichen Typs generieren zu lassen, d. h., wenn die Lösung zu einer Aufgabe nicht auf Anhieb gefunden wurde, können weitere Versuche mit neuen Zahlenwerten gestartet werden.

Aus dem eText direkt abrufbar sind die weiteren Textaufgaben und Lösungswege.

#### **Learn a little…do a little – Pearson-Dynamik-Klausurtrainer**

Ebenfalls direkt aus dem **MyLab | Dynamik** können Sie den **Dynamik-Klausurtrainer** aufrufen. Dieses Tool ermöglicht Ihnen die Zusammenstellung einer Klausur, basierend auf den Beispielen der **digitalen Arbeitsblätter.** Es gibt vielfältige Einstellungsmöglichkeiten, wie Schwierigkeitsgrad, Anzahl der Aufgaben, Kapitelauswahl. Sie können Ihre Werte eingeben und sich diese mit den richtigen Lösungen vergleichen lassen. Außerdem bekommen Sie eine Auswertung, welches Kapitel Sie eventuell besser noch wiederholen sollten. **Nutzen Sie diese Möglichkeit auf jeden Fall, ob alleine, im Team oder in der Vorlesung, dann kann die Dynamik-Klausur kommen.**

**Didaktisches Konzept »Learn a little … do a little«, interaktive Arbeitsblätter und Dynamik-Klausurtrainer**

#### **MyLab | Dynamik**

Für den bewährten Dynamik-Klassiker Hibbeler gibt es jetzt auch das **MyLab | Dynamik**. Diese interaktive Lernplattform von Pearson wurde für den Einsatz auf PC, Laptop und Tablet (iOS und Android) entwickelt. **Die Zugangsdaten sind vorne im Buch. Die Nutzungsdauer beträgt ab Registrierung 24 Monate.**

**Was bietet MyLab | Dynamik?**

- Lernen to go das ganz persönliche Lehrbuch als eText: Greifen Sie auf alle Inhalte bequem von Ihrem PC, Mac, iOS- oder Android-unterstützten mobilen Endgerät zu, kommentieren Sie, was Ihnen wichtig ist, und setzen Sie Lesezeichen – arbeiten Sie mit "dem Hibbeler", wann und wo immer Sie wollen.
- **Arbeitsblätter:** Dies sind die oben erwähnten digitalen Learn a little...do a little-Arbeitsblätter, die Sie beim Lernen und Einüben wichtiger Lehrinhalte unterstützen.
- **Lösungen:** Ebenfalls enthalten sind Aufgaben als PDF und die ausgewählten Lösungen der weiteren Aufgaben, jedoch nicht die Lösungen der mit einem farbigen Stern (\*) gekennzeichneten Aufgaben.
- Videos: Eine exklusive, auf das Lehrbuch abgestimmte Videoserie führt Beispielrechnungen ausgewählter Aufgaben vor (O-Ton Englisch).
- **Pearson-Dynamik-Klausurtrainer:** Nutzen Sie den oben beschriebenen Klausurtrainer, um Ihren Wissensstand zu überprüfen und eventuelle Lücken aufdecken zu können.

#### **Das starke Plus für Dozentinnen und Dozenten:**

**Kursbegleitende Plattform:** Nutzen Sie die Möglichkeit, eigene Skripte und Inhalte hochzuladen und zusammen mit bestehendem Material mit MyLab | Dynamik eine effiziente Plattform für Ihre Studierenden zu schaffen.

Für weitere Informationen und Ihren persönlichen Dozenten/-innen-Code wenden Sie sich bitte an den für Sie zuständigen Dozenten/ -innen-Betreuer bei Pearson Deutschland (Kontakte unter http://www.pearson-studium.de/dozenten).

**Zugangsdaten zu MyLab | Dynamik vorne im Buch**

### **Kinematik eines Massenpunktes**

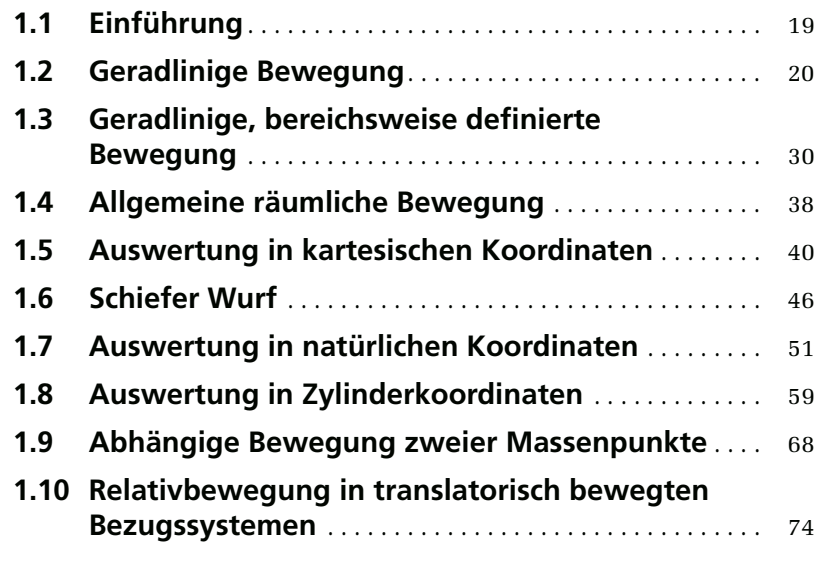

ÜBERBLICK

1

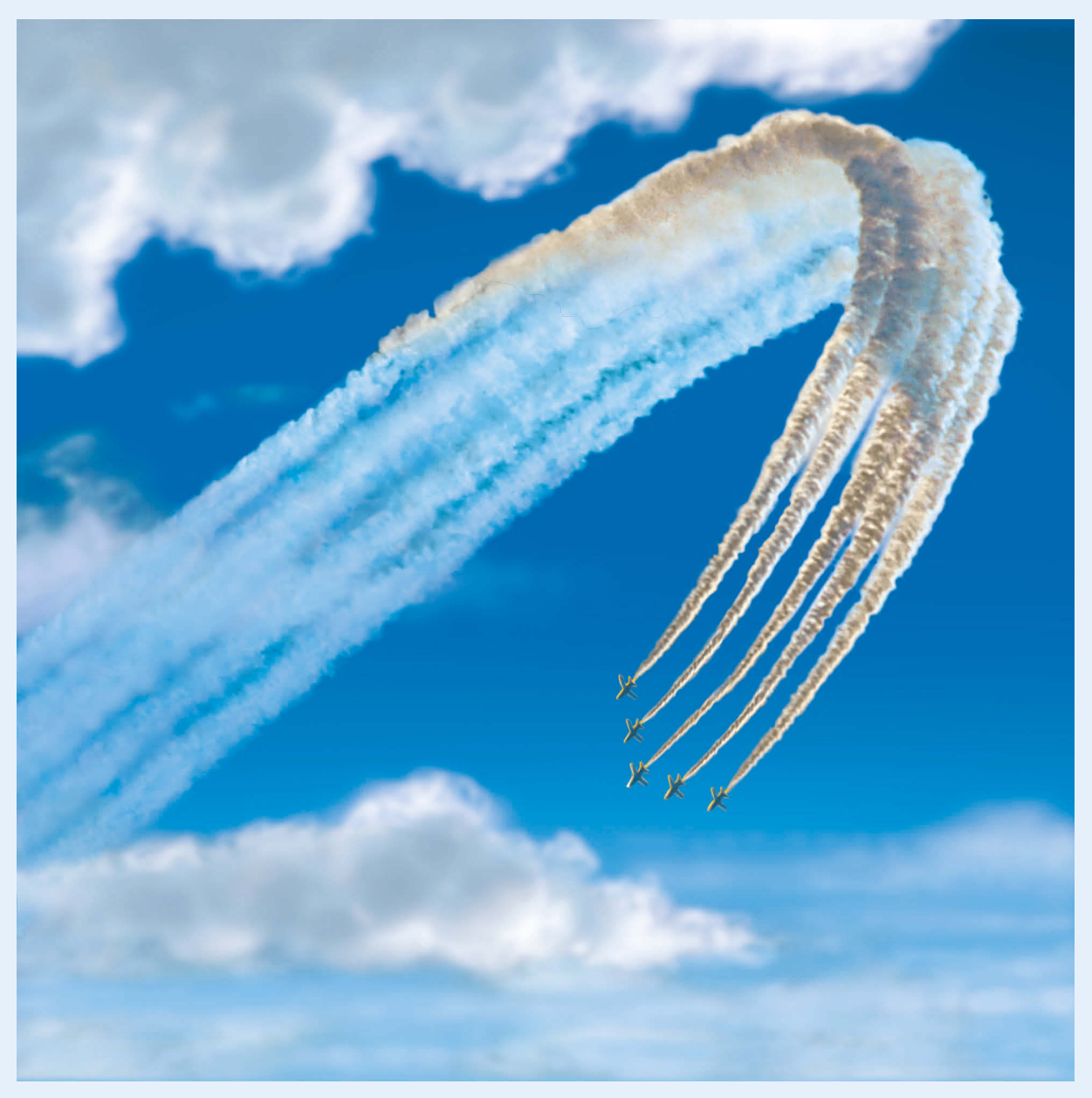

Auch wenn die Flugzeuge recht groß sind, können sie bei Betrachtung aus großer Entfernung so modelliert werden, als ob jedes Flugzeug ein Massenpunkt ist.

#### Lernziele

- Einführung der Begriffe "Lage", "Verschiebung", "Geschwindigkeit" und "Beschleunigung".
- Untersuchung der Bewegung eines Massenpunktes entlang **einer Geraden und grafische Darstellung dieser Bewegung.**
- Untersuchung der räumlichen Bewegung eines Massenpunktes **entlang einer gekrümmten Bahn unter Verwendung unterschiedlicher Koordinatensysteme.**
- Berechnung der abhängigen Bewegung von zwei Massenpunk**ten.**
- Untersuchung der Gesetze der relativen Bewegung zweier **Massenpunkte in rein translatorisch bewegten Bezugssystemen.**

#### **1.1 Einführung**

Die *Mechanik* ist der Teil der Physik, der sich mit dem Zustand der Ruhe oder der Bewegung von Körpern unter der Einwirkung von Kräften beschäftigt. Die Mechanik starrer Körper wird in die Bereiche Statik und Dynamik unterteilt. Die *Statik* befasst sich mit dem Gleichgewicht eines Körpers, der sich in Ruhe befindet oder sich mit konstanter Geschwindigkeit bewegt. Weitergehende Untersuchungen berühren die *Dynamik*, die beschleunigte Bewegungen eines Körpers behandelt. In diesem Buch wird die Dynamik in zwei Teilen vorgestellt, nämlich der *Kinematik*, die allein die geometrischen Aspekte der Bewegung betrachtet, und der *Kinetik*, die Bewegungen unter dem Einfluss von Kräften untersucht. Dazu wird zunächst die Dynamik eines Massenpunktes diskutiert, dann die Dynamik starrer Körper in der Ebene und im Raum.

Die Gesetze der Dynamik wurden aufgestellt, nachdem eine genaue Messung der Zeit möglich war. Galileo Galilei (1564–1642) war einer der ersten, der zu diesem Gebiet wichtige Beiträge lieferte. Er führte Experimente mit Pendeln und fallenden Körpern durch. Die wichtigsten Erkenntnisse in der Dynamik stammen jedoch von Isaac Newton (1643–1727), der die drei Grundgesetze der Bewegung und das Gravitationsgesetz aufstellte. Kurz darauf wurden weitere wichtige Verfahren für die Anwendung dieser Gesetze von Euler, d'Alembert, Lagrange und anderen entwickelt.

In der Technik gibt es viele Probleme, bei deren Lösung die Gesetze der Dynamik angewendet werden müssen. Die Konstruktion von Fahrzeugen, wie Autos oder Flugzeugen, erfordert natürlich die Untersuchung ihrer Bewegung. Dies gilt auch für viele Maschinenelemente und Baugruppen, wie Motoren, Pumpen, bewegliche Werkzeuge; industrielle Manipulatoren und Maschinen. Auch die Berechnung der Bewegung von künstlichen Satelliten, Projektilen und Raumschiffen beruht auf der Theorie der Dynamik. Mit der Weiterentwicklung dieser Technologien wird in Zukunft das Wissen um die Anwendung der Gesetze der Dynamik sogar noch wichtiger werden.

**Lösen von Aufgaben** Die Dynamik ist komplizierter als die Statik, denn es werden sowohl die Kräfte auf einen Körper als auch seine Bewegung betrachtet. Bei vielen Rechnungen werden nicht nur Algebra und Trigonometrie, sondern Differenzial- und Integralrechnung benötigt. Der effektivste Weg, die Gesetze der Dynamik zu lernen, ist das *Lösen von Aufgaben*. Dabei ist es erforderlich, schrittweise, logisch und systematisch vorzugehen:

1 Lesen Sie die Aufgabenstellung gründlich durch und versuchen Sie, die physikalische Situation mit der gelernten Theorie zu verknüpfen.

**2 Zeichnen Sie die notwendigen Diagramme und tragen Sie die Parameterwerte in** Tabellen ein.

- **3** Führen Sie ein Koordinatensystem ein und wenden Sie die entsprechenden Gesetze zuerst in allgemeiner mathematischer Form an.
- 4 Lösen Sie die notwendigen Gleichungen so weit wie möglich als Größengleichungen und erst zum Schluss numerisch als Zahlenwertgleichungen unter Verwendung einheitlicher Dimensionen. Schreiben Sie die Lösung mit nicht mehr Stellen Genauigkeit als die gegebenen Werte an.
- 5 Prüfen Sie die Lösung auf technische und allgemeine Plausibilität. Ist sie "vernünftig"?
- 6 Nach Berechnung der Lösung betrachten Sie die Aufgabe noch einmal. Versuchen Sie andere Lösungswege zu finden.

Arbeiten Sie so sorgfältig wie möglich. Sorgfältiges Arbeiten fördert das systematische Denken und umgekehrt.

### **1.2 Geradlinige Bewegung**

Wir beginnen mit der Diskussion der Kinematik eines Massenpunktes, der sich entlang einer Geraden bewegt. Ein Massenpunkt hat, wie bereits in Band 1 festgestellt, eine Masse, aber vernachlässigbare Ausdehnungen. Daher müssen wir die Anwendung auf Gegenstände begrenzen, deren Abmessungen keine Auswirkung auf die Berechnung der Bewegung haben. In den meisten Aufgaben geht es um Körper endlicher Größe, wie Raketen, Projektile oder Fahrzeuge. Diese Gegenstände können als Teilchen oder Massenpunkte betrachtet werden, wenn die Bewegung des Körpers durch die Bewegung seines Massenmittelpunktes beschrieben und die Drehung des Körpers vernachlässigt wird.

**Geradlinige Kinematik** Die Kinematik eines Massenpunktes wird durch Angabe der Lage, der Geschwindigkeit und der Beschleunigung zu jedem Zeitpunkt beschrieben.

**Lage** Der geradlinige Weg, den ein Massenpunkt zurücklegt, wird durch eine einzige Koordinate *s* auf seiner Bahn entlang der Geraden definiert, siehe Abbildung 1.1a. Der Ursprung *O* auf der Bahnkurve ist ein fester Punkt; bezüglich dieses Punktes wird mit dem *Ortsvektor* **r** die Position des Massenpunktes *P* zu jedem Zeitpunkt angegeben. Die Richtung von **r** liegt *immer* entlang der *s*-Achse auf der Geraden, seine Richtung ändert sich also nie. Es verändern sich aber sein Betrag und sein Richtungssinn. Für Rechnungen ist es daher praktisch, den Vektor **r** durch einen Skalar *s*, die Ortskoordinate des Massenpunktes, wiederzugeben, siehe Abbildung 1.1a. Der Betrag von *s* (und **r**) ist der Abstand von *O* nach *P*, die Richtung und der Richtungssinn von **r** werden durch das Vorzeichen von *s* angegeben. Die Wahl ist zwar beliebig, im vorliegenden Fall ist *s* aber positiv, denn die Koordinatenachse ist nach rechts positiv. Wenn der Massenpunkt links von *O* liegt, ist *s* dementsprechend negativ.

**Verschiebung** Die *Verschiebung* des Massenpunktes ist definiert als *Lageänderung*. Wenn der Massenpunkt sich von *P* nach *P'* verschiebt, Abbildung 1.1b, beträgt die Verschiebung Δ**r** = **r***'* − **r**. In skalarer Schreibweise erhalten wir

$$
\Delta s = s' - s
$$

Da die Endposition des Massenpunktes *rechts* von seinem Ausgangsort liegt, also *s'* > s gilt, ist Δ*s* hier *positiv*. Liegt die Endposition *links* vom Ausgangsort, ist Δ*s negativ*.

Da die Verschiebung eine *Vektorgröße* ist, darf man sie nicht mit dem Weg verwechseln, die der Massenpunkt zurücklegt. Der *zurückgelegte Weg* ist ein *positiver Skalar*, der die Gesamtlänge des vom Massenpunkt zurückgelegten Weges angibt.

**Geschwindigkeit** Erfährt der Massenpunkt im Zeitintervall Δ*t* eine Lageänderung Δ**r** von *P* nach *P'*, siehe Abbildung 1.1c, beträgt die *mittlere Geschwindigkeit* des Massenpunktes in diesem Zeitintervall

**r**

$$
\mathbf{v}_{\textit{mittel}} = \frac{\Delta \mathbf{r}}{\Delta t}
$$

Bei immer kleineren Werten von Δ*t* wird der Betrag von Δ**r** auch immer kleiner. Folglich ist die *momentane Geschwindigkeit* der Grenzwert, definiert als  $\mathbf{v} = \lim_{\Delta t \to 0} (\Delta \mathbf{r}/\Delta t)$ , d.h. **Abbildung 1.1**  $\Delta t \rightarrow$ 

$$
\mathbf{v} = \frac{d\mathbf{r}}{dt}
$$

In skalarer Schreibweise, siehe Abbildung 1.1c, erhalten wir

$$
v = \frac{ds}{dt} \tag{1.1}
$$

Da mit dem Begriff Geschwindigkeit sowohl der Vektor **v** als auch die skalare Größe *v* gemeint sein kann, wird **v** oft auch als Geschwindigkeitsvektor bezeichnet und *v* entspricht dann dem Betrag von **v**. Im Gegensatz zum Deutschen unterscheiden sich die englischsprachigen Begriffe "velocity" für **v** und "speed" für *v* explizit.

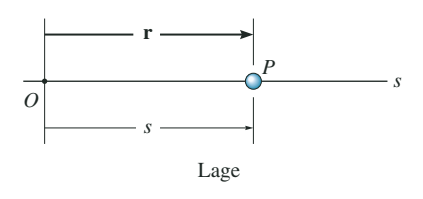

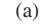

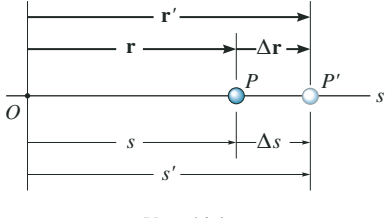

Verschiebung

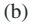

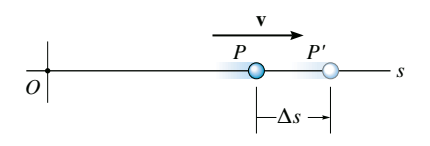

Geschwindigkeit

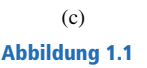

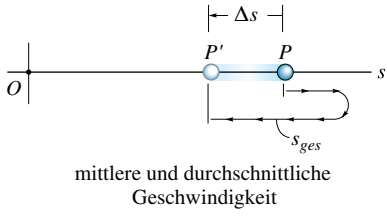

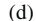

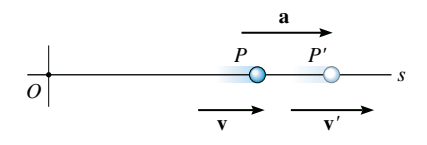

Beschleunigung

(e)

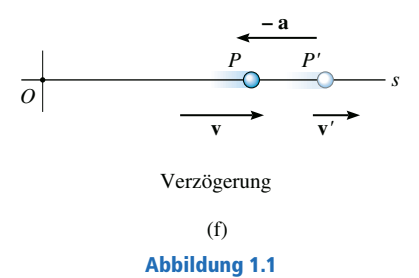

Da Δ*t* bzw. *dt* immer eine positive Größe ist, sind der *Richtungssinn* der Geschwindigkeit und der Richtungssinn von Δ*s* bzw. *ds* gleich. Bewegt sich der Massenpunkt z.B. nach *rechts*, wie in Abbildung 1.1c, ist die Geschwindigkeit *positiv*; bewegt er sich aber nach *links*, ist die Geschwindigkeit *negativ*. Die Geschwindigkeit wird in der SI-Einheit [m/s] gemessen.

Gelegentlich wird der Begriff "durchschnittliche Geschwindigkeit" benutzt. Die *durchschnittliche Geschwindigkeit* ist stets ein positiver Skalar und ist als die gesamte Strecke *sges* definiert, die der Massenpunkt zurücklegt, dividiert durch die verstrichene Zeit Δ*t*, d.h.

$$
(v)_{\text{durchschnittl}} = \frac{s_{\text{ges}}}{\Delta t}
$$

Der Massenpunkt in Abbildung 1.1d legt die Strecke *sges* in der Zeit Δ*t* zurück, er hat somit die durchschnittliche Geschwindigkeit (*v*)*durchschnittl* =  $s_{ges}/\Delta t$ , seine mittlere Geschwindigkeit ist aber  $v_{mittel} = -\Delta s/\Delta t$ .

**Beschleunigung** Ist die Geschwindigkeit eines Massenpunktes in den beiden Punkten *P* und *P'* bekannt, dann ist die *mittlere Beschleunigung* des Massenpunktes im Zeitintervall Δ*t* definiert als

$$
\mathbf{a}_{\textit{mittel}} = \frac{\Delta \mathbf{v}}{\Delta t}
$$

Dabei ist Δ**v** die Differenz der Geschwindigkeit im Zeitintervall Δ*t,* d.h.  $\Delta \mathbf{v} = \mathbf{v}' - \mathbf{v}$ , siehe Abbildung 1.1e.

Die *momentane Beschleunigung* zum Zeitpunkt *t* wird ermittelt, indem man immer kleinere Werte von Δ*t* und dementsprechend immer kleinere Werte von  $\Delta \mathbf{v}$  nimmt und als Grenzwert dann  $\mathbf{a} = \lim_{\Delta t \to 0} (\Delta \mathbf{v}/\Delta t)$ , d.h. in skalarer Schreibweise

$$
a = \frac{dv}{dt} \tag{1.2}
$$

erhält. Setzt man Gleichung (1.1) ein, ergibt sich

$$
a = \frac{d^2s}{dt^2}
$$

Die mittlere und die momentane Beschleunigung können positiv oder negativ sein. *Verlangsamt* sich die Bewegung des Massenpunktes, nimmt seine Geschwindigkeit ab und er wird *verzögert* (d.h. gebremst). In diesem Fall ist *v'* in Abbildung 1.1f kleiner als *v* und Δ*v* = *v'* − *v* ist negativ. Folglich ist auch *a* negativ und wirkt nach *links*, in entgegengesetztem Richtungssinn zu *v*. Ist die *Geschwindigkeit konstant*, dann ist die *Beschleunigung* null, denn Δ*v* = *v* − *v* = 0. Die SI-Einheit der Beschleunigung ist [m/s<sup>2</sup>].

Abbildung 1.1 Eine differenzielle Beziehung zwischen Lage, Geschwindigkeit und Beschleunigung entlang der Bahnkurve erhält man aus den Gleichungen (1.1) und (1.2) nach Elimination von *dt.* Diese Gleichung ist allerdings nicht unabhängig von den Gleichungen (1.1) und (1.2). Zeigen Sie, dass

$$
a\,ds = v\,dv\tag{1.3}
$$

1

**Konstante Beschleunigung,** *a* **=** *a***<sup>0</sup>** Bei konstanter Beschleunigung können die drei kinematischen Gleichungen  $a_0 = dv/dt$ ,  $v = ds/dt$  und  $a_0$ *ds* = *v dv* integriert und Beziehungen zwischen  $a_0$ , *v*, *s* und *t* aufgestellt werden.

**Geschwindigkeit als Funktion der Zeit** Integration von  $a_0 = dv/dt$  unter der Annahme, dass zu Anfang bei *t* = 0 die Geschwindigkeit *v* = *v*<sub>0</sub> vorliegt, führt auf

$$
\int_{v_0}^{v} d\overline{v} = \int_{0}^{t} a_0 d\overline{t}
$$
\n
$$
v = v_0 + a_0 t
$$
\nfür konstante Beschleunigung (1.4)

**Lage als Funktion der Zeit** Integration von  $v = ds/dt = v_0 + a_0t$  unter der Annahme, dass bei  $t = 0$  der Weg  $s = s_0$  ist, führt auf

$$
\int_{s_0}^{s} d\overline{s} = \int_{0}^{t} (v_0 + a_0 \overline{t}) d\overline{t}
$$
\n
$$
s = s_0 + v_0 t + \frac{1}{2} a_0 t^2
$$
\nfür konstante Beschleunigung

\n
$$
(1.5)
$$

**Geschwindigkeit als Funktion des Ortes** Auflösen nach *t* in Gleichung (1.4) und Einsetzen in Gleichung (1.5) oder Integration von  $v dv = a_0 ds$ unter der Annahme, dass zur Anfangslage  $s = s_0$  die Anfangsgeschwin- $\text{digkeit } v = v_0 \text{ vorliegt, führt auf}$ 

$$
\int_{v_0}^{v} \overline{v} \, d\overline{v} = \int_{s_0}^{s} a_0 d\overline{s}
$$
\n
$$
v^2 = v_0^2 + 2a_0 (s - s_0)
$$
\nfür konstante Beschleunigung (1.6)

Diese Gleichung ist nicht unabhängig von den Gleichungen (1.4) und (1.5), denn sie ergibt sich aus den beiden Gleichungen nach Elimination von *t*.

Die Beträge und Vorzeichen von  $s_{0}$ ,  $v_{0}$  und  $a_{0}$  in den erhaltenen drei Gleichungen ergeben sich aus dem gewählten Ursprung und der positiven Richtung der *s*-Achse. Wichtig ist, dass diese Gleichungen *nur bei konstanter Beschleunigung und s* = *s*<sup>0</sup> , *v* = *v*<sup>0</sup> *für t* = 0 gelten. Ein Beispiel für eine konstant beschleunigte Bewegung ist der freie Fall eines Körpers auf die Erde. Bei Vernachlässigung des Luftwiderstandes und kurzer Fallhöhe ist die Beschleunigung des Körpers *nach unten* nahe der Erde konstant und beträgt ungefähr 9,81 m/s<sup>2</sup>. Der Beweis dafür wird in Beispiel 2.2 geführt.

- In der Dynamik werden beschleunigte Bewegungen von Körpern betrachtet.
- Die Kinematik behandelt die Geometrie der Bewegungen.
- Die Kinetik untersucht Bewegungen unter der Einwirkung von Kräften.
- Die geradlinige Kinematik betrachtet geradlinige Bewegungen.
- Die durchschnittliche Geschwindigkeit ist die Gesamtstrecke dividiert durch die Gesamtzeit. Im Gegensatz dazu ist die mittlere Geschwindigkeit die Lageänderung dividiert durch die benötigte Zeitspanne.
- Die Beschleunigung  $a = dv/dt$  ist negativ, wenn der Massenpunkt langsamer wird.
- **Ein Massenpunkt kann eine Beschleunigung und eine Geschwindigkeit von** null haben.
- Die Beziehung  $a \, ds = v \, dv$  wird aus  $a = dv/dt$  und  $v = ds/dt$  hergeleitet, indem *dt* eliminiert wird.

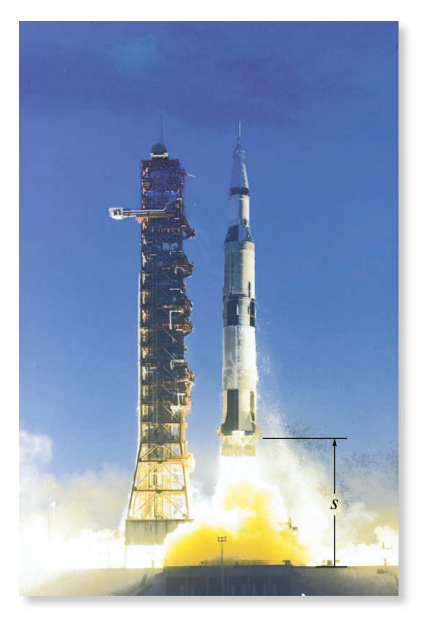

Während der geradlinigen Bewegung der Rakete kann ihre Höhe über der Erde als Funktion der Zeit gemessen und geschrieben werden:  $s = s(t)$ . Ihre Geschwindigkeit kann aus  $v = ds/dt$  und ihre Beschleunigung aus  $a = dv/dt$  bestimmt werden.

#### Lösungsweg

Die Gleichungen der geradlinigen Kinematik werden folgendermaßen angewandt.

#### *Koordinatensystem*

- Legen Sie eine Ortskoordinate *s* entlang der geraden Bahn fest und führen Sie einen *festen Ursprung* und eine positive Richtung ein.
- Da die Bewegung entlang einer Geraden verläuft, können die Lage des Massenpunktes, die Geschwindigkeit und die Beschleunigung einfach skalar geschrieben werden. Der Richtungssinn von *s*, *v* und *a* wird aus dem Vorzeichen bestimmt.

#### *Kinematische Gleichungen*

- Ist eine Beziehung zwischen zwei der vier Variablen *a*, *v*, *s* und *t* bekannt, kann eine dritte Variable aus den kinematischen Gleichungen *a* = *dv*/*dt*, *v* = *ds*/*dt*, *a ds* = *v dv* in einer Weise bestimmt werden, die alle drei Variablen verknüpft.
- Bei der Durchführung der Integration müssen Lage und Geschwindigkeit zu einem bestimmten Zeitpunkt bekannt sein, damit die Integrationskonstante bei unbestimmter Integration bzw. die Integrationsgrenzen bei bestimmter Integration ermittelt werden können. $<sup>1</sup>$ </sup>
- Die Gleichungen (1.4) bis (1.6) gelten nur für konstante Beschleunigungen.

<sup>1</sup> Einige Differenziations- und Integrationsformeln sind in *Anhang A* aufgeführt.

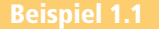

Das Auto in Abbildung 1.2 bewegt sich entlang der Horizontalen und für kurze Zeit gilt für seine Geschwindigkeit  $v = (bt^2 + ct)$ . Bestimmen Sie seine Position und seine Beschleunigung für

 $t = t_1$ . Für  $t_0 = 0$  ist  $s_0 = 0$ .

 $b = 0.9$  m/s<sup>3</sup>,  $c = 0.6$  m/s<sup>2</sup>,  $t_1 = 3$  s

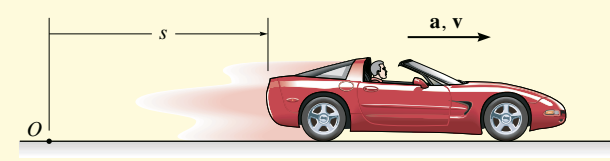

Abbildung 1.2

#### **Lösung**

*Koordinatensystem* Die Ortskoordinate beginnt beim raumfesten Ursprung *O* und reicht bis zum Auto, nach rechts ist sie positiv.

*Lage* Da  $v = f(t)$  gilt, kann die Position des Autos aus  $v = ds/dt$  bestimmt werden, denn diese Gleichung verknüpft *v*, *s* und *t*. Mit  $s_0 = 0$  bei  $t_0 = 0$  erhalten wir\*

$$
v = \frac{ds}{dt} = (bt^2 + ct)
$$
  

$$
\int_0^s d\overline{s} = \int_0^t (b\overline{t}^2 + c\overline{t}) d\overline{t}
$$
  

$$
\overline{s}|_0^s = \left(\frac{1}{3}b\overline{t}^3 + \frac{1}{2}c\overline{t}^2\right)\Big|_0^t
$$
  

$$
s = \frac{1}{3}bt^3 + \frac{1}{2}ct^2
$$

Für  $t = t_1 = 3$  s ergibt sich

 $s_1 = [1/3(0.9)(3^3)] \text{ m} + 1/2(0.6)(3^2) \text{ m} = [0.3(3^3) + 0.3(3^2)] \text{ m}$  $= 10,8 \text{ m}$ 

*Beschleunigung* Mit der bekannten Funktion  $v = f(t)$  wird die Beschleunigung aus  $a = dv/dt$  ermittelt, denn diese Gleichung verknüpft  $a$ ,  $v$  und  $t$ .

$$
a = \frac{dv}{dt} = \frac{d}{dt}(bt^2 + ct) = 2bt + c
$$

Für  $t = t_1 = 3$  s erhalten wir

$$
a_1 = [2(0,9)(3) + 0.6] \text{ m/s}^2 = [1,8(3) + 0.6] \text{ m/s}^2 = 6 \text{ m/s}^2
$$

Die Formeln für konstante Beschleunigung können zur Lösung dieser Aufgabe nicht benutzt werden. Warum?

\* Das gleiche Ergebnis erhält man durch Berechnung der Integrationskonstanten *C* nach unbestimmter Integration  $ds = (bt^2 + ct) dt$ . Dies führt auf  $s = ((b/3)t^3 +$  $(c/2)t^2$ ) + *C*. Mit der Bedingung  $s_0 = 0$  bei  $t_0 = 0$  ergibt sich, dass  $C = 0$  ist.

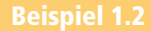

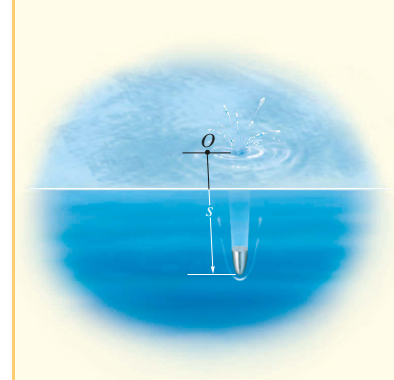

Abbildung 1.3

Ein kleines Projektil wird mit der Anfangsgeschwindigkeit  $v_0$  senkrecht *nach unten* in ein flüssiges Medium geschossen. Aufgrund des Widerstandes des Mediums wird das Projektil mit *a* = (*cv*<sup>3</sup> ) abgebremst. Bestimmen Sie seine Geschwindigkeit und seine Lage zur Zeit  $t = t_1$ .

 $v_0 = 60$  m/s,  $c = -0.4$  s/m<sup>2</sup>,  $t_1 = 4$  s

#### **Lösung**

*Koordinatensystem* Da die Bewegung nach unten gerichtet ist, wird die Ortskoordinate nach unten als positiv eingeführt, der Ursprung liegt in *O*, siehe Abbildung 1.3.

*Geschwindigkeit* Da  $a = f(v)$  ist, muss die Geschwindigkeit als Funktion der Zeit aus  $a = dv/dt$  ermittelt werden, denn diese Gleichung verknüpft  $v_i$ , a und t. (Warum können wir nicht die Gleichung  $v = v_0 + a_0 t$  verwenden?) Wir trennen die Variablen und integrieren, wobei  $v_0 = 60$  m/s bei  $t_0 = 0$  verwendet wird:

$$
a = \frac{dv}{dt} = cv^3
$$

$$
\int_{v_0}^{v} \frac{d\overline{v}}{c\overline{v}^3} = \int_{t_0=0}^{t} d\overline{t}
$$

$$
\left(-\frac{1}{2}\right)\frac{1}{c\overline{v}^2}\Big|_{v_0}^{v} = t - 0
$$

$$
v = \left[\frac{1}{v_0^2} - 2ct\right]^{-\frac{1}{2}}
$$

Die positive Wurzel wird gewählt, denn das Projektil bewegt sich nach unten. Für  $t_1 = 4$  s erhalten wir

 $v_1 = 0.559$  m/s

*Lage* Mit der bekannten Funktion  $v = f(t)$  wird die Position des Projektils aus *v* = *ds*/*dt* bestimmt, denn diese Gleichung verknüpft *s*, *v* und *t*:

$$
v = \frac{ds}{dt} = \left[\frac{1}{v_0^2} - 2ct\right]^{-\frac{1}{2}}
$$

$$
\int_{s_0=0}^s d\overline{s} = \int_{t_0=0}^t \left[\frac{1}{v_0^2} - 2ct\right]^{-\frac{1}{2}} d\overline{t}
$$

$$
s = -\frac{2}{2c} \left[\frac{1}{v_0^2} - 2ct\right]^{-\frac{1}{2}} \Big|_{0}^t
$$

$$
= -\frac{1}{c} \left[\left(\frac{1}{v_0^2} - 2ct\right)^{\frac{1}{2}} - \frac{1}{v_0}\right]
$$

Für  $t_1 = 4$  s erhalten wir

 $s_1 = 4,43$  m.

Während eines Tests fliegt eine Rakete mit der nach oben gerichteten Geschwindigkeit *vA*. In der Höhe *sA* fällt das Triebwerk aus. Bestimmen Sie die maximale Höhe  $s_{B}$ , die die Rakete

erreicht und ihre Geschwindigkeit kurz vor ihrem Aufschlag auf den Boden. Während der Bewegung wirkt auf die Rakete die konstant nach unten gerichtete Beschleunigung durch die Schwerkraft. Vernachlässigen Sie den Luftwiderstand.

 $v_A$  = 75 m/s,  $v_B$  = 0,  $s_A$  = 40 m, *g* = 9,81 m/s<sup>2</sup>

#### **Lösung**

*Koordinatensystem* Der Ursprung *O* für die Ortskoordinate *s* liegt auf der Erdoberfläche, nach oben ist *s* positiv, siehe Abbildung 1.4.

*Maximale Höhe* Da die Rakete sich nach oben bewegt, gilt bei *t* = 0  $v_A$  = + 75 m/s. In der maximalen Höhe  $s = s_B$  ist  $v_B$  = 0. Für die gesamte Bewegung ist die Beschleunigung  $a_0 = -g$  (sie ist negativ, weil sie der positiven Geschwindigkeit oder der positiven Lage entgegengerichtet ist). Da  $a_0$  konstant ist, kann die Position der Rakete mit Hilfe von Gleichung (1.6) in Beziehung zur ihrer Geschwindigkeit in den beiden Punkten *A* und *B* der Bahn gesetzt werden:

$$
v_B^2 = v_A^2 + 2a_0 (s_B - s_A)
$$
  

$$
s_B = \frac{v_B^2 - v_A^2}{2a_0} + s_A
$$
  
= 327 m

*Geschwindigkeit* Zur Ermittlung der Geschwindigkeit der Rakete kurz vor ihrem Aufschlag wenden wir Gleichung (1.6) zwischen den Punkten *B* und *C* an, siehe Abbildung 1.4:

$$
v_C^2 = v_B^2 + 2a_0 (s_C - s_B)
$$
  

$$
v_C = \sqrt{v_B^2 + 2a_0 (0 - s_B)}
$$
  

$$
= -80, 1 \text{ m/s}
$$

Die negative Lösung ist richtig, da sich die Rakete nach unten bewegt.

In ähnlicher Weise kann Gleichung (1.6) zwischen den Punkten *A* und *C* angewendet werden:

$$
v_C^2 = v_A^2 + 2a_0 (s_C - s_A)
$$
  

$$
v_C = \sqrt{v_A^2 + 2a_0 (0 - s_A)}
$$
  

$$
= -80, 1 \text{ m/s}
$$

Hinweis: Die Rakete wird von *A* nach *B* durch *g* abgebremst und dann von *B* nach *C* mit *g beschleunigt*. Auch wenn die Rakete in *B* zur Ruhe kommt ( $v_B$  = 0) hat die Beschleunigung in Punkt *B* den Wert *g* und ist nach unten gerichtet.

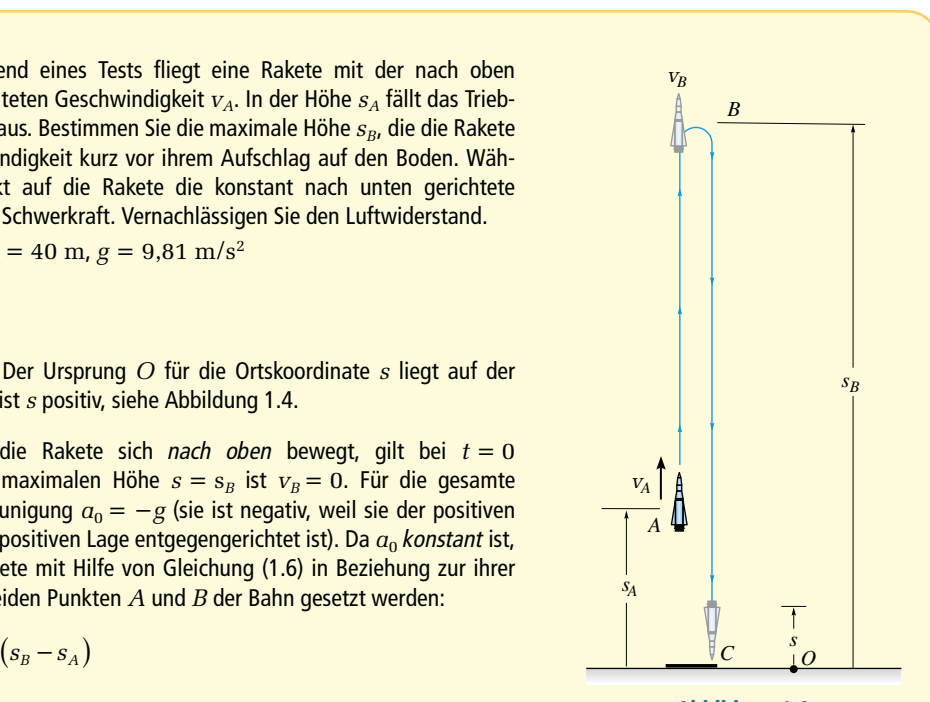

Abbildung 1.4

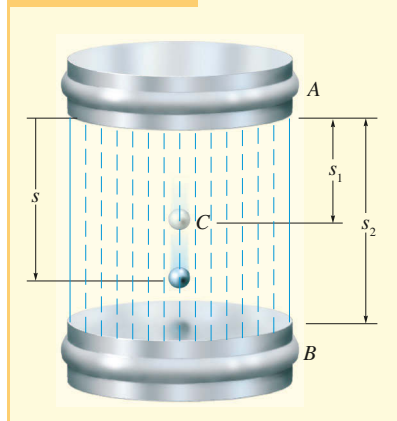

Abbildung 1.5

Das Metallteilchen in Abbildung 1.5 bewegt sich unter dem Einfluss eines magnetischen Feldes zwischen den Platten *A* und *B* durch eine Flüssigkeit nach unten. Das Teilchen startet im Mittelpunkt *C* bei *s* = *s*<sup>1</sup> , seine Beschleunigung beträgt *a* = *cs*. Bestimmen Sie seine Geschwindigkeit beim Erreichen der Platte *B*, d.h. bei  $s=s_{2}$ , und die Zeit, die das Teilchen für die Strecke *CB* benötigt.

 $s_1 = 100$  mm,  $s_2 = 200$  mm,  $c = 4/s^2$ 

#### **Lösung**

*Koordinatensystem* Wie in Abbildung 1.5 gezeigt, ist *s* nach unten positiv und beginnt bei *A*.

*Geschwindigkeit* Da  $a = f(s)$  ist, kann die Geschwindigkeit als Funktion der Lage aus *v dv* = *a ds* bestimmt werden. Warum gelten die Gleichungen für konstante Beschleunigung nicht? Mit  $v_1 = 0$  bei  $s_1 = 100$  mm = 0,1 m erhalten wir

$$
v dv = a ds
$$
  
\n
$$
\int_{0}^{v} \overline{v} d\overline{v} = \int_{s_1}^{s} c \overline{s} d\overline{s}
$$
  
\n
$$
\frac{\overline{v}^{2}}{2} \bigg|_{0}^{v} = \frac{c}{2} \overline{s}^{2} \bigg|_{s_1}^{s}
$$
  
\n
$$
v = \left[ c \left( s^{2} - s_{1}^{2} \right) \right]^{1/2}
$$
\n(1)

Für  $s = s_2 = 200$  mm = 0,2 m erhalten wir

 $v_B = 0.346$  m/s = 346 mm/s

Die positive Wurzel wird gewählt, denn das Teilchen bewegt sich nach unten, d.h. in positive *s*-Richtung.

*Zeit* Die Zeit, die das Teilchen für die Strecke *CB* benötigt, wird mit *v* = *ds*/*dt* und Gleichung (1) bestimmt, wobei  $s_1 = 100$  mm = 0,1 m für  $t_1 = 0$  gilt. Aus Anhang A ergibt sich

$$
ds = v dt = \left[c\left(s^2 - s_1^2\right)\right]^{1/2} dt
$$

$$
\frac{1}{\sqrt{c}} \int_{s_1}^{s} \frac{d\overline{s}}{\left(\overline{s}^2 - s_1^2\right)^{1/2}} = \int_{t_1}^{t} d\overline{t}
$$

$$
\frac{1}{\sqrt{c}} \ln\left(\sqrt{\overline{s}^2 - s_1^2} + \overline{s}\right)\Big|_{s_1}^{s} = \overline{t}\Big|_{t_1}^{t}
$$

$$
\frac{1}{\sqrt{c}} \left[\ln\left(\sqrt{s^2 - s_1^2} + s\right) - \ln s_1\right] = t
$$

Für  $s = s_2 = 200$  mm = 0,2 m:

$$
t = \left[ \ln \frac{\sqrt{s_2^2 - s_1^2} + s_2}{s_1} \right] \frac{1}{\sqrt{c}} = 0,658 \text{ s}
$$

Ein Massenpunkt bewegt sich mit der Geschwindigkeit  $v = (bt^2 + ct)$  entlang einem horizontalen Weg. Der Ausgangspunkt liegt in *O*. Bestimmen Sie den zurückgelegten

Weg nach der Zeit  $t=t_{\scriptscriptstyle 2}$  und die durchschnittliche Geschwindigkeit des Massenpunktes in diesem Zeitintervall.

 $b = 3 \text{ m/s}^3$ ,  $c = -6 \text{ m/s}^2$ ,  $t_2 = 3.5 \text{ s}$ 

#### **Lösung**

*Koordinatensystem* Die positive Richtung wird nach rechts angenommen und vom Ursprung *O* aus gemessen, siehe Abbildung 1.6a.

*Lage* Da  $v = f(t)$  gilt, kann die Position als Funktion der Zeit durch Integration von  $v = ds/dt$  mit  $s_0 = 0$  bei  $t_0 = 0$  bestimmt werden:

$$
ds = v dt = (bt2 + ct)dt
$$
  

$$
\int_{0}^{s} d\overline{s} = b \int_{0}^{t} \overline{t}^{2} d\overline{t} + c \int_{0}^{t} \overline{t} d\overline{t}
$$
  

$$
s = \frac{1}{3}bt^{3} + \frac{1}{2}ct^{2}
$$
 (1)

Zur Bestimmung des zurückgelegten Weges bis zum Zeitpunkt  $t_2 = 3.5$  s muss die Bahnkurve untersucht werden. Der Graph der Geschwindigkeitsfunktion, siehe Abbildung 1.6b, zeigt, dass im Zeitintervall von  $t_{0}$  bis  $t_{1}$  die Geschwindigkeit *negativ* ist. Das bedeutet, dass sich der Massenpunkt nach *links* bewegt, für  $t > t_1$  ist die Geschwindigkeit *positiv* und der Massenpunkt bewegt sich nach *rechts*. Für  $t = t_1$  ist  $v_1 = 0$ . Aus  $v(t_1) = (bt_1^2 + ct_1) = 0$  folgt  $t_1 = -c/b = 2$  s. Der Ort des Massenpunktes bei  $t_{0}$ ,  $t_{1}$ ,  $t_{2}$  wird mit Gleichung (1) bestimmt. Dies führt auf

 $s_0 = 0$ ,  $s_1 = -4.0$  m,  $s_2 = 6.125$  m

Die Bahn ist in Abbildung 1.6a dargestellt. Die in der Zeit  $t_{\scriptscriptstyle 2}$  zurückgelegte Strecke *sges* ist also

$$
s_{\rm ges} = (4.0 + 4.0 + 6.125) \,\mathrm{m} = 14.1 \,\mathrm{m}
$$

Geschwindigkeit Die zwischen  $t_0$  und  $t_2$  auftretende Lageänderung beträgt

 $\Delta s = s_2 - s_0 = (6.12 - 0)$  m = 6,12 m

und damit die mittlere Geschwindigkeit

$$
v_{\text{mittel}} = \frac{\Delta s}{\Delta t} = \frac{6,12 \text{m}}{(3,5-0)\text{s}} = 1,75 \text{ m/s}
$$

Die durchschnittliche Geschwindigkeit wird mit der insgesamt zurückgelegten Strecke *sges* ermittelt. Dieser positive Skalar ist

$$
v_{\text{durchschnittl}} = \frac{s_{\text{ges}}}{\Delta t} = \frac{14,125\text{m}}{(3,5-0)\text{s}} = 4,04 \text{ m/s}
$$

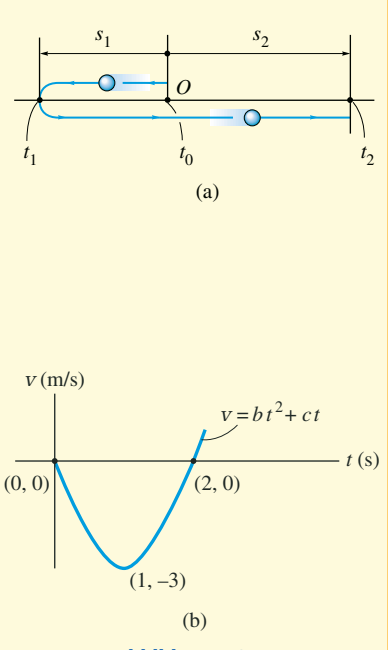

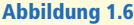

### **1.3 Geradlinige, bereichsweise definierte Bewegung**

Bei der Bewegung eines Massenpunktes kann es schwierig sein, dessen Bewegung und damit die Lage, die Geschwindigkeit und die Beschleunigung für beliebige Zeiten durch eine einzige mathematische Funktion zu beschreiben. Häufig sind die Größen bereichsweise definiert oder aus Experimenten grafisch durch Diagramme vorgegeben. Beschreibt ein derartiges Diagramm die Beziehung zwischen zwei der Variablen *a*, *v*, *s*, *t*, so können mittels der kinematischen Gleichungen *a* = *dv*/*dt*, *v* = *ds*/*dt* bzw. *a ds* = *v dv* die anderen Variablen bestimmt werden. Dabei gibt es die folgenden Möglichkeiten:

**Bekanntes** *s***-***t***-Diagramm, Aufstellen des** *v***-***t***-Diagramms** Kann die Lage eines Massenpunktes im Zeitintervall *t experimentell bestimmt werden*, kann das *s*-*t*-Diagramm für den Massenpunkt gezeichnet werden, siehe Abbildung 1.7a. Zur Ermittlung seiner Geschwindigkeit als Funktion der Zeit, also des *v*-*t*-Diagramms, wird die Gleichung *v* = *ds*/*dt* verwendet, da sie *v*, *s* und *t* miteinander in Beziehung setzt. Die Geschwindigkeit zu einem beliebigen Zeitpunkt wird somit durch die Steigung der *s*-*t*-Kurve bestimmt:

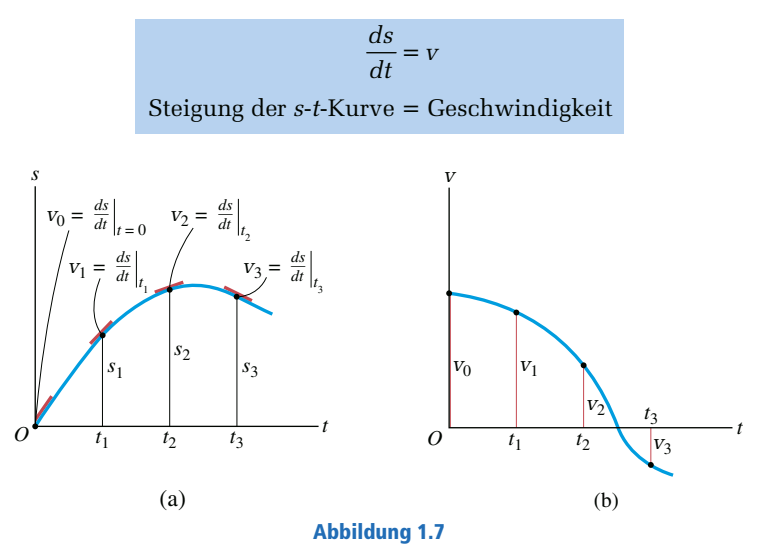

Die Bestimmung der Steigungen  $v_0$ ,  $v_1$ , $v_2$ , $v_3$  in den Punkten (0,0), ( $t_1$ , $s_1$ ), (*t*<sub>2</sub>,*s*<sub>2</sub>), (*t*<sub>3</sub>,*s*<sub>3</sub>) auf der *s*-*t*-Kurve, siehe Abbildung 1.7a, führt zu den entsprechenden Punkten auf der *v*-*t*-Kurve in Abbildung 1.7b.

Es ist auch möglich, das *v*-*t*-Diagramm *mathematisch* zu ermitteln, wenn gewisse Abschnitte der *s*-*t*-Kurve durch Gleichungen *s* = *f*(*t*) beschrieben werden können. Die entsprechenden Gleichungen, die das *v*-*t*-Diagramm beschreiben, werden dann durch *Differenziation* ermittelt, da  $v = ds/dt$  gilt.

**Bekanntes** *v***-***t***-Diagramm, Aufstellen des** *a***-***t***-Diagramms** Ist das *v*-*t*-Diagramm des Massenpunktes wie in Abbildung 1.8a bekannt, so kann die Beschleunigung als Funktion der Zeit, d.h. das *a*-*t*-Diagramm, über *a* = *dv*/*dt* bestimmt werden. (Warum?) Die Beschleunigung zu einem beliebigen Zeitpunkt wird also durch die Steigung der *v*-*t*-Kurve ermittelt:

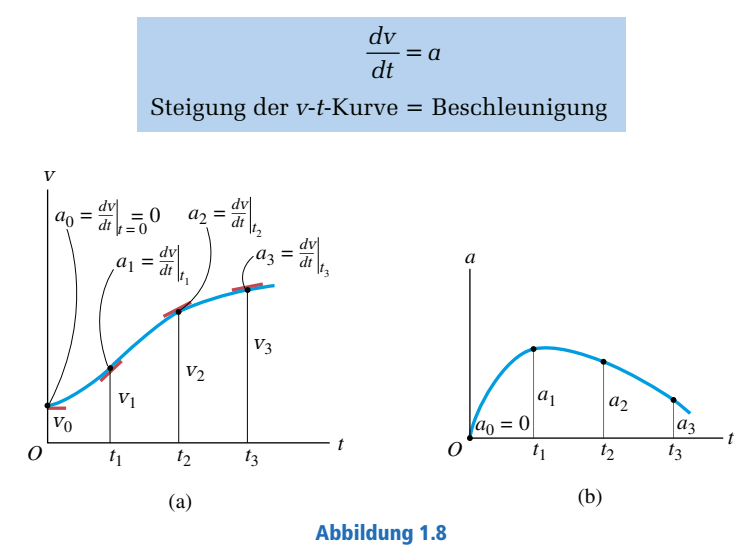

Die Bestimmung der Steigungen  $a_0$ ,  $a_1$ ,  $a_2$ ,  $a_3$  in den Punkten (0, $v_0$ ),  $(t_1, v_1)$ ,  $(t_2, v_2)$ ,  $(t_3, v_3)$  auf der *v*-*t*-Kurve, siehe Abbildung 1.8a, führt zu den entsprechenden Punkten auf der *a*-*t*-Kurve in Abbildung 1.8b.

Die *a*-*t*-Kurve kann bereichsweise *mathematisch* ermittelt werden, wenn die Gleichungen *v* = *g*(*t*) der entsprechenden Abschnitte der *v*-*t*-Kurve bekannt sind. Dazu werden diese einfach nach der Zeit differenziert, da  $a = dv/dt$  ist.

Wie bekannt, führt die Differenziation eines Polynoms *n*-ten Grades auf ein Polynom (*n*−1)-ten Grades. Ist das *s*-*t*-Diagramm eine Parabel (Polynom zweiten Grades), ist das *v*-*t*-Diagramm eine Gerade (Polynom ersten Grades) und das *a*-*t*-Diagramm eine Konstante, d.h. eine horizontal verlaufende Gerade (Polynom nullten Grades).

1

Ein Fahrrad fährt entlang einer geraden Straße. Seine Position wird durch die bereichsweise definierte Funktion in Abbildung 1.9a beschrieben. Erstellen Sie das *v*-*t*- und das  $a$ -*t*-Diagramm im Zeitintervall  $0 \le t \le 30$  s.

 $c = 0.3$  m/s<sup>2</sup>,  $d = 6$  m/s,  $e = 30$  m

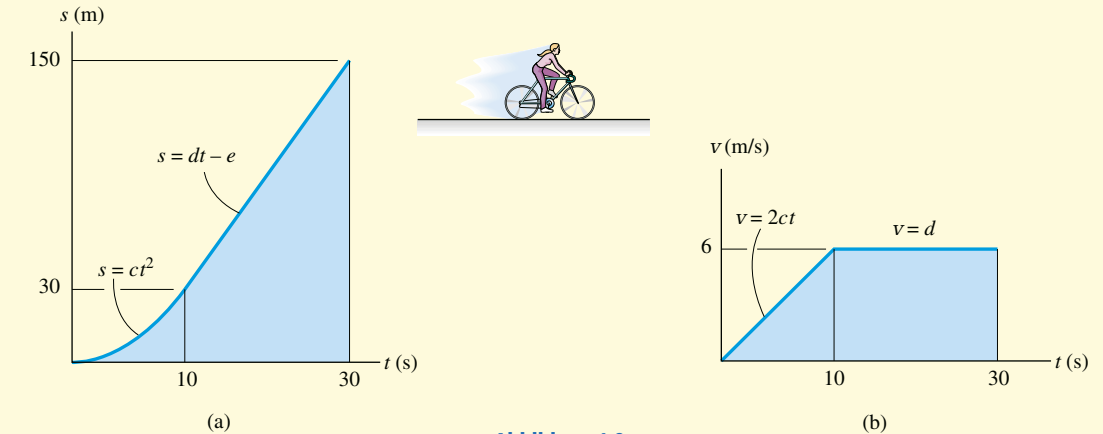

#### Abbildung 1.9

#### **Lösung**

*v-t-Diagramm* Da *v* = *ds*/*dt* gilt, kann das *v*-*t*-Diagramm durch Ableitung der Gleichungen ermittelt werden, die das *s*-*t*-Diagramm beschreiben, siehe Abbildung 1.9a:

$$
0 \le t < 10 \text{ s};
$$
  $s = ct^2$   $v = \frac{ds}{dt} = 2ct = 0, 6t \frac{\text{m}}{\text{s}^2}$   
 $10 \text{ s} < t < 30 \text{ s};$   $s = dt - e$   $v = \frac{ds}{dt} = d = 6 \frac{\text{m}}{\text{s}}$ 

Die Ergebnisse sind in Abbildung 1.9b dargestellt. Werte von *v* erhalten wir mit der Steigung der *s*-*t*-Kurve zu einem bestimmten Zeitpunkt. Bei *t* = 20 s wird die Steigung aus der Geraden im Zeitintervall 10 s ≤ *t* ≤ 30 s ermittelt:

$$
t = 20 \text{ s};
$$
  $v = \frac{\Delta s}{\Delta t} = \frac{(150 - 30)\text{m}}{(30 - 10)\text{s}} = 6 \frac{\text{m}}{\text{s}}$ 

*a-t-Diagramm* Da *a* = *dv*/*dt* gilt, kann das *a*-*t*-Diagramm durch Ableitung der Gleichungen, welche die Geraden des *v*-*t*-Diagramms beschreiben, ermittelt werden. Dies führt auf

$$
0 \le t < 10 \text{ s};
$$
  $v = 2ct$   $a = \frac{dv}{dt} = 2c = 0, 6\frac{m}{s^2}$   
  $10 \text{ s} < t < 30 \text{ s};$   $v = d$   $a = \frac{dv}{dt} = 0$ 

Die Ergebnisse sind in Abbildung 1.9c dargestellt.

Zeigen Sie, dass für  $t=5\;{\rm s}$  die Beschleunigung  $a=0,6\;{\rm m}/{\rm s}^2$  ist, indem Sie die Steigung der *v*-*t*-Kurve bestimmen.

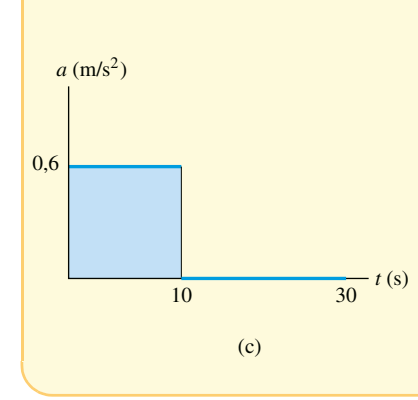

**Bekanntes** *a***-***t***-Diagramm, Aufstellen des** *v***-***t***-Diagramms** Ist das *a*-*t*-Diagramm bekannt, siehe Abbildung 1.10a, wird das *v*-*t*-Diagramm aus *a* = *dv*/*dt* ermittelt. Diese Gleichung lautet als Integral:

$$
\Delta v = \int_{(\Delta t)} a dt
$$

Änderung der Geschwindigkeit = Fläche unter dem *a-t*-Diagramm

Zur Aufstellung des *v*-*t*-Diagramms beginnen wir mit der bekannten Anfangsgeschwindigkeit  $v_{\rm 0}$  und addieren dazu kleine Flächeninkremente (Δ*v*), die aus dem *a*-*t*-Diagramm bestimmt werden. Auf diese Weise werden nacheinander die Punkte, z.B.  $v_1 = v_0 + \Delta v$ , des *v-t*-Diagramms bestimmt, siehe Abbildung 1.10b. Beachten Sie, dass eine algebraische Addition der Flächeninkremente erforderlich ist, denn die Flächen oberhalb der *t*-Achse entsprechen einer Zunahme von *v* ("positiver" Bereich) und Flächen unterhalb der Achse bedeuten eine Abnahme von *v* ("negativer" Bereich).

Wenn das *a-t*-Diagramm bereichsweise durch eine Reihe von Gleichungen beschrieben wird, kann jede der Gleichungen *integriert* werden. So erhält man die entsprechenden Bereiche des *v-t*-Diagramms. Ist das *a-t*-Diagramm linear (Polynom erster Ordnung), dann erhält man bei der Integration ein parabelförmiges *v-t*-Diagramm (Polynom zweiter Ordnung), usw. Abbildung 1.10

**Bekanntes** *v***-***t***-Diagramm, Aufstellen des** *s***-***t***-Diagramms** Ist das *v*-*t*-Diagramm bekannt, wie in Abbildung 1.11a, so kann das *s*-*t*-Diagramm aus *v* = *ds*/*dt* bestimmt werden. Als Integral schreiben wir

$$
\Delta s = \int_{(\Delta t)} v \, dt
$$
 Lageänderung = Fläche unter dem *v-t*-Diagramm

Ebenso wie zuvor beginnen wir mit der bekannten Anfangsposition  $s_0$ und addieren (algebraisch) kleine Flächeninkremente Δ*s* hinzu, die aus der *v*-*t*-Kurve, siehe Abbildung 1.11b, ermittelt werden.

Kann die *v*-*t*-Kurve bereichsweise durch eine Reihe von Gleichungen beschrieben werden, so kann jede dieser Gleichungen *integriert* werden und man erhält die entsprechenden Bereiche der *s-t*-Kurve.

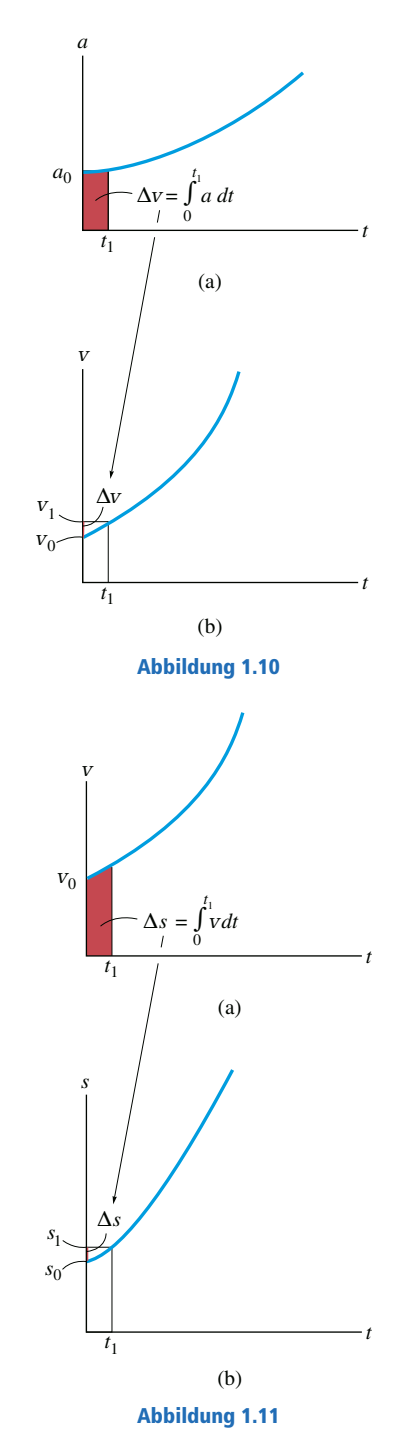

*v*

*v*1

 $v = a_1 t$ 

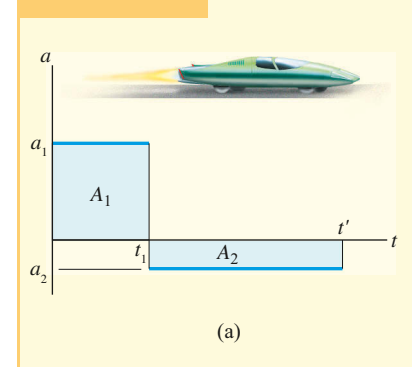

Das Testfahrzeug in Abbildung 1.12a startet aus dem Stand und fährt auf einer geraden Bahn. Es beschleunigt im Zeitraum bis zu  $t_1$  konstant mit  $a_1$  und bremst dann mit *a*2 konstant ab. Zeichnen Sie das *v*-*t*- und das *s*-*t*-Diagramm und bestimmen Sie die erforderliche Zeit *t'*, bis das Fahrzeug zum Stehen kommt. Welche Strecke hat das Fahrzeug zurückgelegt?

 $t_1 = 10$  s,  $a_1 = 10$  m/s<sup>2</sup>,  $a_2 = -2$  m/s<sup>2</sup>

#### **Lösung**

*v*-*t*-Diagramm Da  $dv = a dt$  gilt, wird das *v*-*t*-Diagramm durch Integration der Geradenstücke des  $a$ -*t*-Diagramms ermittelt. Mit der Anfangsbedingung  $v_0 = 0$  für  $t_0 = 0$  erhalten wir

$$
0 \le t < t_1; \quad a = a_1; \quad \int_0^v d\overline{v} = \int_0^t a_1 \, d\overline{t}, \quad v = a_1 t = 10t \frac{\text{m}}{\text{s}^2}
$$

Für  $t = t_1 = 10$  s gilt  $v_1 = 10t_1$  m/s<sup>2</sup> = 100 m/s. Dies ist die Anfangsbedingung für das nächste Zeitintervall:

$$
t_1 \le t < t'
$$
;  $a = a_2$ ;  $\int_{v_1}^{v} d\overline{v} = \int_{t_1}^{t} a_2 d\overline{t}$ ,  $v = a_2(t - t_1) + v_1 = -2t \frac{m}{s^2} + 120 \frac{m}{s}$ 

Für *t* = *t'* wird gefordert, dass *v'* = 0 ist. Dies führt gemäß Abbildung 1.12b auf  $t' = 60 s$ 

Eine direktere Lösung für *t'* erhält man, wenn man sich klar macht, dass die Fläche unter dem *a*-*t*-Diagramm gleich der Änderung der Fahrzeuggeschwindigkeit ist. Es wird  $\Delta v' = 0 = A_1 + A_2$  gefordert, siehe Abbildung 1.12a. Somit ergibt sich

$$
0 = a_1 t_1 + a_2 (t' - t_1) = 0
$$
  

$$
t' = \left(1 - \frac{a_1}{a_2}\right) t_1 = 60 \text{ s}
$$

*s-t-Diagramm* Da *ds* = *v dt* gilt, führt die Integration der Funktionsgleichungen des *v*-*t*-Diagramms auf die entsprechenden Funktionsgleichungen des *s*-*t*-Diagramms. Mit der Anfangsbedingung  $s_0 = 0$  für  $t_0 = 0$  erhalten wir

$$
0 \le t < t_1; \quad v = a_1 t; \quad \int_0^s d\overline{s} = \int_0^t a_1 \overline{t} \ d\overline{t}, \quad s = \frac{1}{2} a_1 t^2 = 5 \left( \frac{m}{s^2} \right) t^2
$$

Für  $t = t_1 = 10$  s gilt  $s_1 = 5$ (m/s<sup>2</sup>)  $t_1^2 = 500$  m. Diese Anfangsbedingung für das zweite Zeitintervall führt mit  $C_2 = v_1 - a_2 t_1$  auf

$$
t_1 \le t < t'; \quad v = a_2 t + C_2; \quad \int_{s_1}^{s} d\overline{s} = \int_{t_1}^{t} \left( a_2 \overline{t} + C_2 \right) d\overline{t}
$$
\n
$$
s = \frac{1}{2} a_2 t^2 + C_2 t - \left[ \frac{1}{2} a_2 t_1^2 + C_2 t_1 \right] + s_1
$$
\n
$$
= (-1 \text{m/s}^2) t^2 + (120 \text{m/s}) t - 600 \text{m}
$$

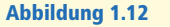

(b)

 $t_1$   $t'$ 

 $v = a_2 (t - t_1) + 100 \frac{\text{m}}{\text{s}}$ 

*t*

Für  $t = t' = 60$  s ist die Position somit

 $s = [-(60)^2 + 120(60)^2 - 600] \text{ m} = 3\,000 \text{ m}$ 

Das *s*-*t*-Diagramm ist in Abbildung 1.12c dargestellt. Für *t'* = 60 s ist übrigens eine direkte Lösung möglich, denn die dreieckige Fläche unter dem *v*-*t*-Diagramm führt für das Zeitintervall von  $t_0 = 0$  bis  $t' = 60$  s auf  $\Delta s = s - 0$ . Somit ergibt sich

 $\Delta s = [(1/2)(60)(100)]$  m = 3 000 m

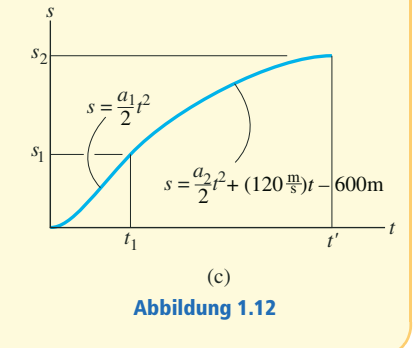

**Bekanntes** *a***-***s***-Diagramm, Aufstellen des** *v***-***s***-Diagramms** Kann ein *a*-*s*-Diagramm für den Massenpunkt aufgestellt werden, so können Punkte im *v*-*s*-Diagramm mit *v dv* = *a ds* ermittelt werden. Durch Integration dieser Gleichung in den Grenzen von  $v = v_0$  für  $s = s_0$  und  $v = v_1$  für  $s = s_1$ ergibt sich

$$
\frac{1}{2}(v_1^2 - v_0^2) = \int_{s_0}^{s_1} a \, ds
$$
  
= Fläche unter dem *a-s*-Diagramm

Das in Abbildung 1.13a rot gekennzeichnete kleine Flächenelement unter dem *a-s*-Diagramm

$$
\int\limits_{s_0}^{s_1} a\ ds
$$

ist gleich der Hälfte der Differenz der Quadrate der Geschwindigkeit:  $\frac{1}{2}\left(\overline{v_1^2}-v_0^2\right)$ . Nach Ermittlung der Fläche und bei bekanntem Anfangswert von *v*<sup>0</sup> für *s* = 0 gilt dann (siehe Abbildung 1.13b)

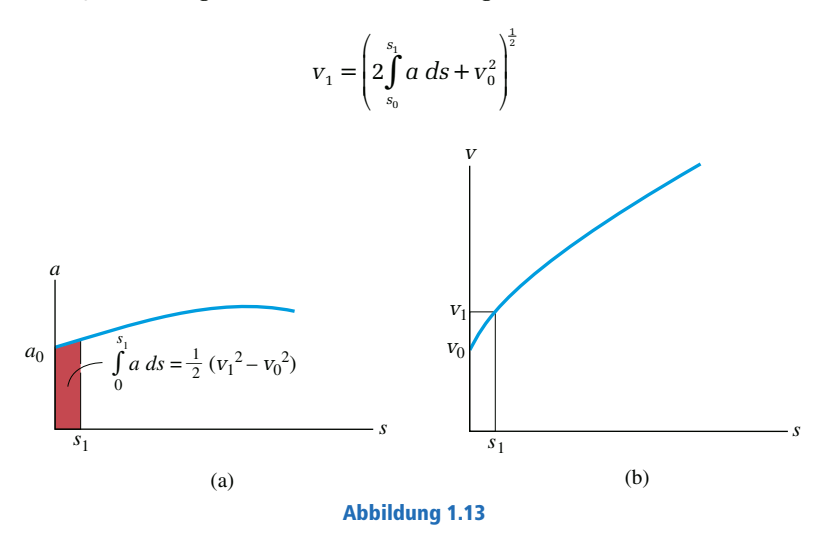
1

Ausgehend von der Anfangsgeschwindigkeit  $\rm v_{0}$  können auf diese Weise nacheinander Punkte im *v-s*-Diagramm ermittelt werden.

Zur Aufstellung des *v*-*s*-Diagramms können auch zunächst die Gleichungen ermittelt werden, welche die Bereiche des *a*-*s*-Diagrammes beschreiben. Die Funktionsgleichungen der entsprechenden Bereiche des *v*-*s*-Diagramms erhält man dann direkt durch Integration von *v dv* = *a ds*.

**Bekanntes** *v***-***s***-Diagramm, Aufstellen des** *a***-***s***-Diagramms** Ist das *v*-*s*-Diagramm bekannt, so kann die Beschleunigung *a* in jedem Punkt *s* aus *a ds* = *v dv* bestimmt werden. Wir schreiben

$$
a = v \left(\frac{dv}{ds}\right)
$$

Beschleunigung = Geschwindigkeit mal Steigung des *v*-*s*-Diagramms

In jedem Punkt (*s,v*) in Abbildung 1.14a wird also die Steigung *dv*/*ds* der *v*-*s*-Kurve bestimmt. Sind *v* und *dv*/*ds* bekannt, wird der Wert von *a* berechnet, Abbildung 1.14b.

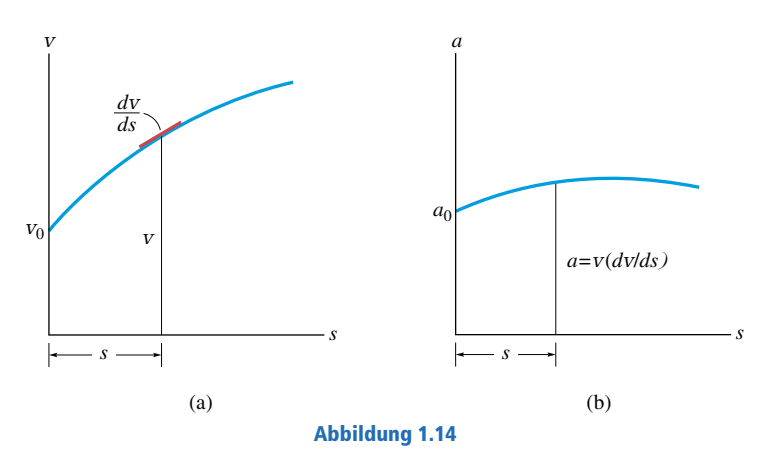

Die Bereiche des *a*-*s*-Diagramms können berechnet werden, wenn die entsprechenden Bereiche der *v-s*-Kurve bekannt sind. Auch hier ist die Integration von *a ds* = *v dv* erforderlich.

Das *v*-*s*-Diagramm, das die Fahrt des Motorrades beschreibt, ist in Abbildung 1.15a dargestellt. Zeichnen Sie das *a*-*s*-Diagramm und bestimmen Sie die erforderliche Zeit *t*<sup>3</sup> , bis das Motorrad die

Strecke  $s_{\scriptscriptstyle 2}$  zurückgelegt hat.

 $v_0 = 3$  m/s,  $v_1 = 15$  m/s,  $s_0 = 0$ ,  $s_1 = 60$  m,  $s_2 = 120$  m

## **Lösung**

*a-s-Diagramm* Zunächst ergeben sich die Funktionsgleichungen für die Geschwindigkeit zu

$$
0 \le s \le s_1; \quad v = v_0 + \frac{v_1 - v_0}{s_1} s = ks + v_0 = (0, 2 \cdot 1/s)s + 3 \text{ m/s}
$$
  

$$
s_1 \le s \le s_2; \quad v = v_1 = 15 \text{ m/s}
$$

Mit diesen bekannten Abhängigkeiten wird das *a*-*s*-Diagramm aus *a ds* = *v dv* bestimmt:

$$
0 \le s < s_1; \quad v = ks + v_0 \qquad a = v \frac{dv}{ds} = (ks + v_0) \frac{d}{ds} (ks + v_0) = k^2 s + k v_0
$$
\n
$$
= (0, 2 \cdot 1/s)^2 s + 0.6 \, \text{m/s}^2
$$
\n
$$
s_1 \le s < s_2; \quad v = v_1 \qquad a = v \frac{dv}{ds} = (v_1) \frac{d}{ds} (v_1) = 0
$$

Die Ergebnisse sind in Abbildung 1.15b dargestellt.

*Zeit* Die Zeit wird mit Hilfe des *v*-*s*-Diagramms und  $v = ds/dt$  ermittelt, denn diese Gleichung setzt *v*, *s* und *t* in Beziehung. Für den ersten Bereich erhalten wir mit  $s_0 = 0$  für  $t_0 = 0$ 

$$
0 \le s < s_1; \quad v = ks + v_0; \quad dt = \frac{ds}{v} = \frac{ds}{ks + v_0} \qquad \int_0^t d\overline{t} = \int_0^s \frac{d\overline{s}}{k\overline{s} + v_0}
$$
\n
$$
t = \frac{1}{k} \Big[ \ln\Big( ks + v_0 \Big) - \ln v_0 \Big] = \frac{1}{k} \Big[ \ln\Big( \frac{ks}{v_0} + 1 \Big) \Big]
$$

Für  $s = s_1$  ist  $t = t_1 = 5\ln[12/3 + 1]$   $s = 8,05$  s. Für das zweite Segment gilt

$$
s_1 \le s < s_2; \quad v = v_1; \qquad dt = \frac{ds}{v} = \frac{ds}{v_1} \qquad \qquad \int_{t_1}^t d\overline{t} = \int_{s_1}^s \frac{d\overline{s}}{v_1} \, dt
$$
\n
$$
t - t_1 = \frac{s}{v_1} - \frac{s_1}{v_1}
$$
\n
$$
t = \frac{s}{v_1} + 4.05s
$$

Für  $s = s_2 = 120$  m ergibt sich somit

$$
t = \frac{s_2}{v_1} + 4,05 \,\mathrm{s} = 12,05 \,\mathrm{s}
$$

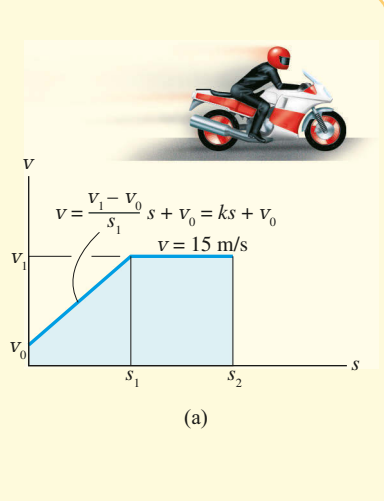

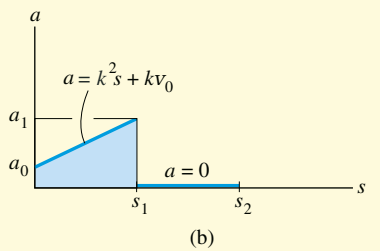

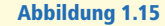

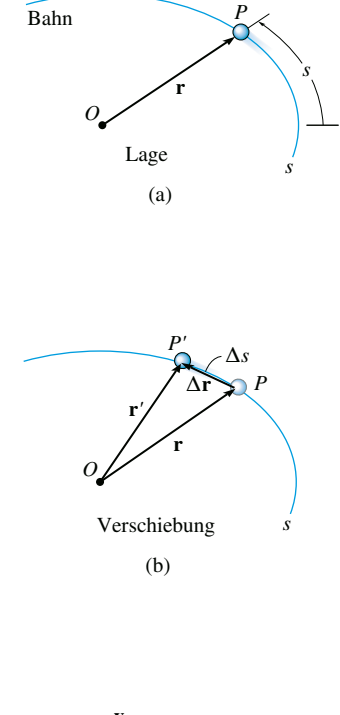

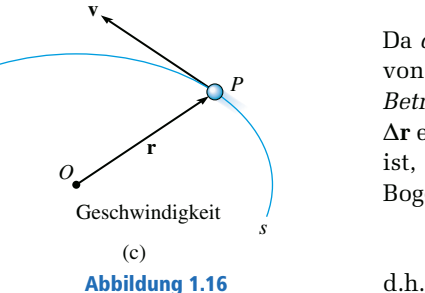

# **1.4 Allgemeine räumliche Bewegung**

Eine *allgemeine räumliche Bewegung* tritt auf, wenn sich der Massenpunkt auf einer beliebigen, gekrümmten Bahnkurve bewegt. Liegt tatsächlich eine räumliche Bewegung vor, wird zweckmäßig die Vektorrechnung zur Formulierung der Lage, der Geschwindigkeit und der Beschleunigung herangezogen.<sup>2</sup> In diesem Abschnitt werden allgemeine Aspekte der krummlinigen Bewegung diskutiert, und in den folgenden Abschnitten werden die am häufigsten zur Berechnung dieser Bewegung verwendeten Koordinatensysteme eingeführt.

**Lage** Betrachten wir einen Massenpunkt in Punkt *P* auf einer räumlichen Kurve, die durch die Wegfunktion *s* beschrieben wird, siehe Abbildung 1.16a. Die Lage des Massenpunktes bezüglich eines festen Punktes *O* wird durch den Ortsvektor  $\mathbf{r} = \mathbf{r}(t)$  bezeichnet. Dieser Vektor ist eine Funktion der Zeit, denn im Allgemeinen ändern sich sein Betrag und seine Richtung mit der Bewegung des Massenpunktes entlang der Kurve.

**Verschiebung** Nehmen wir an, dass in einem kleinen Zeitintervall Δ*t* der Massenpunkt einen Weg Δ*s* entlang der Kurve bis zu einer neuen Lage **r** = **r** + Δ**r** bei *P'* zurücklegt, siehe Abbildung 1.16b. Die *Verschiebung* Δ**r** ist die Lageänderung des Massenpunktes und wird durch Vektorsubtraktion ermittelt, also  $\Delta$ **r** = **r**<sup> $\prime$ </sup> - **r**.

**Geschwindigkeit** In der Zeit Δ*t* gilt für die *mittlere Geschwindigkeit* des Massenpunktes

$$
\mathbf{v}_{\textit{mittel}} = \frac{\Delta \mathbf{r}}{\Delta t}
$$

Die *momentane Geschwindigkeit* wird aus dieser Gleichung ermittelt, indem im Grenzübergang Δ*t* → 0 strebt und somit die Richtung von Δ**r** sich der *Tangente* der Kurve in Punkt *P* annähert. Also gilt

d.h.

$$
\mathbf{v} = \lim_{\Delta t \to 0} (\Delta \mathbf{r} / \Delta t),
$$

$$
\mathbf{v} = \frac{d\mathbf{r}}{dt}
$$
(1.7)

Da *d***r** mit der Tangente der Kurve in *P* zusammenfällt, ist die *Richtung* von **v** ebenfalls *tangential zur Bahnkurve*, siehe Abbildung 1.16c. Der *Betrag* der Geschwindigkeit **v** wird über den Betrag der Verschiebung Δ**r** ermittelt, die gleich der Länge der geraden Verbindung von *P* nach *P'* ist, siehe Abbildung 1.16b. Diese Länge Δ*r* nähert sich für Δ*t* → 0 der Bogenlänge Δ*s* und es ergibt sich in skalarer Schreibweise

$$
v = \lim_{\Delta t \to 0} (\Delta r / \Delta t) = \lim_{\Delta t \to 0} (\Delta s / \Delta t),
$$

$$
=\frac{ds}{dt}\tag{1.8}
$$

*v*

<sup>2</sup> Eine Übersicht über die wichtigsten Begriffe der Vektorrechnung finden Sie in *Anhang C*.

In skalarer Form erhält man die Geschwindigkeit also durch Ableitung der Wegfunktion *s* nach der Zeit.

**Beschleunigung** Hat der Massenpunkt zum Zeitpunkt *t* die Geschwindigkeit **v** und zum Zeitpunkt *t* + Δ*t* die Geschwindigkeit **v***'* = **v** + Δ**v**, siehe Abbildung 1.16d, dann ist die *mittlere Beschleunigung* des Massenpunktes im Zeitintervall Δ*t*

$$
\mathbf{a}_{\textit{mitted}} = \frac{\Delta \mathbf{v}}{\Delta t}
$$

Dabei ist  $\Delta v = v' - v$ . Zur Untersuchung dieser zeitlichen Änderung sind die beiden Geschwindigkeitsvektoren in Abbildung 1.16e so eingetragen, dass ihre Anfangspunkte von einem Fixpunkt *O'* ausgehen und ihre Spitzen eine bestimmte Kurve beschreiben. Diese Kurve wird als *Hodograph* bezeichnet, der den geometrischen Ort der Geschwindigkeit darstellt analog zur *Bahnkurve s*, die der geometrische Ort des Lagevektors ist, Abbildung 1.16a.

Mit Δ*t* → 0 wird die *momentane Beschleunigung* ermittelt. Im Grenzübergang nähert sich Δ**v** der *Tangente des Hodographen* und somit gilt  $\mathbf{a} = \lim_{\Delta t \to 0} (\Delta \mathbf{v} / \Delta t), \, \mathrm{d} \cdot \mathrm{h}.$ 0 *t*  $\Delta t \rightarrow$ 

$$
\mathbf{a} = \frac{d\mathbf{v}}{dt} \tag{1.9}
$$

Einsetzen von Gleichung (1.7) führt auf

$$
\mathbf{a} = \frac{d^2 \mathbf{r}}{dt^2}
$$

Gemäß der Definition der Ableitung wirkt **a** *tangential zum Hodographen*, siehe Abbildung 1.16f, somit ist die Beschleunigung **a** *im Allgemeinen nicht tangential an die Bahnkurve gerichtet*, siehe Abbildung 1.16g. Machen Sie sich hierzu klar, dass Δ**v** und somit **a** die Änderungen von Betrag *und* Richtung der Geschwindigkeit repräsentieren muss, wenn sich der Massenpunkt von *P* nach *P'* bewegt, siehe Abbildung 1.16d. Eine alleinige Änderung des Betrages erhöht (oder erniedrigt) nur die "Länge" von **v**, sodass **a** in diesem Fall tangential zur Bahnkurve bleibt. In Wirklichkeit folgt der Massenpunkt jedoch einer gekrümmten Bahn, somit ändert der Geschwindigkeitsvektor im Allgemeinen ständig seine Richtung (nach "innen", zur konkaven Seite der Bahn) und daher *kann* **a** nicht tangential zur Bahnkurve sein. Also ist **v** immer tangentential zur *Bahn* und **a** immer tangentential zum *Hodographen* gerichtet.

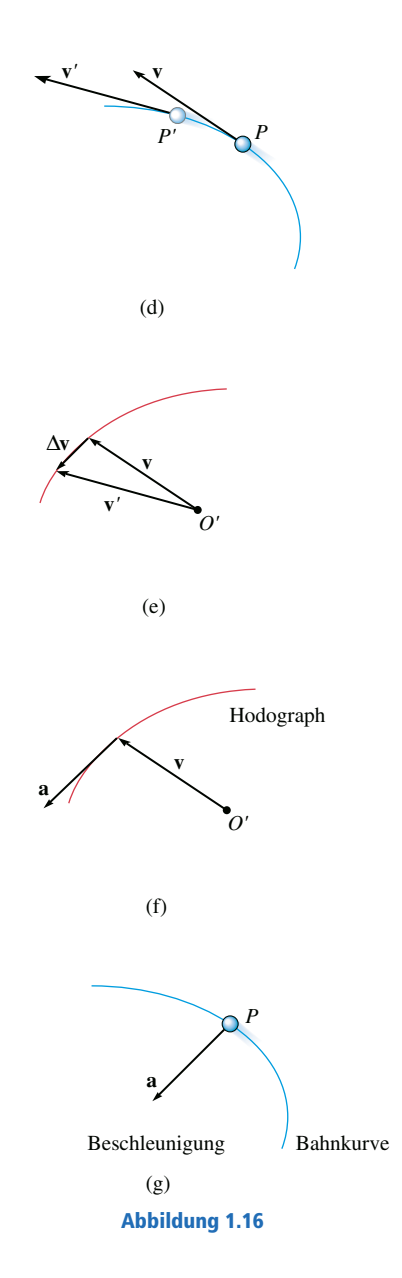

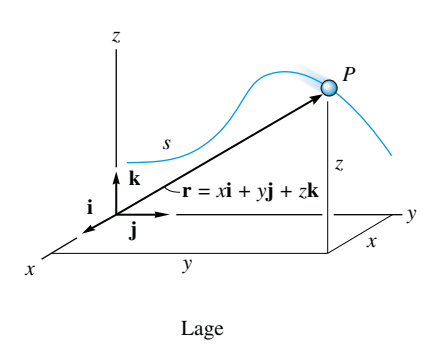

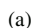

Abbildung 1.17

# **1.5 Auswertung in kartesischen Koordinaten**

Sehr häufig lässt sich die (räumliche) Bewegung eines Massenpunktes entlang einer gekrümmten Bahn am besten in einem raumfesten *x*,*y*,*z*-Koordinatensystem beschreiben.

**Lage** Befindet sich der Massenpunkt *P* zu einer bestimmten Zeit im Punkt (*x*,*y*,*z*) auf der Bahnkurve, die durch die Bogenlänge *s* beschrieben wird, siehe Abbildung 1.17a, dann ist seine Lage durch den *Ortsvektor*

$$
\mathbf{r} = x\mathbf{i} + y\mathbf{j} + z\mathbf{k} \tag{1.10}
$$

festgelegt.

Aufgrund der Bewegung des Massenpunktes und der Form des Weges sind alle *x*-, *y*- und *z*-Koordinaten von **r** im Allgemeinen Funktionen der Zeit, d.h.  $x = x(t)$ ,  $y = y(t)$  und  $z = z(t)$ . Somit gilt auch  $\mathbf{r} = \mathbf{r}(t)$ .

Der Betrag eines Vektors ist bekanntlich ein positiver Skalar (siehe auch *Anhang C*) und damit gilt für den *Betrag* von **r** gemäß *Gleichung (C.3)*

$$
|\mathbf{r}| = r = \sqrt{x^2 + y^2 + z^2}
$$

Die *Richtung* von **r** wird durch die Koordinaten des Einheitsvektors  $\mathbf{u}_r = \mathbf{r}/r$  festgelegt.

**Geschwindigkeit** Die erste Ableitung von **r** nach der Zeit führt auf die Geschwindigkeit **v** des Massenpunktes:

$$
\mathbf{v} = \frac{d\mathbf{r}}{dt} = \frac{d}{dt}(x\mathbf{i}) + \frac{d}{dt}(y\mathbf{j}) + \frac{d}{dt}(z\mathbf{k})
$$

Bei der Ableitung müssen die Änderungen in Betrag *und* Richtung jeder Vektorkomponente berücksichtigt werden. Die Ableitung der **i**-Komponente von **v** ist somit

$$
\frac{d}{dt}(\mathbf{x}\mathbf{i}) = \frac{dx}{dt}\mathbf{i} + \mathbf{x}\frac{d\mathbf{i}}{dt}
$$

Der zweite Term auf der rechten Seite ist null, da das *x*,*y*,*z*-Koordinatensystem als *raumfest* eingeführt wurde und sich *Richtung* (und *Betrag*) von **i** demnach nicht mit der Zeit ändern. Ähnlich werden die **j**- und die **k**-Komponenten abgeleitet, sodass sich insgesamt

$$
\mathbf{v} = \frac{d\mathbf{r}}{dt} = v_x \mathbf{i} + v_y \mathbf{j} + v_z \mathbf{k}
$$
 (1.11)

mit

$$
v_x = \dot{x} \quad v_y = \dot{y} \quad v_z = \dot{z} \tag{1.12}
$$

ergibt.

*x*

*x*

*z*

*s*

Der hochgestellte Punkt auf den Variablen *x*, *ỳ z* bedeutet die erste Ableitung der Parametergleichungen  $x = x(t)$ ,  $y = y(t)$  bzw.  $z = z(t)$ nach der Zeit.

Der *Betrag* der Geschwindigkeit berechnet sich aus

$$
v = \sqrt{v_x^2 + v_y^2 + v_z^2}
$$

und ihre *Richtung* ist durch die Koordinaten des Einheitsvektors  $\mathbf{u}_v = \mathbf{v}/v$ gegeben. Die Richtung zeigt *immer tangential* zur Bahnkurve, wie in Abbildung 1.17b dargestellt.

**Beschleunigung** Die Beschleunigung des Massenpunktes ergibt sich aus der ersten Ableitung der Gleichung (1.11) nach der Zeit (oder der zweiten Ableitung von Gleichung (1.10)). Wir erhalten

$$
\mathbf{a} = \frac{d\mathbf{v}}{dt} = a_x \mathbf{i} + a_y \mathbf{j} + a_z \mathbf{k}
$$
 (1.13)

mit

$$
a_x = \dot{v}_x = \ddot{x}
$$
  
\n
$$
a_y = \dot{v}_y = \ddot{y}
$$
  
\n
$$
a_z = \dot{v}_z = \ddot{z}
$$
\n(1.14)

*ax* , *a<sup>y</sup>* und *a<sup>z</sup>* sind also die ersten Ableitungen der Parametergleichungen  $v_x = v_x(t)$ ,  $v_y = v_y(t)$  und  $v_z = v_z(t)$  nach der Zeit. Der *Betrag* der Beschleunigung ist

$$
a = \sqrt{a_x^2 + a_y^2 + a_z^2}
$$

und die *Richtung* ergibt sich erneut aus den Koordinaten des entsprechenden Einheitsvektors, d.h.  $\mathbf{u}_a = \mathbf{a}/a$ . Da **a** die zeitliche Änderung des Geschwindigkeitsvektors darstellt, ist **a** im Allgemeinen *nicht tangential* zur Bahnkurve, siehe Abbildung 1.17c.

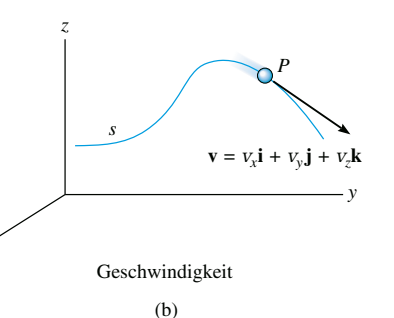

Beschleunigung (c)

Abbildung 1.17

*y*

*P*

 $\mathbf{a} = a_x \mathbf{i} + a_y \mathbf{j} + a_z \mathbf{k}$ 

# Wichtige Punkte zur Lösung von Aufgaben

- Krummlinige Bewegungen können Änderungen in Betrag und Richtung der Orts-, Geschwindigkeits- und Beschleunigungsvektoren verursachen.
- Der Geschwindigkeitsvektor ist immer tangential zur Bahnkurve.
- Im Allgemeinen ist der Beschleunigungsvektor nicht tangential zur Bahnkurve, sondern tangential zum Hodographen.
- Wird die Bewegung in kartesischen Koordinaten beschrieben, ändern die zugehörigen Komponenten entlang der Koordinatenachsen nicht ihre Richtung, sondern nur Betrag und Richtungssinn (Vorzeichen).
- Bei einer skalaren Rechnung in Koordinaten wird die Bewegungsrichtung des Massenpunktes durch das Vorzeichen im Ergebnis automatisch ermittelt.

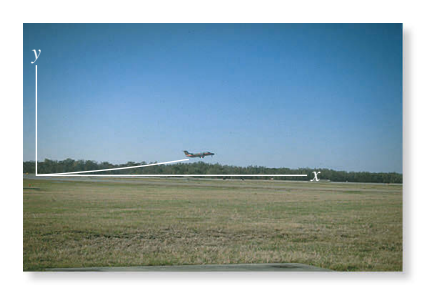

Hebt das Flugzeug ab, wird seine Bahnkurve durch seine horizontale Position  $x = x(t)$  und seine vertikalen Höhe  $y = y(t)$  charakterisiert. Beide werden mit Navigationsgeräten bestimmt. Die Ergebnisse aus diesen Gleichungen werden aufgezeichnet und durch die erste und zweite Ableitung der Funktionen werden Geschwindigkeit und Beschleunigung des Flugzeugs zu jedem Zeitpunkt berechnet.

## **Lösungsweg**

### *x Koordinatensystem*

 Aufgaben, bei denen die Bewegung am besten durch Komponenten bezüglich eines rechtwinkligen *x*,*y*,*z*-Koordinatensystems ausgedrückt werden kann, werden mit Hilfe dieses Koordinatensystems gelöst.

### *Kinematische Größen*

- Weil entlang *jeder* Koordinatenachse eine geradlinige Bewegung stattfindet, kann die Bewegung jeder Komponente mit den skalaren Gleichungen  $v = ds/dt$  und  $a = dv/dt$  ermittelt werden. Soll die Bewegung nicht als Funktion der Zeit beschrieben werden, wird die zeitfreie Gleichung *a ds* = *v dv* verwendet.
- Nach Ermittlung der *x*-, *y* und *z*-Koordinaten von **v** und **a** wird der Betrag dieser Vektoren mit dem Satz von Pythagoras, Gleichung (C.3), und ihre Richtung mit den Koordinaten ihrer Einheitsvektoren, Gleichungen (C.4) und (C.5), ermittelt.

Die horizontale Lage des Wetterballons in Abbildung 1.18a wird  ${\sf z}$ u jedem beliebigen Zeitpunkt durch die Funktion  ${\sf x}={\sf v}_0 t$ beschrieben. Die Gleichung für die Bahnkurve ist *y* = *x* 2 /*b*.

Ermitteln Sie (a) den Abstand des Ballons vom Punkt  $A$  bei  $t = t_1$ ; (b) den Betrag und die Richtung der Geschwindigkeit für  $t=t_1$  und c) den Betrag und die Richtung der Beschleunigung für  $t = t_1$ .

 $v_0 = 9$  m/s,  $b = 30$  m,  $t_1 = 2$  s

## **Lösung**

*Lage* Für  $t = t_1$  gilt  $x = v_0 t_1 = 9(2)$  m = 18 m. Damit ergibt sich  $y = x^2/b = (18)^2/30$  m = 10,8 m

Der Abstand von *A* und *B* ist also

$$
r = \sqrt{x^2 + y^2} = \sqrt{(18 \text{ m})^2 + (10.8 \text{ m})^2} = 21 \text{ m}
$$

*Geschwindigkeit* Mit den Gleichungen (1.12) und der Kettenregel zur Berechnung der Geschwindigkeitskoordinaten für  $t=t_1$  erhalten wir

$$
v_x = \dot{x} = \frac{d}{dt}(v_0 t) = v_0 = 9 \text{ m/s}
$$
  $v_y = \dot{y} = \frac{d}{dt}(x^2/b) = 2x\dot{x}/b = 10,8 \text{ m/s}$ 

Für  $t = t_1$  ist der Betrag der Geschwindigkeit somit

$$
v = \sqrt{v_x^2 + v_y^2} = \sqrt{(9 \text{ m/s})^2 + (10.8 \text{ m/s})^2} = 14.1 \text{ m/s}
$$

Die Richtung liegt tangential zur Bahnkurve, siehe Abbildung 1.18b:

$$
\theta_v = \arctan \frac{v_y}{v_x} = \arctan \frac{10,8}{9} = 50,2^{\circ}
$$

*Beschleunigung* Die Koordinaten der Beschleunigung werden aus den Gleichungen (1.14) ermittelt. In Anwendung der Kettenregel und mit

$$
\ddot{x} = \frac{d^2(v_0 t)}{dt^2} = 0
$$

erhalten wir

$$
a_x = \dot{v}_x = 0 \qquad a_y = \dot{v}_y = \frac{d}{dt} (2x\dot{x}/b) = 2\dot{x}\dot{x}/b + 2x(\ddot{x})/b
$$

$$
= \left[ 2(9)^2/30 + 2(18)(0)/30 \right] \text{m/s}^2 = 5,4 \text{ m/s}^2
$$

Somit ist

$$
a = \sqrt{a_x^2 + a_y^2} = \sqrt{(0)^2 + (5.4 \text{ m/s})^2} = 5.4 \text{ m/s}^2
$$

Die Richtung von **a**, siehe Abbildung 1.18c, wird bestimmt über

$$
\theta_a = \arctan\left(\frac{a_y}{a_x}\right) = \arctan\left(\frac{5,4}{0}\right) = 90^\circ
$$

*Hinweis:*  $v_y$  und  $a_y$  kann man auch ermitteln, indem man zunächst  $y = f(t) = (v_0 t)^2/b$  $= (v_0/b)t^2$  aufstellt und dann nacheinander die Ableitungen nach der Zeit bildet.

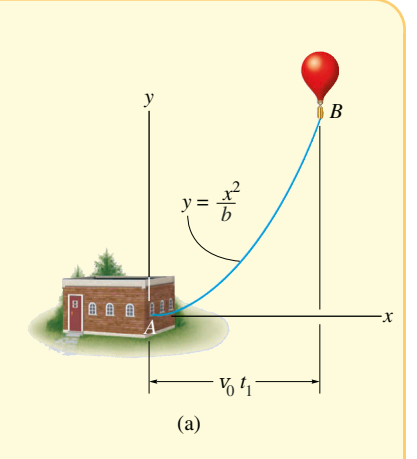

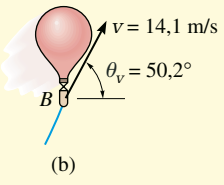

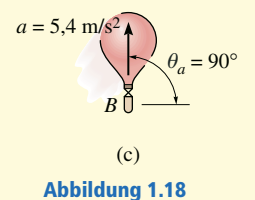

*y*

*y*

*y*1

*y*1

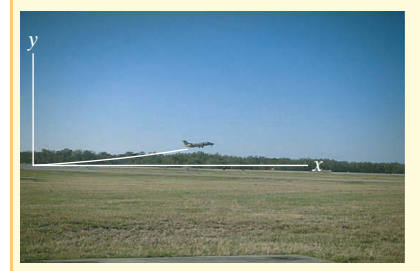

Für einen kurzen Zeitraum lässt sich der Weg des Flugzeugs wie in Abbildung 1.19a gezeigt durch die Funktion  $y = f(x) = kx^2$  beschreiben. Bestimmen Sie den Betrag von Geschwindigkeit und Beschleunigung des Flugzeugs, wenn es mit konstanter Geschwindigkeit  $v_0$  steigt.

 $k_1 = 0,001 \cdot 1/m, y_1 = 100 \text{ m}, v_0 = 10 \text{ m/s}$ 

## **Lösung**

$$
Für y = y_1 gilt
$$

 $y_1 = kx^2$ 

oder

$$
x = \sqrt{\frac{y_1}{k}} = 316, 2 \text{ m}
$$

Da *v<sup>y</sup>* gegeben ist, gilt außerdem

$$
y = v_y t
$$

und damit

*x*

*x*

**v**

**v***x*

 $y = kx^2$ 

$$
t = y/v_y = 10 \text{ s}
$$

*Geschwindigkeit* Mithilfe der Kettenregel (siehe Anhang C) lässt sich die Beziehung zwischen den Geschwindigkeitskomponenten ermitteln:

$$
v_y = \dot{y} = \frac{d}{dt} kx^2 = 2kx\dot{x} = 2kxv_x \tag{1}
$$

Somit ist

$$
v_x = \frac{v_y}{2kx} = 15,81 \text{ m/s}
$$

Der Betrag der Geschwindigkeit ist demzufolge

$$
v = \sqrt{v_x^2 + v_y^2} = \sqrt{(15.81 \text{ m/s})^2 + (10 \text{ m/s})^2} = 18.7 \text{ m/s}
$$

*Beschleunigung* Mithilfe der Kettenregel liefert die Ableitung von Gleichung (1) nach der Zeit die Beziehung zwischen den Beschleunigungskomponenten:

$$
a_y = \dot{v}_y = 2k\dot{x}v_x + 2k\dot{x}v_x = 2k(v_x^2 + xa_x)
$$

$$
a_x = \frac{1}{x} \left(\frac{a_y}{2k} - v_x^2\right)
$$

Mit *x* = 316,2 m,  $v_x$  = 15,81 m/s und  $\dot{v}_y = a_y = 0$  ergibt sich

 $a_x = -0.791$  m/s<sup>2</sup>

Der Betrag der Beschleunigung des Flugzeugs ist also

$$
a = \sqrt{a_x^2 + a_y^2} = \sqrt{(-0.791 \text{ m/s}^2)^2 + (0 \text{ m/s}^2)^2}
$$
  
= 0.791 m/s<sup>2</sup>

Diese Ergebnisse sind in Abbildung 1.19b dargestellt.

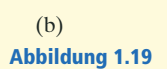

**a** = **a***<sup>x</sup>*

**v***y*

(a)

Die Bewegung der Kiste *B* entlang dem Transportband in Form einer Schraubenfläche gemäß Abbildung 1.20 wird durch den Ortsvektor  $\mathbf{r} = \{b \sin(ct)\mathbf{i} + b \cos(ct)\mathbf{j} + v_0 t\mathbf{k}\}\)$  beschrie-

ben. Ermitteln Sie den Ort der Kiste für  $t=t_1$  sowie Betrag und Richtung ihrer Geschwindigkeit und Beschleunigung zu diesem Zeitpunkt.

 $b = 0.5$  m,  $v_0 = -0.2$  m/s,  $c = 2$  s<sup>-1</sup>,  $t_1 = 0.75$  s

## **Lösung**

**Lage** Der Ortsvektor **r** wird für  $t = t_1$  berechnet:

$$
\mathbf{r}|_{t=t_1} = b \sin(ct_1) \mathbf{i} + b \cos(ct_1) \mathbf{j} + v_0 t_1 \mathbf{k}
$$
  
= {0,499**i** + 0,0354**j** - 0,150**k**} m

Der Abstand der Kiste vom Ursprung *O* ist

$$
r = \sqrt{(0,499)^{2} + (0,0354)^{2} + (-0,150)^{2}} \,\mathrm{m} = 0,522 \,\mathrm{m}
$$

Die Richtung von **r** wird aus den Koordinaten des Einheitsvektors ermittelt:

$$
\mathbf{u}_r = \frac{\mathbf{r}}{r} = \frac{0,499}{0,522}\mathbf{i} + \frac{0,0354}{0,522}\mathbf{j} - \frac{0,150}{0,522}\mathbf{k} = 0,955\mathbf{i} + 0,0678\mathbf{j} - 0,287\mathbf{k}
$$

Die Koordinatenrichtungswinkel  $\alpha$ ,  $\beta$ ,  $\gamma$  in Abbildung 1.20 sind somit

$$
\alpha = \arccos(0,955) = 17,2^{\circ}
$$
  

$$
\beta = \arccos(0,0678) = 86,1^{\circ}
$$
  

$$
\gamma = \arccos(-0,287) = 107^{\circ}
$$

*Geschwindigkeit* Für die Geschwindigkeit gilt

$$
\mathbf{v} = \frac{d\mathbf{r}}{dt} = \frac{d}{dt} \Big[ b \sin(ct) \mathbf{i} + b \cos(ct) \mathbf{j} + v_0 t \mathbf{k} \Big]
$$

$$
= cb \cos(ct) \mathbf{i} - cb \sin(ct) \mathbf{j} + v_0 \mathbf{k}
$$

Für  $t = t_1$  ist der Betrag der Geschwindigkeit somit

$$
v = \sqrt{v_x^2 + v_y^2 + v_z^2} = \sqrt{\left(cbcos(ct_1)\right)^2 + \left(-cb\sin(ct_1)\right)^2 + \left(v_0\right)^2} = 1.02 \text{ m/s}
$$

Die Richtung ist tangential zur Bahnkurve, siehe Abbildung 1.20. Ihre Koordinatenrichtungswinkel können aus  $\mathbf{u}_v = \mathbf{v}/v$  ermittelt werden.

*Beschleunigung* Die Beschleunigung **a** der Kiste in Abbildung 1.20 ist nicht tangential zur Bahnkurve.

Zeigen Sie, dass

$$
\mathbf{a} = \frac{d\mathbf{v}}{dt} = -c^2b\sin(ct)\,\mathbf{i} - c^2b\cos(ct)\,\mathbf{j}
$$

gilt.

Für  $t = t_1 = 0.75$  s ist  $a = 2$  m/s<sup>2</sup>.

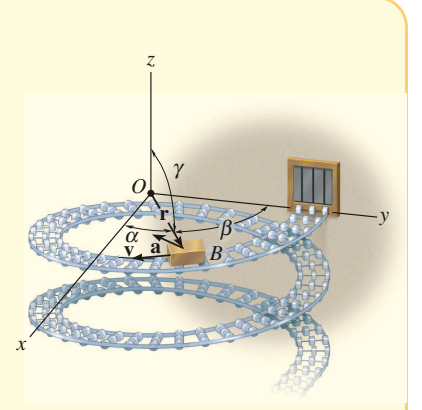

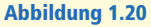

# **1.6 Schiefer Wurf**

Der freie Flug eines Massenpunktes (z.B. eines Projektils) wird zweckmäßig in kartesischen Koordinaten ausgewertet, denn die Beschleunigung im Schwerkraftfeld wirkt *immer* senkrecht zur Erdoberfläche. Betrachten wir zur Erläuterung einen Massenpunkt, der im Punkt (*xA*,*yA*) abgeschossen wird, siehe Abbildung 1.21. Die Bahnkurve soll in der *x-y*-Ebene liegen, sodass die Anfangsgeschwindigkeit **v***A* die Komponenten **v***Ax* und **v***Ay* hat. Wird der Luftwiderstand vernachlässigt, so wirkt nur die Gewichtskraft auf den Massenpunkt. Sie bewirkt eine *konstante,* nach unten gerichtete Beschleunigung von  $a_0 = g = 9.81 \text{ m/s}^2$ .<sup>3</sup>

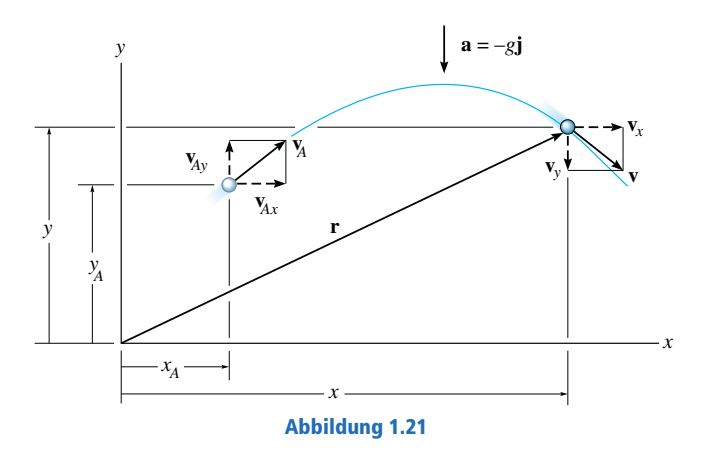

**Horizontale Bewegung** Die Beschleunigung *a<sup>x</sup>* ist null. Deshalb folgt aus den Gleichungen (1.4) bis (1.6) mit  $a_x = a_0 = 0$  und  $v_x = v$ ,  $s = x$ 

$$
v = v_0 + a_0 t; \t v_x = v_{Ax}
$$
  
\n
$$
s = s_0 + v_0 t + \frac{1}{2} a_0 t^2; \t x = x_A + v_{Ax} t
$$
  
\n
$$
v^2 = v_0^2 + 2a_0 (s - s_0); \t v_x^2 = v_{Ax}^2
$$

Die erste und die letzte Gleichung zeigen, dass *die horizontale Koordinate der Geschwindigkeit während der Bewegung immer konstant bleibt*.

**Vertikale Bewegung** Da die positive *y–*Achse nach oben weist, gilt  $a_y$  = −*g.* Mit den Gleichungen (1.4) bis (1.6) erhält man mit  $a_0 = a_y$ ,  $v = v_y, s = y \text{ und } v_0 = v_{Ay}$ 

$$
v = v_0 + a_0 t; \t v_y = v_{Ay} - gt
$$
  
\n
$$
s = s_0 + v_0 t + \frac{1}{2} a_0 t^2; \t y = y_A + v_{Ay} t - \frac{1}{2} gt^2
$$
  
\n
$$
v^2 = v_0^2 + 2a_0 (s - s_0); \t v_y^2 = v_{Ay}^2 - 2g (y - y_A)
$$

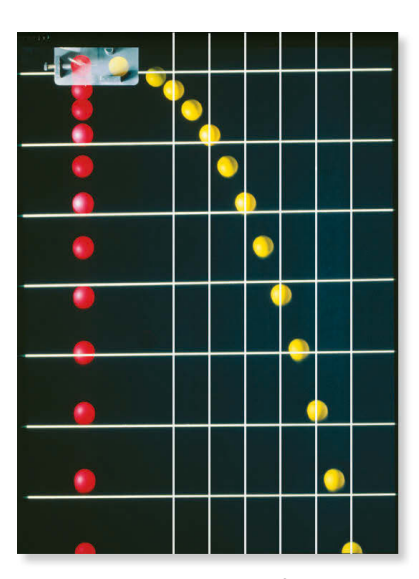

Jedes Einzelbild in dieser Bildfolge wurde in regelmäßigen Zeitabständen aufgenommen. Der rote Ball fällt aus der Ruhe heraus nach unten, der gelbe Ball erhält beim Loslassen zusätzlich einen horizontal gerichteten Geschwindigkeitsanteil. Auf beide Bälle wirkt die gleiche, nach unten gerichtete Beschleunigung, denn sie sind zu jedem Zeitpunkt immer auf gleicher Höhe. Aufgrund dieser Beschleunigung werden die Abstände in der Höhe in jedem Zeitintervall größer. Die horizontalen Abstände beim gelben Ball sind in jedem Zeitintervall konstant, denn die Geschwindigkeit in der horizontalen Richtung bleibt konstant.

<sup>3</sup> Dies gilt unter der Annahme, dass das Gravitationsfeld der Erde sich mit der Höhe nicht ändert.

Wie bereits erwähnt, ergibt sich die letzte Gleichung aus den ersten beiden, wenn die Zeit *t* eliminiert wird. Somit sind *nur zwei der drei Gleichungen unabhängig voneinander*.

Zusammenfassend kann man sagen, dass Aufgaben zum schiefen Wurf von Massenpunkten höchstens drei Unbekannte haben, denn nur drei unabhängige Gleichungen können angeschrieben werden: *eine* für die *horizontale Richtung* und *zwei* für die *vertikale Richtung*. Nach Bestimmung von **v***<sup>x</sup>* und **v***<sup>y</sup>* ergibt sich die resultierende Geschwindigkeit **v**, die *immer eine Tangente* an die Bahnkurve ist, aus der *Vektorsumme* in Abbildung 1.21.

# Lösungsweg

Aufgaben zum schiefen Wurf von Massenpunkten können folgendermaßen gelöst werden:

### *Koordinatensystem*

- Legen Sie die raumfesten *x-*, *y* und *z*-Koordinatenachsen fest und zeichnen Sie die Bewegungsbahn des Massenpunktes ein. Geben Sie zwischen zwei beliebigen Punkten auf der Bahn die bekannten kinematischen Größen und die drei Unbekannten an. Die Anfangs- und die Endgeschwindigkeit des Massenpunktes werden mittels der *x*- und der *y*-Koordinaten dargestellt.
- **Positive und negative Werte für Lage, Geschwindigkeit und Beschleunigung** sind immer in Übereinstimmung mit den entsprechenden Koordinatenrichtungen.

### *Kinematische Gleichungen*

■ Je nachdem, welche bekannten und gesuchten Kinematikgrößen vorliegen, werden für die vertikale Bewegung zwei der drei unten stehenden Gleichungen ausgewählt, mit denen man am einfachsten die Aufgabe lösen kann.

### *Horizontale Bewegung*

■ Die Geschwindigkeit in der horizontalen *x*-Richtung ist konstant, d.h.  $v_x = v_{0x}$  und  $x = x_0 + v_{0x}t$ .

### *Vertikale Bewegung*

 In der vertikalen *y*-Richtung können für die Lösung nur zwei der folgenden drei Gleichungen verwendet werden:

$$
v_y = v_{0y} - a_0 t
$$
  
\n
$$
y = y_0 + v_{0y}t - \frac{1}{2}a_0 t^2
$$
  
\n
$$
v_y^2 = v_{0y}^2 - 2a_0 (y - y_0)
$$

Ist z.B. die Endgeschwindigkeit des Massenpunktes *v<sup>y</sup>* nicht gefragt, sind die erste und die dritte dieser Gleichungen (für *y*) nicht nützlich.

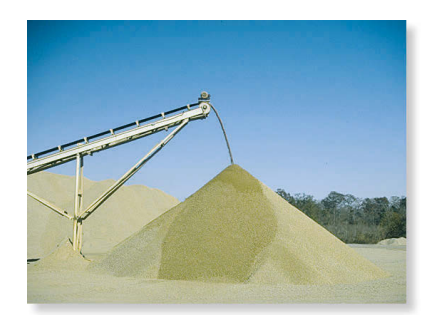

Der Bewegungsbahn des Kieses, der am Ende dieses Transportbandes herunterfällt, kann mit den Gleichungen des schiefen Wurfes bei konstanter Beschleunigung berechnet werden. Auf diese Weise kann man die Lage der resultierenden Aufschüttung ermitteln. Zur Berechnung werden zweckmäßigerweise kartesische Koordinaten verwendet, denn die Beschleunigung wirkt nur in vertikaler Richtung.

Ein Sack rutscht mit der horizontal gerichteten Geschwindigkeit  $\rm\,v_0$  von der Rampe, siehe Abbildung 1.22. Ermitteln Sie die Zeitspanne, bis der Sack auf den Boden auftrifft und die Entfernung *R* von der Rampe, in der sich die Säcke auftürmen werden.  $v_0 = 12$  m/s,  $h = 6$  m,  $g = 9.81$  m/s<sup>2</sup>

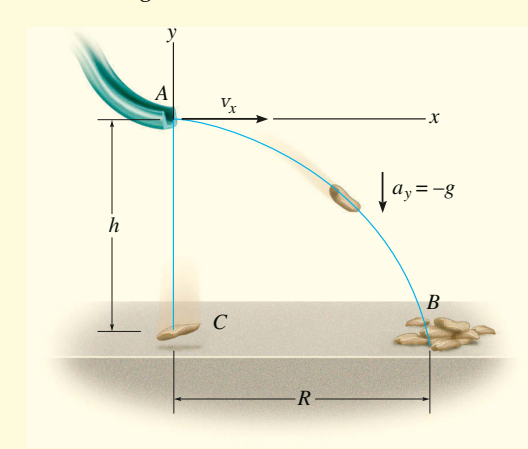

## **Lösung**

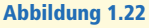

*Koordinatensystem* Der Ursprung des Koordinatensystems wird in den Anfangspunkt der Bahn, Punkt *A*, gelegt, siehe Abbildung 1.22. Die Anfangsgeschwindigkeit eines Sackes hat die Koordinaten *vAx* = *v*<sup>0</sup> und *vAy* = 0. Zwischen den Punkten  $A$  und  $B$  ist die Beschleunigung  $a_{\mathrm{y}}$  =  $-g$ . Da  $v_{B\mathrm{x}}$  =  $v_{A\mathrm{x}}$  =  $v_{0}$  gilt, sind die drei Unbekannten *vBy*, *R* und die Flugzeit *tAB*. *vBy* muss nicht bestimmt werden.

*Vertikale Bewegung* Der vertikale Abstand zwischen *A* und *B* ist bekannt. Somit erhalten wir eine direkte Lösung mit

$$
y = y_0 + v_{0y}t_{AB} + \frac{1}{2}a_0t_{AB}^2
$$

Mit  $v_{0y} = 0$  und  $y_0 = 0$  wird

$$
y = \frac{1}{2} a_0 t_{AB}^2
$$
, d.h.  $-h = \frac{1}{2} (-g) t_{AB}^2$   

$$
t_{AB} = \sqrt{\frac{2h}{g}} = 1,11 \text{ s}
$$

Diese Berechnung zeigt auch, dass ein aus in *A* aus der Ruhe fallender Sack die gleiche Zeit braucht, bis er auf dem Boden in *C* auftrifft, siehe Abbildung 1.22.

*Horizontale Bewegung* Nach Ermittlung von *t* wird *R* folgendermaßen bestimmt:

$$
x = x_0 + v_{0x}t
$$
  
\n
$$
R = 0 + v_0t_{AB} = (12 \text{ m/s})(1,11 \text{ s})
$$
  
\n
$$
R = 13,3 \text{ m}
$$

Der Häcksler wirft Holzspäne mit der Geschwindigkeit  $v<sub>O</sub>$  aus, siehe Abbildung 1.23. Das Rohr ist gegen die Horizontale um den Winkel α geneigt. Ermitteln Sie die Höhe *h*, in der die Späne den Haufen treffen, der *xA* vom Rohr entfernt ist.

*v*<sub>O</sub> = 7,5 m/s,  $h$ <sup>O</sup> = 2,1 m,  $\alpha$  = 30°,  $x$ <sup>A</sup> = 6 m,  $g$  = 9,81 m/s<sup>2</sup>

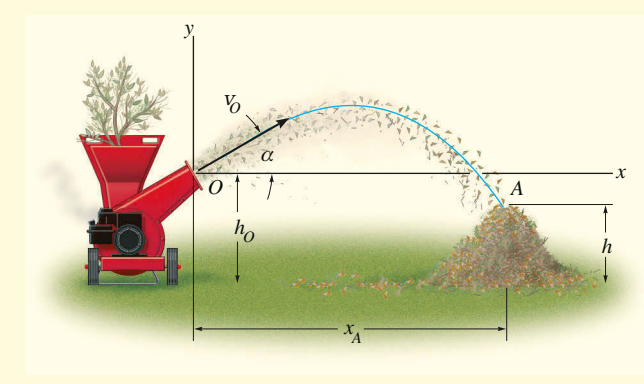

Abbildung 1.23

## **Lösung**

*Koordinatensystem* Wird die Bewegung zwischen den Punkten *O* und *A* untersucht, sind die drei Unbekannten die Höhe *h*, die Flugzeit  $t_{OA}$  und die vertikale Koordinate der Geschwindigkeit *vAy* . Beachten Sie, dass *vAx* = *vOx* gilt. Der Ursprung des Koordinatensystems befindet sich in *O*, siehe Abbildung 1.23 und die Anfangsgeschwindigkeit eines Spans hat die Koordinaten

$$
v_{Ox} = (v_O) \cos \alpha = 6.5 \text{ m/s}
$$
  

$$
v_{Oy} = (v_O) \sin \alpha = 3.75 \text{ m/s}
$$

Außerdem gilt  $v_{Ax} = v_{Ox}$  und  $a_v = -g$ . Da  $v_{Av}$  nicht ermittelt werden muss, ergibt sich folgender Lösungsgang:

*Horizontale Bewegung* Nach Ermittlung von  $x(t)$  wird  $t_{OA}$  folgendermaßen bestimmt:

$$
x_A = x_O + v_{Ox}t_{OA}
$$
  

$$
t_{OA} = \frac{x_A - x_O}{v_{Ox}} = 0.9231 \text{ s}
$$

*Vertikale Bewegung* Wir setzen *tOA* mit der Anfangs- und Endhöhe eines Spans in Beziehung und erhalten mit  $y<sub>O</sub> = 0$ 

$$
y_A = y_O + v_{Oy}t_{OA} + \frac{1}{2}a_0t_{OA}^2
$$
  

$$
h - h_O = v_{Oy}t_{OA} - \frac{1}{2}gt_{OA}^2
$$
  

$$
h = h_O + v_{Oy}t_{OA} - \frac{1}{2}gt_{OA}^2 = 1,38 \text{ m}
$$

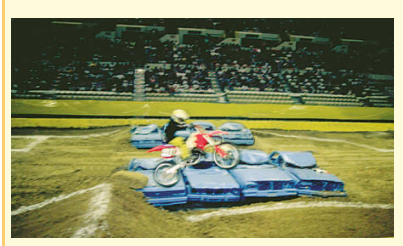

(a)

*h A h* (b) *x y R A B C* α

Abbildung 1.24

Die Bahn für dieses Rennen wurde so angelegt, dass die Fahrer unter dem Winkel  $\alpha$  in der Höhe *hA* abspringen. Während eines Rennens wurde beobachtet, dass der Fahrer in Abbildung 1.24a die Zeitspanne *T* in der Luft blieb. Ermitteln Sie die Geschwindigkeit, mit der er die Rampe verließ, die horizontale Strecke, die er zurücklegte, bevor er auf dem Boden auftraf, und die maximale Höhe, die er ereichte. Vernachlässigen Sie die Größe von Fahrer und Motorrad.

 $h_A = 1$  m,  $T = 1.5$  s,  $\alpha = 30^{\circ}$ 

## **Lösung**

*Koordinatensystem* Wie in Abbildung 1.24b gezeigt, wird der Ursprung des Koordinatensystems in den Punkt *A* gelegt. Zwischen den Endpunkten der Strecke *AB* sind die drei Unbekannten die Anfangsgeschwindigkeit *vA*, der Abstand *R* und die vertikale Koordinate der Auftreffgeschwindigkeit *vB*.

*Vertikale Bewegung* Da die Flugzeit und der vertikale Abstand zwischen den Endpunkten  $A$  und  $B$  bekannt sind, können wir  $v_A$  ermitteln:

$$
y_B = y_A + v_{Ay}t_{AB} + \frac{1}{2}a_0t_{AB}^2
$$
  
\n
$$
y_B = y_A + v_A \sin \alpha T - \frac{1}{2}gT^2
$$
  
\n
$$
v_A = \frac{y_B - y_A + \frac{1}{2}gT^2}{\sin \alpha T} = 13,4 \text{ m/s}
$$

*Horizontale Bewegung* Jetzt kann der Abstand *R* ermittelt werden:

$$
x_B = x_A + v_{Ax}t_{AB}
$$
  
\n
$$
x_B = R = v_A \cos \alpha T
$$
  
\n
$$
R = 17,4 \text{ m}
$$

Zur Bestimmung der maximalen Höhe *h* betrachten wir die Bahnkurve *AC* in Abbildung 1.24b. Die drei Unbekannten sind hier die Flugzeit *tAC*, der horizontale Abstand von *A* nach *C* und die Höhe *h*. Bei Erreichen der maximalen Höhe ist *vCy* = 0. Da *v<sup>A</sup>* bekannt ist, können wir *h* direkt mit den folgenden Gleichungen bestimmen, ohne dass *tAC* bekannt ist:

$$
v_{Cy}^{2} = v_{Ay}^{2} + 2a_{0} [y_{C} - y_{A}]
$$
  
\n
$$
v_{Cy}^{2} = v_{Ay}^{2} - 2g [(h - h_{A}) - y_{A}]
$$
  
\n
$$
h = h_{A} + y_{A} + \frac{1}{2g} [(v_{A} \sin \alpha)^{2} - v_{Cy}^{2}]
$$
  
\n
$$
= 1 m + 0 + \frac{(13,38 \sin \alpha)^{2} - 0}{2 \cdot 9,81} m = 3,28 m
$$

Zeigen Sie, dass das Motorrad im Punkt *B* auf den Boden auftrifft. Seine Geschwindigkeit hat dann die Koordinaten

$$
v_{Bx} = 11.6 \text{ m/s}, v_{By} = -8.02 \text{ m/s}
$$

*O*

# **1.7 Auswertung in natürlichen Koordinaten**

Wenn die (gekrümmte) Bahn des Massenpunktes *bekannt* ist, ist es oft bequem, die Bewegung in einem mitgeführten *n*- und *t*-Koordinatensystem zu beschreiben, dessen Einheitsvektoren normal bzw. tangential zur Bahnkurve gerichtet sind und seinen *Ursprung im bewegten Massenpunkt hat*.

**Ebene Bewegung** Betrachten wir den Massenpunkt *P* in Abbildung 1.25a, der sich in einer Ebene entlang einer raumfesten Kurve bewegt. Er befindet sich zu einem gegebenen Zeitpunkt am Ort *s* gegenüber dem Ausgangspunkt *O*. Wir wollen jetzt ein Koordinatensystem betrachten, das zu Beginn der Bewegung seinen Ursprung in diesem *festen* Ausgangspunkt hat und zum betrachteten Zeitpunkt mit dem Massenpunkt *zusammenfällt*. Die *t*-Achse ist die Tangente zur Kurve im Punkt *P* und positiv in Richtung *zunehmender Bogenlänge s*. Wir bezeichnen diese positive Richtung mit dem Einheitsvektor **u***<sup>t</sup>* . Eine eindeutige Wahl für die *Normalenachse* kann erfolgen, wenn man bedenkt, dass die Kurve aus einer Reihe differenzieller Kreisabschnitte *ds* zusammengesetzt werden kann. Jeder Abschnitt *ds* besteht aus dem Bogen eines entsprechenden Kreises mit dem *Krümmungsradius* ρ und dem *Krümmungsmittelpunkt O'*. Die Normalenachse *n* steht senkrecht auf der *t*-Achse und ist von *P zum* Krümmungsmittelpunkt *O'* gerichtet, siehe Abbildung 1.25b. Diese positive Richtung befindet sich *immer* auf der konkaven Seite der Kurve und wird mit dem Einheitsvektor **u***<sup>n</sup>* gekennzeichnet. Die Ebene, welche die *n*und die *t*-Achse enthält, wird als *Schmiegebene* bezeichnet, und bei einer ebenen Bewegung liegt sie genau in der Bewegungsebene $^4\!\!$  .

**Geschwindigkeit** Da sich der Massenpunkt bewegt, ist *s* eine Funktion der Zeit. Wie in *Abschnitt 1.4* dargelegt, ist die Geschwindigkeit *v immer tangenial* zur Bahnkurve *gerichtet*, siehe Abbildung 1.25c, und ihr *Betrag* wird durch die Ableitung der Bogenlänge *s* = s(*t*) nach der Zeit bestimmt, d.h. *v* = *ds*/*dt* (*Gleichung* (*1.8*)). Somit gilt

 $v = vu$ .

 $v = \dot{s}$ 

wobei

ist.

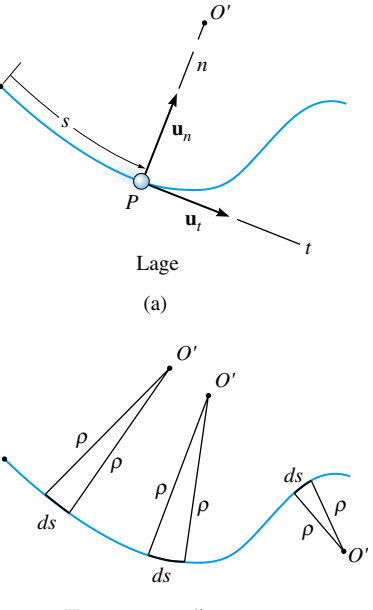

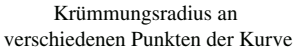

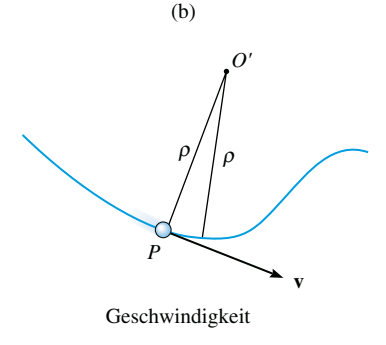

(1.15)

(1.16)

Abbildung 1.25 (c)

<sup>4</sup> Die Schmiegebene kann auch als die Ebene definiert werden, die den größten Kontakt mit der Kurve in einem Punkt hat. Im Grenzübergang berührt sie sowohl den Punkt als auch den Kreisabschnitt *ds*. Wie oben festgestellt, fällt die Schmiegebene immer mit einer ebenen Kurve zusammen. Jeder Punkt einer räumlichen Kurve hat jedoch genau eine Schmiegebene.

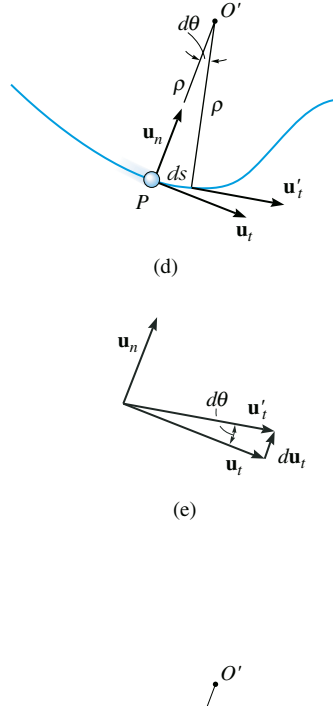

**Beschleunigung** Die Beschleunigung des Massenpunktes ist die zeitliche Änderung der Geschwindigkeit, also

$$
\mathbf{a} = \dot{\mathbf{v}} = \dot{v} \mathbf{u}_t + v \dot{\mathbf{u}}_t \tag{1.17}
$$

Zur Bestimmung der Zeitableitung  $\dot{\mathbf{u}}_t$  ist zu beachten, dass bei der Bewegung des Massenpunktes entlang dem Kreisbogen *ds* in der Zeit *dt* der Einheitsvektor **u***<sup>t</sup>* seinen Betrag behält, aber seine Richtung ändert und zu wird, siehe Abbildung 1.25d. Wie in Abbildung 1.25e dar-*t* **u***'* gestellt, wird  $\mathbf{u}'_t = \mathbf{u}_t + d\mathbf{u}_t$  gefordert, wobei  $d\mathbf{u}'_t$  von der Spitze des Vektors  $\mathbf{u}_t$  zur Spitze des Vektors  $\mathbf{u}'_t$  weist, die beide auf dem infinitesimalen Kreisbogen mit dem Radius  $u_t$  = 1 liegen. Somit hat  $d\mathbf{u}_t$  den *Betrag du<sup>t</sup>* = 1 ⋅ *d*θ und seine *Richtung* wird von **u***<sup>n</sup>* festgelegt. Es gilt folglich  $d\mathbf{u}_t = d\theta \mathbf{u}_n$  und die Ableitung nach der Zeit ist  $\mathbf{u}_t = \dot{\theta} \mathbf{u}_n$ . Aus  $ds = \rho \, d\theta$ , siehe Abbildung 1.25d, folgt  $\dot{\theta} = \dot{s}/\rho$  und es ergibt sich

$$
\dot{\mathbf{u}}_t = \dot{\theta} \mathbf{u}_n = \frac{\dot{s}}{\rho} \mathbf{u}_n = \frac{v}{\rho} \mathbf{u}_n
$$

Nach Einsetzen in Gleichung (1.17) kann **a** als Summe seiner beiden Komponenten

$$
\mathbf{a} = a_t \mathbf{u}_t + a_n \mathbf{u}_n \tag{1.18}
$$

geschrieben werden, wobei

$$
a_t = \dot{v} \qquad \text{oder} \qquad a_t \, ds = v \, dv \tag{1.19}
$$

und

$$
a_n = \frac{v^2}{\rho} \tag{1.20}
$$

gilt. Die beiden senkrecht aufeinander stehenden Komponenten sind in Abbildung 1.25f dargestellt. Der zugehörige *Betrag* der Beschleunigung ist der positive Wert von

$$
a = \sqrt{a_t^2 + a_n^2} \tag{1.21}
$$

Zur Zusammenfassung dieser Begriffe werden die folgenden beiden Sonderfälle der Bewegung betrachtet.

- **1** Bewegt sich der Massenpunkt entlang einer Geraden, dann gilt  $\rho \rightarrow \infty$  und aus Gleichung (1.20) folgt  $a_n = 0$ . Somit gilt  $a = a_t = \dot{v}$  und wir können schließen, dass der tangentiale Beschleunigungsanteil gleich der zeitlichen Änderung der Geschwindigkeit ist.
- **2** Bewegt sich der Massenpunkt mit konstanter Bahngeschwindigkeit entlang einer Kurve, dann gilt  $a_t = \dot{v} = 0$  und  $a = a_n = v^2/\rho$ . Daher ist *der normale Beschleu*nigungsanteil gleich der zeitlichen Änderung der Geschwindigkeitsrichtung. Da **a***<sup>n</sup>* immer in Richtung des Krümmungsmittelpunktes weist, wird diese Komponente zuweilen Zentripetalbeschleunigung genannt.

**a***n P* **a***t* **a**

Beschleunigung (f)

Abbildung 1.25 (1.21)

Als Ergebnis dieser Auswertung hat ein Massenpunkt, der sich auf der gekrümmten Bahn in Abbildung 1.26 bewegt, Beschleunigungen mit den dargestellten Richtungen.

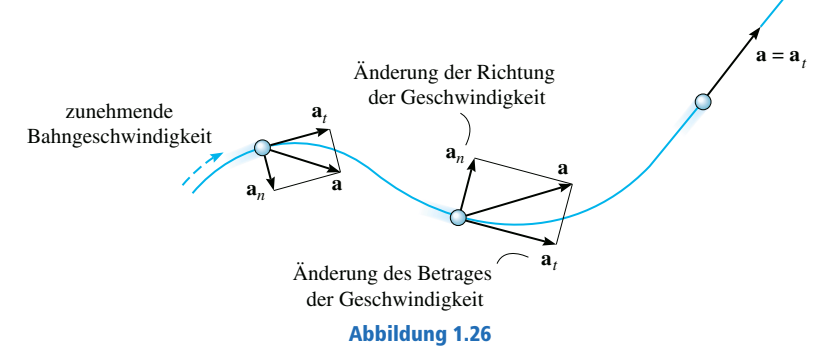

**Räumliche Bewegung** Bewegt sich ein Massenpunkt auf einer räumlichen Kurve, siehe Abbildung 1.27, dann ist die *t*-Achse eindeutig festgelegt. Es können jedoch unendlich viele Geraden senkrecht zur Tangentenachse in *P* gezogen werden. Wie bei der ebenen Bewegung wählen wir die positive *n*-Achse in Richtung von *P* zum Krümmungsmittelpunkt. Diese Achse heißt *Hauptnormale* zur Bahnkurve in *P*. Mit den so definierten *n*und *t*-Achsen können **v** und **a** mit Hilfe der Gleichungen (1.15) bis (1.21) bestimmt werden. Da $\mathbf{u}_t$  und  $\mathbf{u}_n$  immer senkrecht aufeinander stehen und in der Schmiegebene liegen, legt ein dritter Einheitsvektor, **u***<sup>b</sup>* , eine *binormale Achse b* fest, die senkrecht auf **u***<sup>t</sup> und* **u***<sup>n</sup>* steht, siehe Abbildung 1.27, die keine Geschwindigkeits- und Beschleunigungsanteile enthält.

Da die drei Einheitsvektoren über das Vektorkreuzprodukt, z.B. Abbildung 1.27  $\mathbf{u}_b = \mathbf{u}_t \times \mathbf{u}_n$ , siehe Abbildung 1.27, miteinander verknüpft sind, kann mit dieser Beziehung die Richtung einer der Achsen ermittelt werden, wenn die Richtungen der anderen beiden bekannt sind. Wenn z.B. in Richtung **u***<sup>b</sup>* keine Bewegung erfolgt, und diese Richtung sowie **u***<sup>t</sup>* bekannt sind, so kann  $\mathbf{u}_n$  bestimmt werden. In diesem Falle lautet die Gleichung:  $\mathbf{u}_n = \mathbf{u}_b \times \mathbf{u}_t$ , siehe Abbildung 1.27. Beachten Sie allerdings, dass **u***<sup>n</sup>* immer auf der konkaven Seite der Kurve liegt.

# Lösungsweg

### *Koordinatensystem*

- Wenn die *Lage* des Massenpunktes bekannt ist, dann können wir *n* und t-Koordinatenachsen mit einem *Ursprung* einführen, der mit dem Massenpunkt zum betrachteten Zeitpunkt zusammenfällt.
- Die positive Tangentenachse weist in Bewegungsrichtung und die positive Normalenachse in Richtung des Krümmungsmittelpunktes der Bahnkurve.
- Die *n* und *t*-Koordinatenachsen sind für die Untersuchung der Geschwindigkeit und der Beschleunigung von besonderer Bedeutung, da die *n*- und *t*-Koordinaten von **a** durch die Gleichungen (1.19) bzw. (1.20) definiert werden.

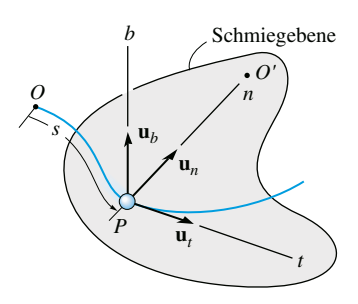

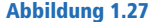

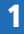

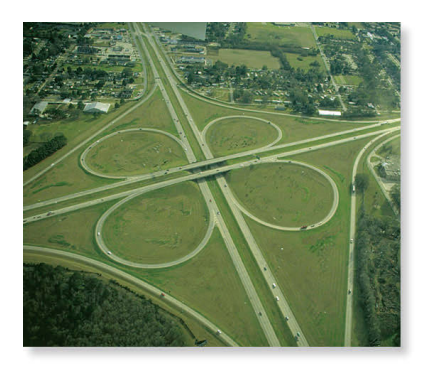

Autofahrer, die dieses Autobahnkreuz durchfahren, erfahren eine Normalbeschleunigung aufgrund der Änderung der Richtung ihrer Geschwindigkeit. Eine tangentiale Komponente der Beschleunigung tritt auf, wenn die Bahngeschwindigkeit des Autos erhöht oder erniedrigt wird.

### *Geschwindigkeit*

- Die Geschwindigkeit des Massenpunktes ist immer tangential zur Bahnkurve gerichtet.
- Der Betrag der Geschwindigkeit wird aus der Ableitung der Bogenlänge nach der Zeit ermittelt:

 $v = \dot{s}$ 

### *Tangentiale Beschleunigung*

- Die tangentiale Komponente der Beschleunigung ist das Ergebnis der zeitlichen Veränderung der Bahngeschwindigkeit. Diese Komponente weist in positive *s*-Richtung, wenn die Bahngeschwindigkeit des Massenpunktes zunimmt, bzw. in entgegengesetzte Richtung, wenn sie abnimmt.
- Die Beziehungen zwischen  $a_t$ ,  $v_t$  t und  $s$  sind die gleichen wie für die geradlinige Bewegung, nämlich

$$
a_t = \dot{v} \quad a_t ds = v \, dv
$$

Bei konstantem  $a_t$  gilt  $a_t = a_{t0}$  und die Integration der angegebenen Gleichungen führt auf

$$
s = s_0 + v_0 t + \frac{1}{2} a_{t0} t^2
$$
  

$$
v = v_0 + a_{t0} t
$$
  

$$
v^2 = v_0^2 + 2a_{t0} (s - s_0)
$$

### *Normalbeschleunigung*

- Die normale Komponente der Beschleunigung ist das Ergebnis der zeitlichen Änderung der Richtung der Geschwindigkeit des Massenpunktes. Diese Komponente ist immer zum Krümmungsmittelpunkt der Bahnkurve gerichtet, d.h. entlang der positiven *n*-Achse.
- Die Koordinate dieser Komponente wird aus

$$
a_n = \frac{v^2}{\rho}
$$

bestimmt.

Wird im ebenen Fall der Weg über eine Kurve  $y = f(x)$  geschrieben, so wird der Krümmungsradius  $\rho$  auf einem beliebigen Punkt der Bahnkurve aus der Gleichung

$$
\rho = \frac{\left[1 + \left(\frac{dy}{dx}\right)^2\right]^{3/2}}{\left|d^2y/dx^2\right|}
$$

ermittelt. Die Ableitung dieses Ergebnisses findet sich in jedem Lehrbuch zur Differenzialrechnung.

Wenn der Skifahrer Punkt *A* auf dem parabelförmigen Weg in Abbildung 1.28a erreicht, hat er die mit  $\dot{\bm{\mathrm{v}}}_{\scriptscriptstyle{A}}$  zunehmende Bahngeschwindigkeit *vA*. Ermitteln Sie die Richtung seiner

Geschwindigkeit sowie die Richtung und den Betrag seiner Beschleunigung zu diesem Zeitpunkt. Vernachlässigen Sie bei der Berechnung die Größe des Skifahrers. Die Bahn zwischen dem Koordinatenursprung und dem Punkt *A* hat den Verlauf  $y = k x^2$ .

 $v_A = 6$  m/s,  $x_A = 10$  m,  $y_A = 5$  m,  $\dot{v}_A = 2$  m/s<sup>2</sup>

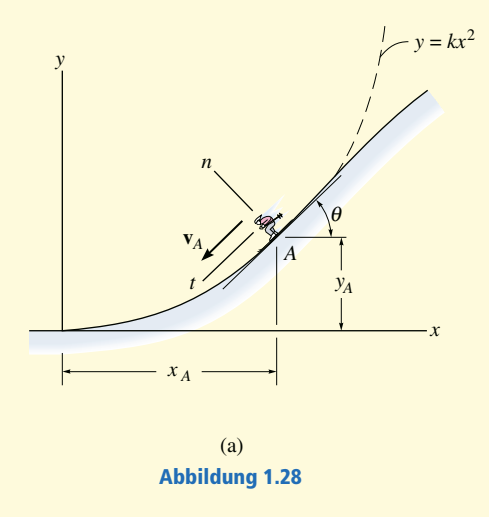

## **Lösung**

*Koordinatensystem* Auch wenn die Bahnkurve in den Größen *x* und *y* ausgedrückt wird, können wir den Ursprung der *n*- und *t*-Achse im Punkt *A* auf der Bahnkurve festlegen und die Koordinaten von **v** und **a** entlang dieser Achsen ermitteln, siehe Abbildung 1.28a. Zunächst wird jedoch der Verlauf der Bahnkurve bestimmt. Aus  $y = k x^2$  folgt mit  $y = y_A$  bei  $x = x_A$ 

$$
k = \frac{y_A}{x_A^2} = 0.05 \frac{1}{m}
$$

*Geschwindigkeit* Gemäß ihrer Definition ist die Geschwindigkeit immer tangential an die Bahnkurve gerichtet. Aus *y* = *k x*<sup>2</sup> und *dy*/*dx* = 2*k x* folgt

$$
\left. dy/dx \right|_{x_A} = 1
$$

Im Punkt *A* schließt **v** demnach einen Winkel  $\theta$  = arc tan 1 = 45° mit der *x*-Achse ein, siehe Abbildung 1.28. Daher ergibt sich

 $v_A = 6$  m/s,  $\theta = 45^\circ$ 

Beschleunigung Die Beschleunigung wird aus  $\mathbf{a} = \dot{\mathbf{v}} \mathbf{u}_t + \left( v^2/\rho \right) \mathbf{u}_n$  ermittelt. Zunächst muss aber der Krümmungsradius der Bahnkurve im Punkt *A*(*xA*,*yA*) bestimmt werden. Aus *d* <sup>2</sup>*y*/*dx*<sup>2</sup> = 2*k* folgt

$$
\rho = \frac{\left[1 + \left(\frac{dy}{dx}\right)^{2}\right]^{3/2}}{\left|d^{2}y/\left|dx^{2}\right|}\right|_{x=x_{A}} = \frac{\left[1 + \left(2kx\right)^{2}\right]^{3/2}}{\left|2k\right|}\right|_{x=x_{A}}
$$

$$
= \frac{\left[1 + \left(0, 1x \cdot \frac{1}{m}\right)^{2}\right]^{3/2}}{\left|0, 1\right|}\right|_{x=10m}
$$

 $= 28,28 \text{ m}$ 

Die Beschleunigung ist dann

$$
\mathbf{a}_A = \dot{v} \mathbf{u}_t + \frac{v^2}{\rho} \mathbf{u}_n
$$
  
= 2(m/s<sup>2</sup>) $\mathbf{u}_t + \frac{(6 \text{ m/s})^2}{28,29 \text{ m}} \mathbf{u}_n$   
= {2 $\mathbf{u}_t$  + 1,273 $\mathbf{u}_n$ } m/s<sup>2</sup>

Wie in Abbildung 1.28b dargestellt, gilt

$$
a = \sqrt{a_t^2 + a_n^2} = \sqrt{(2)^2 + (1,273)^2} \text{ m/s}^2 = 2,37 \text{ m/s}^2
$$

$$
\phi = \arctan \frac{a_t}{a_n} = \arctan \frac{2}{1,273} = 57,5^\circ
$$

sodass mit 57,5°− 45° = 12,5° auch der Neigungswinkel von **a** gegen die Horizontale festgelegt ist.

Hinweis: Mit natürlichen Koordinaten können wir diese Aufgabe leicht lösen, denn diese zeigen voneinander unabhängig die Änderungen in Betrag und Richtung von **v**.

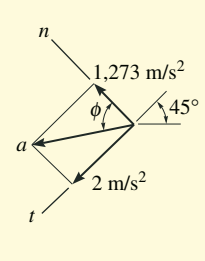

(b)

Abbildung 1.28

Ein Rennauto fährt auf einer horizontalen runden Bahn mit dem Radius *r*, siehe Abbildung 1.29. Das Auto erhöht seine Bahngeschwindigkeit mit konstanter Bahnbeschleunigung  $a_t$  und

startet aus dem Stand. Ermitteln Sie die erforderliche Zeit, bis es eine resultierende Beschleunigung *a* erreicht hat. Wie groß ist dann seine Bahngeschwindigkeit?

 $a_t = a_{t0} = 2.1 \text{ m/s}^2$ ,  $a = 2.4 \text{ m/s}^2$ ,  $r = 90 \text{ m}$ 

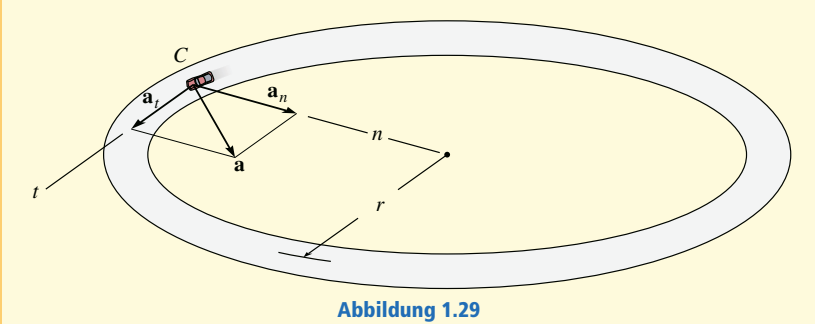

## **Lösung**

*Koordinatensystem* Der Ursprung des natürlichen Koordinatensystems liegt zum betrachteten Zeitpunkt im Auto. Die Richtung der *t*-Achse und die Bewegungsrichtung fallen zusammen, die positive *n*-Achse weist zum Mittelpunkt der Kreisbahn. Dieses Koordinatensystem wird gewählt, weil die Bahnkurve bekannt ist.

**Beschleunigung** Der Betrag der Beschleunigung kann über die Gleichung

$$
a = \sqrt{a_t^2 + a_n^2}
$$

mit ihren Koordinaten in Beziehung gesetzt werden. Mit  $a_t = \dot{v} = a_{t0}$  erhalten wir für die Geschwindigkeit als Funktion der Zeit

$$
v = v_0 + a_{t0}t = a_{t0}t ,
$$

denn zum Zeitpunkt  $t = 0$  ist  $v = 0$ . Somit wird

$$
a_n = \frac{v^2}{\rho} = \frac{(a_{\iota 0}t)^2}{r}
$$

Die Zeit bis zum Erreichen der Beschleunigung *a* ist daraus berechenbar:

$$
a = \sqrt{a_t^2 + a_n^2} = \sqrt{a_{t0}^2 + \left(\frac{a_{t0}^2}{r}t^2\right)^2}
$$

$$
\frac{a_{t0}^2}{r}t^2 = \sqrt{a^2 - a_{t0}^2}
$$

Wir lösen nach dem positiven Wert von  $t$  auf und erhalten  $t = 4.87$  s.

*Geschwindigkeit* Die Bahngeschwindigkeit zur Zeit *t* ist dann

$$
v = a_{t0}t = 2{,}1(4{,}87) \text{ m/s} = 10{,}2 \text{ m/s}
$$

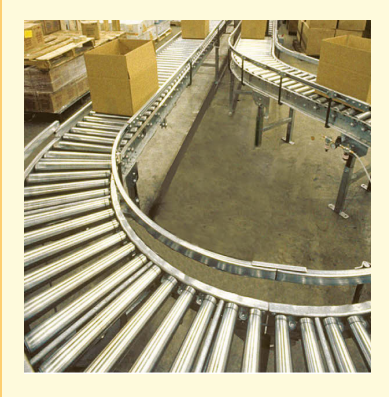

Die Kisten in Abbildung 1.30a werden auf einem Förderband transportiert. Eine Kiste bewegt sich aus der Ruhe in *A*, siehe Abbildung 1.30b, und wird immer schneller, wobei  $a_t$  gegeben ist. Ermitteln Sie den Betrag der Beschleunigung beim Erreichen von *B*.

 $a_t = kt, l = 3$  m,  $r = 2$  m,  $k = 0.2$  m/s<sup>3</sup>

### **Lösung**

*Koordinatensystem* Die Position der Kiste wird zu jeder Zeit bezüglich des raumfesten Punktes *A* durch die Bogenlänge *s* festgelegt, siehe Abbildung 1.30b. Die Beschleunigung soll für eine Position der Kiste in *B* bestimmt werden, der Ursprung der *n*- und *t*-Achse liegt also dort.

 $\boldsymbol{B}$ eschleunigung Der Beschleunigungsanteil  $a_t = \dot{v}$  ist vorgegeben. Zur Ermittlung des Normalanteils  $a_n = v^2/\rho$  müssen zunächst die Gleichungen für  $v$  und  $\dot{v}$ aufgestellt und im Punkt *B* ausgewertet werden. Mit  $v_A = 0$  für  $t = 0$  erhalten wir

$$
a_t = \dot{v} = kt \tag{1}
$$

$$
\int_{0}^{V} d\overline{v} = \int_{0}^{t} k\overline{t} d\overline{t}
$$
\n
$$
v = kt^{2}/2
$$
\n(2)

Die erforderliche Zeit, in der die Kiste *B* erreicht, wird folgendermaßen ermittelt, siehe Abbildung 1.30b:

$$
s_B = l + \frac{2\pi r}{4}
$$

Mit  $s_A = 0$  für  $t = 0$  ergibt sich

$$
v = \frac{ds}{dt} = kt^2 / 2
$$
  

$$
\int_0^{s_B} ds = \int_0^{t_B} (kt^2 / 2) dt
$$
  

$$
s_B = \frac{k}{6} t_B^3
$$
  

$$
t_B = \sqrt[3]{6s_B / k} = 5,690 \text{ s}
$$

Einsetzen in die Gleichungen (1) und (2) führt auf

$$
a_{Bt} = \dot{v}_B = kt_B = 1,138 \text{ m/s}^2
$$

$$
v_B = kt_B^2 / 2 = 3,238 \text{ m/s}
$$

Mit  $\rho_B$  = 2 m für Punkt *B* erhalten wir

$$
a_{Bn} = \frac{v_B^2}{\rho_B} = 5,242 \text{ m/s}^2
$$

und für den Betrag von **a***B*, siehe Abbildung 1.30c,

$$
a_B = \sqrt{a_{Bt}^2 + a_{Bn}^2} = \sqrt{(1,138)^2 + (5,242)^2} \text{ m/s}^2 = 5,36 \text{ m/s}^2
$$

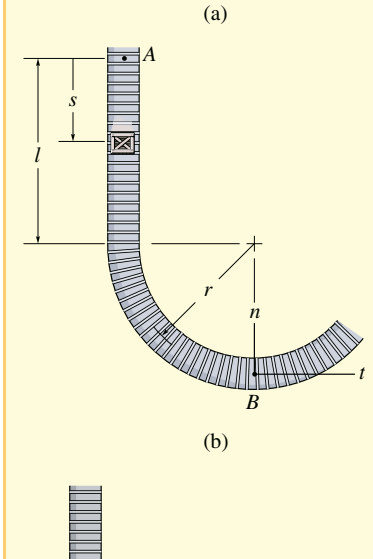

Abbildung 1.30

(c) *B*

*n*

 $5,242 \text{ m}$ /

*aB*

1,138 m/s <sup>2</sup>

*t*

1

# **1.8 Auswertung in Zylinderkoordinaten**

Bei manchen technischen Problemen kann es günstig sein, die Bahnkurve in Zylinderkoordinaten *r*, θ, *z* auszudrücken. Bei einer ebenen Bewegung werden die Zylinder- dann zu Polarkoordinaten *r* und θ.

**Polarkoordinaten** Die Lage des Massenpunktes *P* in Abbildung 1.31a wird durch die *Radialkoordinate r* (vom festen Ursprung *O* zum Massenpunkt) und eine *"Quer"koordinate* θ (Winkel zwischen der raumfesten Referenzlinie und der *r*-Achse) beschrieben. Der Winkel wird in Grad oder im Bogenmaß angegeben; 1 rad =  $180^{\circ}/\pi$ . Die positiven Richtungen der *r*- und θ-Koordinaten werden durch die Einheitsvektoren **u***<sup>r</sup>* bzw.  $\mathbf{u}_\theta$  festgelegt. In diesem Fall verläuft  $\mathbf{u}_\mathrm{r}$  bzw. die positive Richtung +*r* von *P* in Richtung zunehmender radialer Entfernung *r*, wobei θ festgehalten wird. Dagegen verläuft  $\mathbf{u}_{\theta}$  bzw. + $\theta$  von  $P$  in Richtung eines zunehmenden Winkels θ, wobei *r* festgehalten wird. Beachten Sie, dass diese Richtungen senkrecht aufeinander stehen.

**Lage** Zu einer allgemeinen Zeit wird die Lage des Massenpunktes, siehe Abbildung 1.31a, vom Ortsvektor

$$
\mathbf{r} = r \mathbf{u}_r \tag{1.22}
$$

festgelegt.

**Geschwindigkeit** Die momentane Geschwindigkeit **v** ergibt sich wie bekannt durch Differenziation von **r** nach der Zeit:

$$
\mathbf{v} = \dot{\mathbf{r}} = \dot{r}\mathbf{u}_r + r\dot{\mathbf{u}}_r
$$

Bei der Berechnung von  $\mathbf{u}_r$  ist erneut zu beachten, dass  $\mathbf{u}_r$  seine Richtung mit der Zeit ändert, sein Betrag ist per Definition immer eins. Im Zeitintervall Δ*t* führt eine Änderung von Δ*r* allerdings nicht zu einer Richtungsänderung von **u***<sup>r</sup>* ; allein eine Änderung Δθ führt dazu, dass **u***<sup>r</sup>* zu **u***'<sup>r</sup>* wird, wobei **u***'<sup>r</sup>* = **u***<sup>r</sup>* + Δ**u***<sup>r</sup>* gilt, siehe Abbildung 1.31b. Die Änderung von **u***<sup>r</sup>* ist dann Δ**u***<sup>r</sup>* . Für kleine Winkel Δθ hat dieser Vektor den  $\text{Berrag } |Δ**u**<sub>r</sub>| ≈ 1 · Δθ$  und weist in Richtung von **. Somit gilt**  $Δ**u**<sub>r</sub> = Δθ$  $**u**<sub>θ</sub>$ und man erhält

$$
\dot{\mathbf{u}}_r = \lim_{\Delta t \to 0} \frac{\Delta \mathbf{u}_r}{\Delta t} = \left( \lim_{\Delta t \to 0} \frac{\Delta \theta}{\Delta t} \right) \mathbf{u}_\theta
$$
\n
$$
\dot{\mathbf{u}}_r = \dot{\theta} \mathbf{u}_\theta \tag{1.23}
$$

Durch Einsetzen von **v** kann die Geschwindigkeit in Vektorschreibweise

$$
\mathbf{v} = v_r \mathbf{u}_r + v_\theta \mathbf{u}_\theta \tag{1.24}
$$

angegeben werden, worin die radiale und die quer gerichtete Koordinate durch

$$
v_r = \dot{r}
$$
  
\n
$$
v_{\theta} = r\dot{\theta}
$$
\n(1.25)

bezeichnet sind.

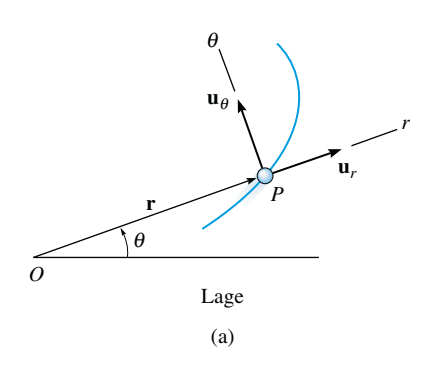

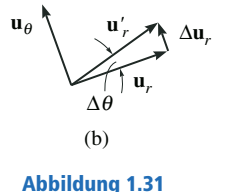

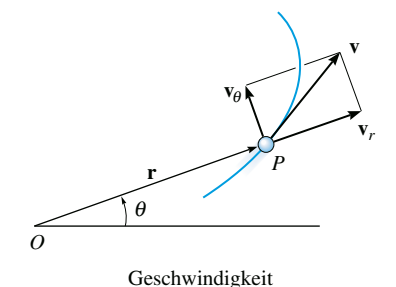

(c)

(d) **u***r*  $\mathbf{u}'_{\theta}$  $\mathbf{u}_{\theta}$  $Δ**u**<sub>θ</sub>$ ∆<sup>θ</sup>

*O*  $\sum$   $P$ **a***r*  $a_\theta$ θ **a** Beschleunigung

> **Abbildung 1.31** (e)

Die Komponenten sind in Abbildung 1.31c grafisch dargestellt. Die *radiale Komponente*  $\mathbf{v}_r$  ist ein Maß für die Zu- oder Abnahme  $\dot{r}$  der Länge der radialen Koordinate *r*; dagegen gibt die *Querkomponente*  $\mathbf{v}_{\theta}$  die Änderung der Lage mit der Zeit entlang dem Umfang eines Kreises mit  $\text{dem Radius } r \text{ an. Der Term } \dot{\theta} = d\theta / dt \text{ height } \textit{Winkelgeschwindigkeit}, \text{ denn}$ er gibt die zeitliche Veränderung des Winkels  $\theta$  an. Diese Größe wird üblicherweise in rad/s gemessen.

Da  $\mathbf{v}_r$  und  $\mathbf{v}_\theta$  senkrecht aufeinander stehen, ist der *Betrag* der Geschwindigkeit einfach der positive Wert von

$$
v = \sqrt{\left(\dot{r}\right)^2 + \left(r\dot{\theta}\right)^2} \tag{1.26}
$$

und die *Richtung* von **v** ist natürlich tangential zur Bahnkurve in *P*, Abbildung 1.31c.

**Beschleunigung** Wir leiten die Gleichung (1.24) mit Gleichung (1.25) nach der Zeit ab und erhalten die momentane Beschleunigung des Massenpunktes

$$
\mathbf{a} = \dot{\mathbf{v}} = r\mathbf{u}_r + r\dot{\mathbf{u}}_r + r\dot{\theta}\mathbf{u}_\theta + r\ddot{\theta}\mathbf{u}_\theta + r\dot{\theta}\mathbf{u}_\theta
$$

Zur Berechnung des Terms mit  $\dot{\textbf{u}}_{\theta}$  muss die Anderung der Richtung von  $\mathbf{u}_{\theta}$  bestimmt werden, denn der Betrag ist immer eins. Im Zeitintervall  $\Delta t$ führt eine Verschiebung Δ*r* in radialer Richtung nicht zu einer Richtungsänderung von  $\mathbf{u}_{\theta}$ , Allerdings führt eine Winkeländerung Δθ den Vektor  $\mathbf{u}_{\theta}$  über in  $\mathbf{u}'_{\theta}$ , wobei  $\mathbf{u}'_{\theta} = \mathbf{u}_{\theta} + \Delta \mathbf{u}_{\theta}$  gilt, siehe Abbildung 1.31d. Die Anderung von **u**<sub>θ</sub> ist deshalb Δ**u**<sub>θ</sub>. Für kleine Winkel Δθ hat dieser Vektor den Betrag Δ**u**<sup>θ</sup> ≈ 1⋅Δθ und weist in Richtung −**u***<sup>r</sup>* . Somit gilt  $\Delta \mathbf{u}_{\theta} = -\Delta \theta \mathbf{u}_{r}$  und man erhält

$$
\dot{\mathbf{u}}_{\theta} = \lim_{\Delta t \to 0} \frac{\Delta \mathbf{u}_{\theta}}{\Delta t} = -\left(\lim_{\Delta t \to 0} \frac{\Delta \theta}{\Delta t}\right) \mathbf{u}_{r}
$$
\n
$$
\dot{\mathbf{u}}_{\theta} = -\dot{\theta} \mathbf{u}_{r} \tag{1.27}
$$

Durch Einsetzen dieses Ergebnisses und von Gleichung (1.23) in die erhaltene Gleichung für **a** kann die Beschleunigung in Vektorschreibweise als

$$
\mathbf{a} = a_r \mathbf{u}_r + a_\theta \mathbf{u}_\theta \tag{1.28}
$$

gefunden werden, wobei für die Koordinaten

$$
a_r = \ddot{r} - r\dot{\theta}^2
$$
  
\n
$$
a_\theta = r\ddot{\theta} + 2\dot{r}\dot{\theta}
$$
\n(1.29)

zu nehmen ist.

Der Term  $\ddot{\theta} = d^2\theta / dt^2 = d / dt (d\theta / dt)$  heißt *Winkelbeschleunigung*, denn er gibt die Veränderung der Winkelgeschwindigkeit zu einer bestimmten Zeit an. Sie wird in rad/s<sup>2</sup> gemessen.

Da  $\mathbf{a}_r$  und  $\mathbf{a}_\theta$  immer senkrecht aufeinander stehen, ist der *Betrag* der Beschleunigung wieder einfach der positive Wert von

$$
a = \sqrt{\left(\ddot{r} - r\dot{\theta}^2\right)^2 + \left(r\ddot{\theta} + 2\dot{r}\dot{\theta}\right)^2} \tag{1.30}
$$

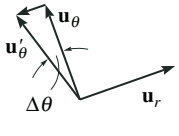

Die *Richtung* wird aus der Vektoraddition ihrer beiden Komponenten bestimmt, **a** ist im Allgemeinen *nicht* tangential zur Bahnkurve gerichtet, Abbildung 1.31e.

**Zylinderkoordinaten** Bewegt sich der Massenpunkt *P* auf einer Kurve im Raum, siehe Abbildung 1.32, kann seine Lage durch die drei *Zylinderkoordinaten r,* θ*, z* angegeben werden. Die *z*-Koordinate ist die gleiche wie bei den bekannten kartesischen Koordinaten. Da der zugehörige Einheitsvektor **u***<sup>z</sup>* raumfest ist und den Betrag eins hat, sind die Ableitungen dieses Vektors nach der Zeit gleich null. Somit können Lage, Geschwindigkeit und Beschleunigung des Massenpunktes in Zylinderkoordinaten wie folgt geschrieben werden:

$$
\mathbf{r}_p = r \mathbf{u}_r + z \mathbf{u}_z
$$
  
\n
$$
\mathbf{v} = \dot{r} \mathbf{u}_r + r \dot{\theta} \mathbf{u}_\theta + \dot{z} \mathbf{u}_z
$$
  
\n
$$
\mathbf{a} = (\ddot{r} - r \dot{\theta}^2) \mathbf{u}_r + (r \ddot{\theta} + 2 \dot{r} \dot{\theta}) \mathbf{u}_\theta + \ddot{z} \mathbf{u}_z
$$

Ableitungen nach der Zeit Die Gleichungen der Kinematik fordern, Abbildung 1.32 dass zur Berechnung der *r*- und θ-Komponenten von **v** und **a** die Ableitungen nach der Zeit *r,ï,* $\dot{\theta}, \ddot{\theta}$  bestimmt werden. Dabei gibt es zwei Arten von Aufgaben:

**1** Werden die Koordinaten als Funktionen der Zeit,  $r = r(t)$  und  $\theta = \theta(t)$ , vorgegeben, dann können die Ableitungen nach der Zeit direkt bestimmt werden. Betrachten wir beispielsweise

$$
r = 4t2 \qquad \theta = (8t3 + 6)
$$
  
\n
$$
\dot{r} = 8t \qquad \dot{\theta} = 24t2
$$
  
\n
$$
\ddot{r} = 8 \qquad \ddot{\theta} = 48t
$$

**2** Sind diese Funktionen nicht gegeben, so muss die Lage  $r = f(\theta)$  angegeben und die Beziehung zwischen den Ableitungen nach der Zeit mit Hilfe der Kettenregel der Differenzialrechnung aufgestellt werden. Wir betrachten folgende Beispiele:

$$
r = 5\theta^2
$$
  
\n
$$
\dot{r} = 10\theta\dot{\theta}
$$
  
\n
$$
\ddot{r} = 10\left[\left(\dot{\theta}\right)\dot{\theta} + \left(\theta\right)\ddot{\theta}\right]
$$
  
\n
$$
= 10\dot{\theta}^2 + 10\theta\ddot{\theta}
$$

und

$$
r^{2} = 6\theta^{3}
$$

$$
2r\dot{r} = 18\theta^{2}\dot{\theta}
$$

$$
2[(\dot{r})\dot{r} + r(\ddot{r})] = 18[(2\theta\dot{\theta})\dot{\theta} + \theta^{2}(\ddot{\theta})]
$$

$$
\dot{r}^{2} + r\ddot{r} = 9(2\theta\dot{\theta}^{2} + \theta^{2}\dot{\theta})
$$

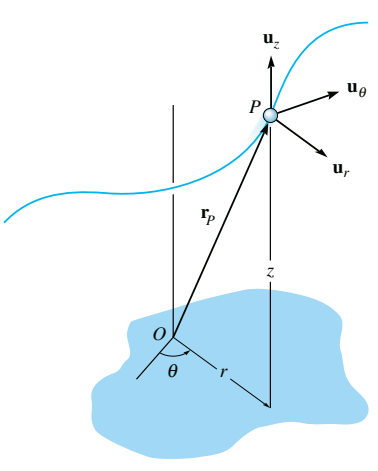

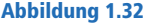

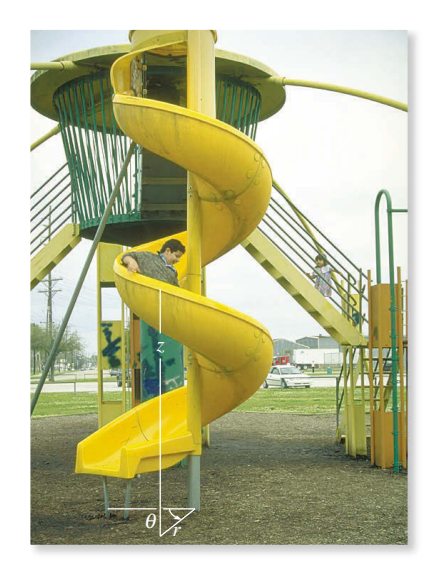

Die schraubenförmige Bewegung dieses Jungen auf der Rutschbahn kann mittels Zylinderkoordinaten einfach beschrieben werden. Die radiale Koordinate *r* ist hier konstant, die Querkoordinate  $\theta$  wird bei der Rotation des Jungen um die Vertikale mit der Zeit zunehmen, seine Höhe *z* nimmt mit der Zeit ab.

Sind zwei der *vier* Ableitungen *r*, *r*, θ, θ nach der Zeit *bekannt*, können die anderen beiden aus den Gleichungen für die erste und zweite Ableitung von  $r = f(\theta)$  nach der Zeit bestimmt werden, siehe dazu Beispiel 1.20. Sind diese beiden Ableitungen nach der Zeit allerdings *nicht* bekannt, aber der Betrag der Geschwindigkeit oder der Beschleunigung des Massenpunktes ist gegeben, können mit den Gleichungen (1.26) und (1.30)

$$
v^{2} = \dot{r}^{2} + \left(r\dot{\theta}\right)^{2} \quad \text{und} \quad a^{2} = \left(\ddot{r} - r\dot{\theta}^{2}\right)^{2} + \left(r\ddot{\theta} + 2\dot{r}\dot{\theta}\right)^{2}
$$

die notwendigen Beziehungen zwischen  $\dot{r}, \ddot{r}, \dot{\theta}, \ddot{\theta}$  aufgestellt werden. Betrachten Sie hierzu Beispiel 1.21.

## Lösungsweg

### *Koordinatensystem*

- Polarkoordinaten sind für die Lösung von Aufgaben geeignet, bei denen Werte bezüglich der Winkelbewegung als Funktion der radialen Koordinate *r* zur Beschreibung der Bewegung eines Massenpunktes gegeben sind. Auch die Bahnkurve kann mit diesen Koordinaten beschrieben werden.
- Für Polarkoordinaten muss der Ursprung in einen festen Punkt gelegt werden und die Radiallinie *r* muss zum Massenpunkt gerichtet sein.
- Die Querkoordinate  $\theta$  wird von einer festen Referenzlinie zur Radiallinie gemessen.

### *Geschwindigkeit und Beschleunigung*

- **•** Werden *r* und die vier Zeitableitungen  $\dot{r}$ ,  $\ddot{r}$ ,  $\ddot{\theta}$ ,  $\ddot{\theta}$  für den betrachteten Zeitpunkt berechnet, dann können diese Werte in die Gleichungen (1.25) und (1.29) eingesetzt und die Radial- und Querkoordinaten von **v** und **a** bestimmt werden.
- Bei der Bestimmung der Ableitungen von  $r = f(\theta)$  nach der Zeit muss die Kettenregel der Differenzialrechnung verwendet werden.
- **Für eine räumliche Bewegung ist eine einfache Erweiterung des oben** beschriebenen Verfahrens zur Einbeziehung von  $\dot{z}$  und  $\ddot{z}$  erforderlich.

Neben den folgenden Beispielen finden sich weitere Beispiele zur Berechnung von  $a_r$  und  $a_\theta$  in den "Kinematik"-Abschnitten der *Beispiele 2.10 bis 2.12*.

Bei dem Fahrgeschäft eines Jahrmarktes in Abbildung 1.33a dreht sich ein Sitz auf einer horizontalen Kreisbahn (Radius *r*). Der Arm  $OB$  hat die Winkelgeschwindigkeit  $\dot{\theta}$  und die Winkel-

beschleunigung  $\ddot{\theta}$ . Ermitteln Sie die Radial- und die Querkoordinaten von Geschwindigkeit und Beschleunigung des Fahrgastes. Vernachlässigen Sie bei der Berechnung seine Größe.

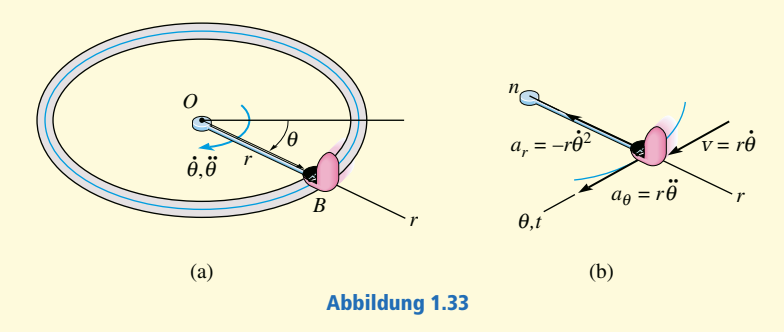

## **Lösung**

*Koordinatensystem* Da die Winkelbewegung des Arms gegeben ist, werden für die Lösung Polarkoordinaten gewählt, siehe Abbildung 1.33a. In diesem Fall wird θ nicht in Beziehung zu *r* gesetzt, da der Radius für alle θ konstant ist.

*Geschwindigkeit und Beschleunigung* Für die Lösung werden die Gleichungen (1.25) und (1.29) verwendet. Daher müssen zuerst die erste und die zweite Ableitung von *r* und θ nach der Zeit bestimmt werden. Da *r* konstant ist, gilt

$$
r = r \quad \dot{r} = 0 \quad \ddot{r} = 0
$$

und wir erhalten

$$
v_r = \dot{r} = 0
$$
  
\n
$$
v_{\theta} = r\dot{\theta}
$$
  
\n
$$
a_r = \ddot{r} - r\dot{\theta}^2 = -r\dot{\theta}^2
$$
  
\n
$$
a_{\theta} = r\ddot{\theta} + 2\dot{r}\dot{\theta} = r\ddot{\theta}
$$

Diese Ergebnisse sind in Abbildung 1.33b dargestellt. Auch sind die *n*- und die *t*-Achsen eingetragen, die in diesem Sonderfall der kreisförmigen Bewegung kollinear zu der *r*- bzw.  $\theta$ -Achse sind. Beachten Sie insbesondere, dass  $v = v_{\theta} = v_t = r\dot{\theta}$  gilt. Entsprechend ist

$$
-a_r = a_n = \frac{v^2}{\rho} = \frac{\left(r\dot{\theta}\right)^2}{r} = r\dot{\theta}^2
$$

$$
a_\theta = a_t = \frac{dv}{dt} = \frac{d}{dt}\left(r\dot{\theta}\right) = \frac{dr}{dt}\dot{\theta} + r\frac{d\dot{\theta}}{dt} = 0 + r\ddot{\theta} = r\ddot{\theta}
$$

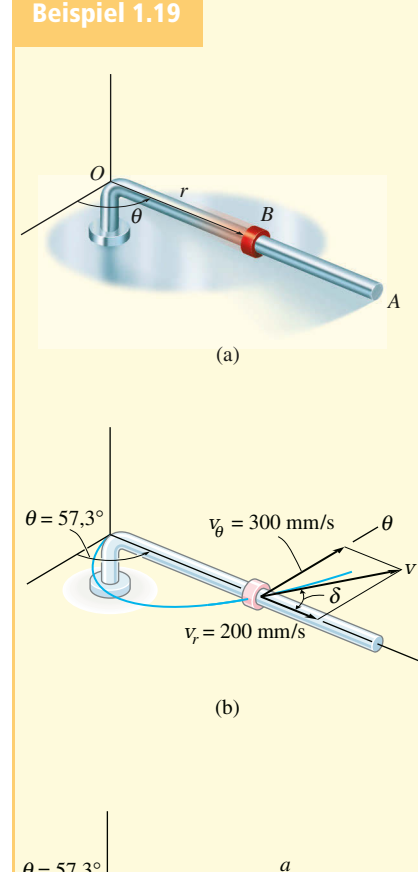

*r*  $= 1800$  mm/s<sup>2</sup> *a*θ  $\theta$  = 57.3° φ θ *a*  $a_r = 700 \text{ mm/s}^2$ 

> Abbildung 1.34 (c)

Die Stange *OA* in Abbildung 1.34a dreht sich in der horizontalen Ebene so, dass  $\theta = \theta(t)$  gilt. Gleichzeitig gleitet der Ring *B* auf *OA* gemäß  $r = r(t)$ nach außen. Bestimmen Sie die Geschwindigkeit und die Beschleunigung des Ringes für  $t = t_1$ .

 $\theta(t) = (t/t_1)^3$ ,  $r(t) = kt^2$ ,  $t_1 = 1$  s,  $k = 100$  mm/s<sup>2</sup>

## **Lösung**

*Koordinatensystem* Da die Lagekoordinaten in Abhängigkeit von der Zeit gegeben sind, braucht die Beziehung zwischen *r* und θ nicht aufgestellt zu werden.

*Geschwindigkeit und Beschleunigung* Wir leiten nach der Zeit ab und berechnen für  $t_1$ 

$$
r = kt^2|_{t=t_1} = 100 \text{ mm}
$$
  $\theta = (t/t_1)^3|_{t=t_1} = 1 \text{ rad} = 57.3^\circ$   
\n $\dot{r} = 2kt|_{t=t_1} = 200 \text{ mm/s}$   $\dot{\theta} = 3t^2/t_1^3|_{t=t_1} = 3 \text{ rad/s}$   
\n $\ddot{r} = 2k|_{t=t_1} = 200 \text{ mm/s}^2$   $\dddot{\theta} = (6t/t_1^3)|_{t=t_1} = 6 \text{ rad/s}^2$ 

Wie in Abbildung 1.34b dargestellt, gilt

$$
\mathbf{v} = \dot{r}\mathbf{u}_r + r\dot{\theta}\mathbf{u}_\theta
$$
  
= 200/mm/s) $\mathbf{u}_r$  + 100(3)(mm/s) $\mathbf{u}_\theta$   
= {200 $\mathbf{u}_r$  + 300 $\mathbf{u}_\theta$ } mm/s

Der Betrag von **v** ist

*r*

$$
v = \sqrt{(200)^{2} + (300)^{2}} \text{mm/s} = 361 \text{ mm/s}
$$

$$
\delta = \arctan\left(\frac{300}{200}\right) = 56.3^{\circ}
$$

$$
\delta + \theta = 56.3^{\circ} + 57.3^{\circ} = 114^{\circ}
$$

Gemäß Abbildung 1.34c ergibt sich

$$
\mathbf{a} = (\ddot{r} - r\dot{\theta}^2) \mathbf{u}_r + (r\ddot{\theta} + 2\dot{r}\dot{\theta}) \mathbf{u}_\theta
$$
  
=  $(200 - 100(3)^2)(mm/s^2) \mathbf{u}_r + (100(6) + 2(200)3)(mm/s^2) \mathbf{u}_\theta$   
=  $\{-700\mathbf{u}_r + 1800\mathbf{u}_\theta\} \text{mm/s}^2$ 

Der Betrag von **a** ist

$$
a = \sqrt{(700)^2 + (1800)^2} \text{mm/s}^2 = 1930 \text{ mm/s}^2
$$

$$
\phi = \arctan\left(\frac{1800}{700}\right) = 68.7^\circ
$$

$$
(180^\circ - \phi) + \theta = 169^\circ
$$

Der Suchscheinwerfer in Abbildung 1.35a wirft in der Entfernung *b* einen Lichtpunkt auf eine Wand. Ermitteln Sie den Betrag von Geschwindigkeit und Beschleunigung des Lichtpunkts auf der

Wand für  $\theta = \theta_1$ . Der Scheinwerfer schwenkt mit der Winkelgeschwindigkeit  $\dot{\theta}$ .  $\theta_1 = 45^{\circ}, \dot{\theta} = 4 \text{ rad/s}, b = 100 \text{ m}$ 

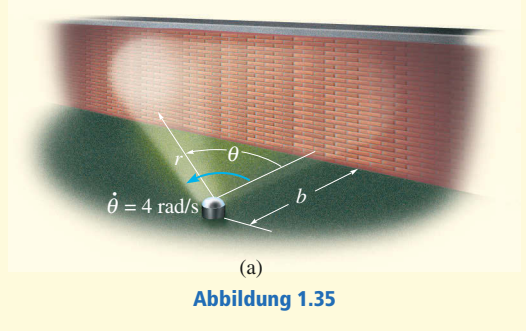

# **Lösung**

*Koordinatensystem* Zur Lösung werden Polarkoordinaten verwendet, da die Winkelgeschwindigkeit des Scheinwerfers gegeben ist. Zur Ermittlung der notwendigen Ableitungen müssen zunächst *r* und θ in Beziehung gesetzt werden. Aus Abbildung 1.35a leiten wir

 $r = b/\cos\theta = b\sec\theta$ 

ab.

*Geschwindigkeit und Beschleunigung* Mit der Kettenregel,  $d$  (sec  $\theta$ ) = sec  $\theta$  tan  $\theta$   $d\theta$  und  $d$  (tan  $\theta$ ) = sec<sup>2</sup>  $\theta$   $d\theta$  erhält man

$$
\dot{r} = b(\sec\theta\tan\theta) \dot{\theta}
$$
  
\n
$$
\ddot{r} = b(\sec\theta\tan\theta) \dot{\theta}(\tan\theta) \dot{\theta} + b \sec\theta(\sec^2\theta) \dot{\theta} (\dot{\theta}) + b \sec\theta\tan\theta (\ddot{\theta})
$$
  
\n
$$
= b \sec\theta\tan^2\theta (\dot{\theta})^2 + b \sec^3\theta (\dot{\theta})^2 + b(\sec\theta\tan\theta) \ddot{\theta}
$$

Da  $\dot{\theta}$  eine Konstante ist, gilt  $\ddot{\theta}=0$ , und aus obigen Gleichungen ergibt sich für  $\theta=\theta_1$ 

$$
r = b \sec \theta = 100 \text{ m} (\sec \theta_1) = 141,4 \text{ m}
$$
  
\n
$$
\dot{r} = b (\sec \theta \tan \theta) \dot{\theta} = 100 \text{ m} (\sec \theta_1 \tan \theta_1) 4 \cdot 1/s = 565,7 \text{ m/s}
$$
  
\n
$$
\ddot{r} = b \sec \theta \tan^2 \theta (\dot{\theta})^2 + b \sec^3 \theta (\dot{\theta})^2 + b (\sec \theta \tan \theta) \ddot{\theta}
$$
  
\n= 100 \text{ m} sec  $\theta_1 \tan^2 \theta_1 (4)^2 \cdot 1/s^2 + 100 \text{ m} \sec^3 \theta_1 (4)^2 1/s^2 + 0$   
\n= 6788,2 1/s<sup>2</sup>

Wie in Abbildung 1.35b gezeigt, ist

$$
\mathbf{v} = \dot{r} \mathbf{u}_r + r\dot{\theta} \mathbf{u}_{\theta}
$$
  
= 565,7m/s  $\mathbf{u}_r$  + 141,4(4)m/s  $\mathbf{u}_{\theta}$   
= {565,7 $\mathbf{u}_r$  + 565,7 $\mathbf{u}_{\theta}$ } m/s  

$$
v = \sqrt{v_r^2 + v_{\theta}^2} = \sqrt{(565,7)^2 + (565,7)^2} \text{ m/s}
$$
  
= 800 m/s

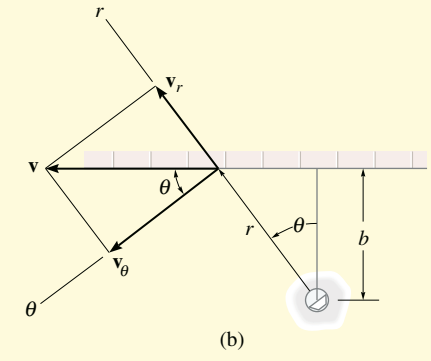

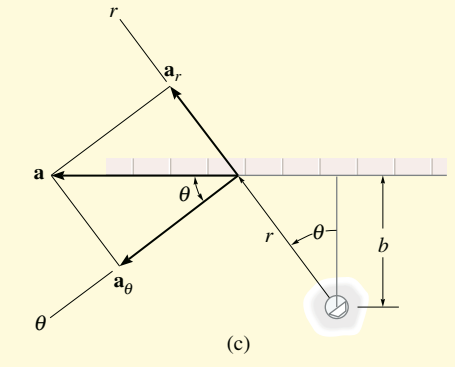

Abbildung 1.35

Wie Abbildung 1.35c zu entnehmen ist, gilt

$$
\mathbf{a} = (\ddot{r} - r\dot{\theta}^2) \mathbf{u}_r + (r\ddot{\theta} + 2\dot{r}\dot{\theta}) \mathbf{u}_\theta
$$
  
= 
$$
\left[ 6788, 2 - 141, 4(4)^2 \right] \text{m/s}^2 \mathbf{u}_r + \left[ 141, 4(0) + 2(565, 7)4 \right] \text{m/s}^2 \mathbf{u}_\theta
$$
  
= 
$$
\left\{ 4525, 5\mathbf{u}_r + 4525, 5\mathbf{u}_\theta \right\} \text{m/s}^2
$$
  

$$
a = \sqrt{a_r^2 + a_\theta^2} = \sqrt{\left( 4525, 5 \right)^2 + \left( 4525, 5 \right)^2}
$$
  
= 6400 m/s<sup>2</sup>

*Hinweis:* Der Betrag  $a$  der Beschleunigung kann auch ohne Berechnung von  $\ddot{r}$  (oder *ar* ) ermittelt werden. Wie in Abbildung 1.35d gezeigt, erhält man durch Vektorzerlegung:  $a = a_{\theta}/\cos \theta = 6\ 400\ \text{m/s}^2$ *r*

 $\theta = 45^\circ$ 

*a*

(d)

*ar*

 $a_{\theta} = 4525.5 \text{ m/s}^2$ 

Aufgrund der Drehung der Gabel durchläuft der Ball *A* in Abbildung 1.36a den gekrümmten Schlitz als Bahnkurve. Der überwiegende Teil dieser Bahnkurve wird durch die gestrichelt gezeichnete "Herz-

kurve" *r*(θ) wiedergegeben. Die Geschwindigkeit  $v_{1}$  des Balles und die Beschleunigung  $a_1$  für  $\theta = \theta_1$  ist gegeben. Ermitteln Sie die Winkelgeschwindigkeit  $\dot{\theta}$  und die Winkelbeschleunigung  $\ddot{\theta}$  der Gabel in dieser Position.

 $r(\theta) = b(1 - \cos \theta)$ ,  $b = 0.15$  m,  $\theta_1 = 180^\circ$ ,  $v_1 = 1.2$  m/s,  $a_1 = 9$  m/s<sup>2</sup>

## **Lösung**

*Koordinatensystem* Die analytische Wegfunktion ist sehr ungewöhnlich und wird mathematisch am besten mittels Polarkoordinaten (anstelle kartesischer Koordinaten) beschrieben. Darüber hinaus müssen die Größen  $\dot{\theta}$ ,  $\ddot{\theta}$  ermittelt werden, wozu die Polarkoordinaten *r* und θ auch besonders geeignet sind.

*Geschwindigkeit und Beschleunigung* Mit der Kettenregel ergeben sich die Ableitungen von *r*:

$$
r = b(1 - \cos \theta)
$$
  
\n
$$
\dot{r} = b(\sin \theta) \dot{\theta}
$$
  
\n
$$
\ddot{r} = b(\cos \theta) \dot{\theta}(\dot{\theta}) + b(\sin \theta) \ddot{\theta}
$$

Für  $\theta_1 = 180^\circ$  erhalten wir

 $\dot{r} = 0,3 \text{ m} \qquad \dot{r} = 0 \qquad \ddot{r} = -b\dot{\theta}^2$ 

Mit  $v = v_1$  und Gleichung (1.26) kann dann auch  $\dot{\theta}$  berechnet werden:

$$
v = \sqrt{(\dot{r})^2 + (\dot{r}\dot{\theta})^2}
$$
  
\n
$$
v^2 = (\dot{r})^2 + (\dot{r}\dot{\theta})^2
$$
  
\n
$$
(\dot{r}\dot{\theta})^2 = v^2 - (\dot{r})^2
$$
  
\n
$$
\dot{\theta} = \frac{\sqrt{v_1^2 - (\dot{r})^2}}{r} = \frac{\sqrt{(1,2)^2 - 0}}{0,3}
$$
 rad/s = 4 rad/s

Schließlich kann mit Gleichung (1.30)  $\ddot{\theta}$  bestimmt werden:

$$
a = \sqrt{(\ddot{r} - r\dot{\theta}^2)^2 + (r\ddot{\theta} + 2\dot{r}\dot{\theta})^2}
$$
  
\n
$$
a^2 = (\ddot{r} - r\dot{\theta}^2)^2 + (r\ddot{\theta} + 2\dot{r}\dot{\theta})^2
$$
  
\n
$$
a^2 - (\ddot{r} - r\dot{\theta}^2)^2 = (r\ddot{\theta} + 2\dot{r}\dot{\theta})^2
$$
  
\n
$$
r\ddot{\theta} + 2\dot{r}\dot{\theta} = \sqrt{a^2 - (\ddot{r} - r\dot{\theta}^2)^2}
$$
  
\n
$$
r\ddot{\theta} = \sqrt{a^2 - (\ddot{r} - r\dot{\theta}^2)^2 - 2\dot{r}\dot{\theta}}
$$
  
\n
$$
\ddot{\theta} = \frac{\sqrt{a^2 - (\ddot{r} - r\dot{\theta}^2)^2 - 2\dot{r}\dot{\theta}}}{r} = 18 \text{ rad/s}^2
$$

Die Vektoren **a** und **v** sind damit wie in Abbildung 1.36b gezeigt darstellbar.

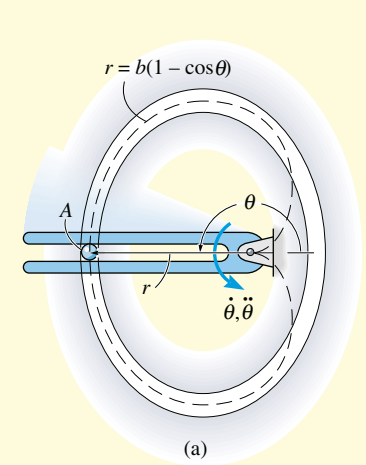

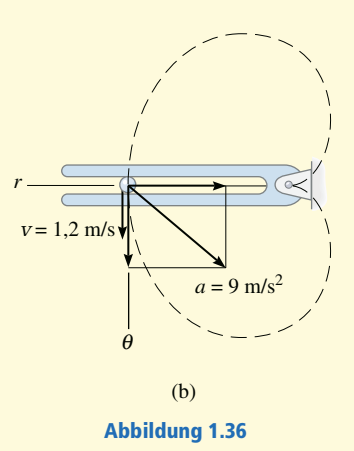

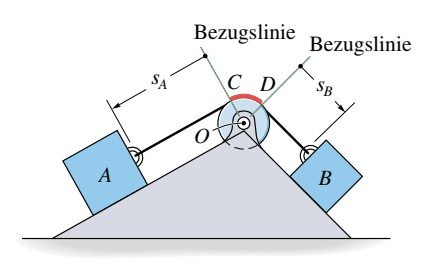

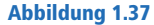

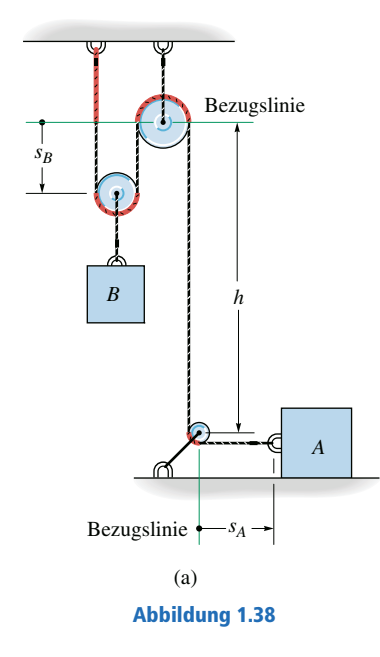

# **1.9 Abhängige Bewegung zweier Massenpunkte**

Zuweilen ist die Bewegung eines Massenpunktes von der entsprechenden Bewegung eines anderen Massenpunktes *abhängig*. Diese Abhängigkeit kommt in der Regel dann zustande, wenn die Massenpunkte mit undehnbaren Seilen verbunden sind, die über Rollen laufen. Die Abwärtsbewegung von Klotz *A* auf der schiefen Ebene in Abbildung 1.37 hat eine entsprechende Aufwärtsbewegung von Klotz *B* nach oben zur Folge. Dies kann mathematisch gezeigt werden, indem wir zunächst die Lage der Klötze in *Lagekoordinaten*  $s_A$  und  $s_B$  angeben. Jede Koordinatenachse hat 1.) einen *festen* Bezugspunkt (*O*) oder eine *feste* Bezugslinie, wird 2.) entlang den schiefen Ebenen in Bewegungsrichtung von Klotz *A* und Klotz *B* gemessen und hat 3.) den positiven Richtungssinn von *C* nach *A* und von *D* nach *B*. Mit *lges* als gesamter Seillänge gilt für die Lagekoordinaten der Zusammenhang

$$
s_A + l_{CD} + s_B = l_{ges}
$$

Dabei ist *lCD* die Länge des Seiles auf der Seilrolle *CD*. Die Ableitung dieses Ausdruckes nach der Zeit, wobei *lges* und *lCD konstant sind* und *sA* sowie *sB* die Länge der veränderlichen Seilabschnitte bezeichnen, führt auf

$$
\frac{ds_A}{dt} + \frac{ds_B}{dt} = 0 \quad \text{oder} \quad v_B = -v_A
$$

Das negative Vorzeichen bedeutet, dass eine nach unten, d.h. in Richtung der positiven Lagekoordinate *sA* gerichtete Geschwindigkeit eine entsprechende nach oben gerichtete Geschwindigkeit von Klotz *B* zur Folge hat, d.h. *B* bewegt sich in negative *s<sub>B</sub>*-Richtung. Ebenso ergibt die Ableitung der Geschwindigkeiten nach der Zeit die Beziehung zwischen den Beschleunigungen, d.h.  $a_{\scriptscriptstyle B} = - a_{\scriptscriptstyle A}$ . Ein weiteres Beispiel zur abhängigen Bewegung zweier Massen ist in Abbildung 1.38a dargestellt. In diesem Fall wird die Lage von Klotz *A* durch *sA* angegeben, die Lage des Seilendes, an dem Klotz *B* aufgehängt ist, durch  $s_B$  beschrieben. In diesem Fall haben wir Koordinatenachsen gewählt, die 1.) einen festen Bezugspunkt oder eine feste Bezugslinie haben, 2.) in Bewegungsrichtung jedes Klotzes gemessen werden und 3.) nach rechts  $(s_A)$  bzw. nach unten  $(s_B)$ positiv sind. Während der Bewegung bleibt die Länge der in Abbildung 1.38 rot dargestellten Seilabschnitte *konstant*. Die Länge *l* ist die Gesamtlänge des Seiles minus dieser Abschnitte, somit gilt für die Lagekoordinaten 2 $s_B + h + s_A = l$ . Da *l* und *h* während der Bewegung konstant sind, führen zwei Ableitungen nach der Zeit auf

$$
2v_B = -v_A \quad \text{und} \quad 2a_B = -a_A
$$

Abbildung 1.38 Senkt sich *B* ab (+*sB*), bewegt sich *A* mit der doppelten Geschwindigkeit nach links (−*sA*).

> Dieses Beispiel kann auch in anderer Weise behandelt werden. Dazu gibt man die Lage des Klotzes *B* in Bezug auf den Mittelpunkt der unte

ren Rolle (einem festen Punkt) an, siehe Abbildung 1.38b. In diesem Fall gilt

$$
2(h - s_B) + h + s_A = l
$$

Die Ableitung nach der Zeit führt auf

$$
2v_B = v_A \quad \text{und} \quad 2a_B = a_A
$$

Die Vorzeichen sind hier gleich. Warum?

# Lösungsweg

Die Bewegung eines Massenpunktes, die von der Bewegung eines zweiten Massenpunktes abhängig ist, wird mittels entsprechender Lagekoordinaten in Beziehung gesetzt, wenn jeder Massenpunkt eine geradlinige Bewegung ausführt. In diesem Fall verändern sich nur die Beträge von Geschwindigkeit und Beschleunigung, und nicht ihre Richtung. Im Folgenden wird das Verfahren dazu beschrieben:

### *Zusammenhang der Lagekoordinaten*

- Legen Sie die beschreibenden Lagekoordinaten fest, deren Ursprung in einem raumfesten Punkt oder auf einer raumfesten Referenzlinie liegen.
- Die Koordinaten weisen entlang der Bewegungsbahn der Massenpunkte zu Punkten, die sich wie die einzelnen Massenpunkte bewegen.
- Der Ursprung muss für diese Koordinaten nicht derselbe sein; es ist jedoch wichtig, dass die gewählten Koordinatenachsen entlang der Bewegungsbahn der Massenpunkte weisen.
- Mittels Geometrie oder Trigonometrie werden die Koordinaten mit der Gesamtlänge des Seiles *lges* in Beziehung gesetzt, oder mit dem Seilabschnitt *l* ohne die Abschnitte, deren Länge sich während der Bewegung des Massenpunktes nicht ändern – dies sind z.B. Bogenabschnitte über Rollen.
- Geht es um ein System mit zwei oder mehr Seilen, die um Rollen laufen, muss – mit Hilfe der oben beschriebenen Methode – die Lage eines Punktes auf einem Seil mit der Lage eines Punktes auf dem anderen Seil in Beziehung gesetzt werden. Separate Gleichungen werden für eine feste Länge jedes Seiles des Systems angeschrieben, und die Lagen der beiden Massenpunkte werden dann mit diesen Gleichungen in Beziehung gesetzt (siehe dazu die Beispiele 1.23 und 1.24).

### *Ableitungen nach der Zeit*

- **Durch zwei aufeinander folgende Ableitungen der Gleichungen, die den** Zusammenhang der Lagekoordinaten beschreiben, ergeben sich die erforderlichen Zusammenhänge auf Geschwindigkeits- und Beschleunigungsebene, welche die Bewegungen der Massenpunkte verknüpfen.
- Die Vorzeichen der Geschwindigkeiten und Beschleunigungen in diesen Gleichungen sind zu denen des Richtungssinnes der Lagekoordinaten konsistent.

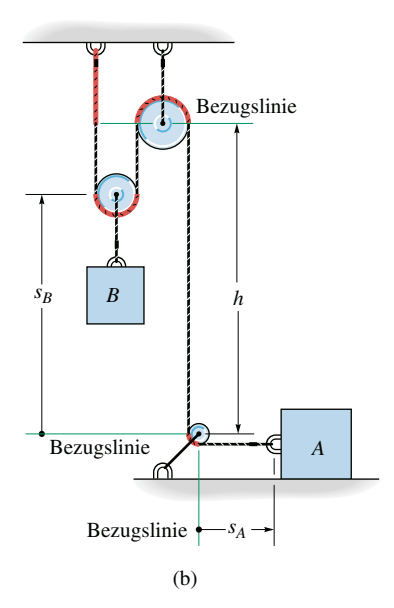

Abbildung 1.38

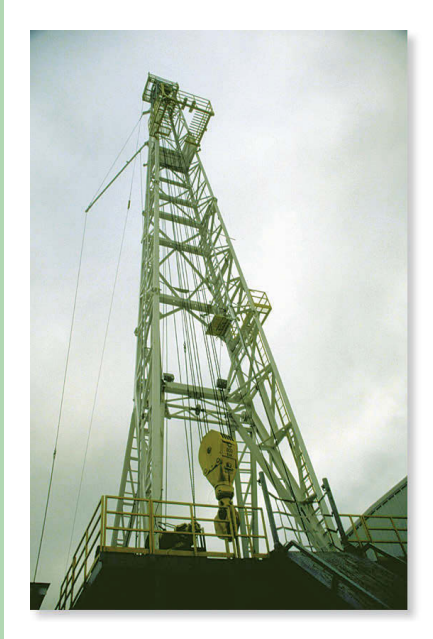

Die Bewegung des Flaschenzugblocks dieser Ölbohranlage hängt von der Bewegung des Seiles auf der Winde ab. Diese Bewegungen müssen zur Ermittlung des Energiebedarfs der Winde und der Seilkraft aufgrund der auftretenden Beschleunigungen miteinander verknüpft werden können.

Bestimmen Sie die Geschwindigkeit des Klotzes *A* in Abbildung 1.39, wenn Klotz *B* sich mit  $v_B$  nach oben bewegt.

 $v_B = 2$  m/s

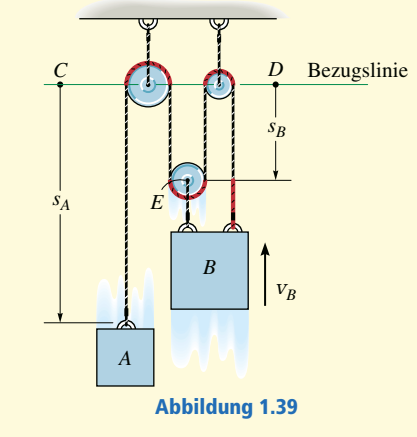

## **Lösung**

*Zusammenhang der Lagekoordinaten* In diesem System gibt es ein Seil, dessen Abschnitte veränderliche Längen haben. Wir verwenden die Lagekoordinaten *sA* und *s<sup>B</sup>* , die von einem raumfesten Punkt (*C* oder *D*) aus gemessen werden und jeweils entlang der vertikalen Bewegung in Richtung der Massen weisen. Beispielsweise zeigt *sB* zum Punkt *E*, denn die Bewegungen von *B* und *E* sind gleich. Die Längen der in Abbildung 1.39 rot gekennzeichneten Seilabschnitte verändern sich nicht und brauchen bei der Bewegung der Klötze nicht betrachtet zu werden. Die verbleibende Seillänge *l* ist ebenfalls konstant und wird mit der Gleichung

$$
s_A + 3s_B = l
$$

mit den veränderlichen Lagekoordinaten *sA* und *sB* in Beziehung gesetzt.

*Ableitung nach der Zeit* Die Ableitung der Gleichung nach der Zeit führt auf

$$
v_A + 3v_B = 0
$$

Es ist also  $v_B = -2$  m/s (nach oben), d.h. wir erhalten eine (nach unten gerichtete) Geschwindigkeit des Klotzes *A*

$$
v_A = 6 \text{ m/s}
$$

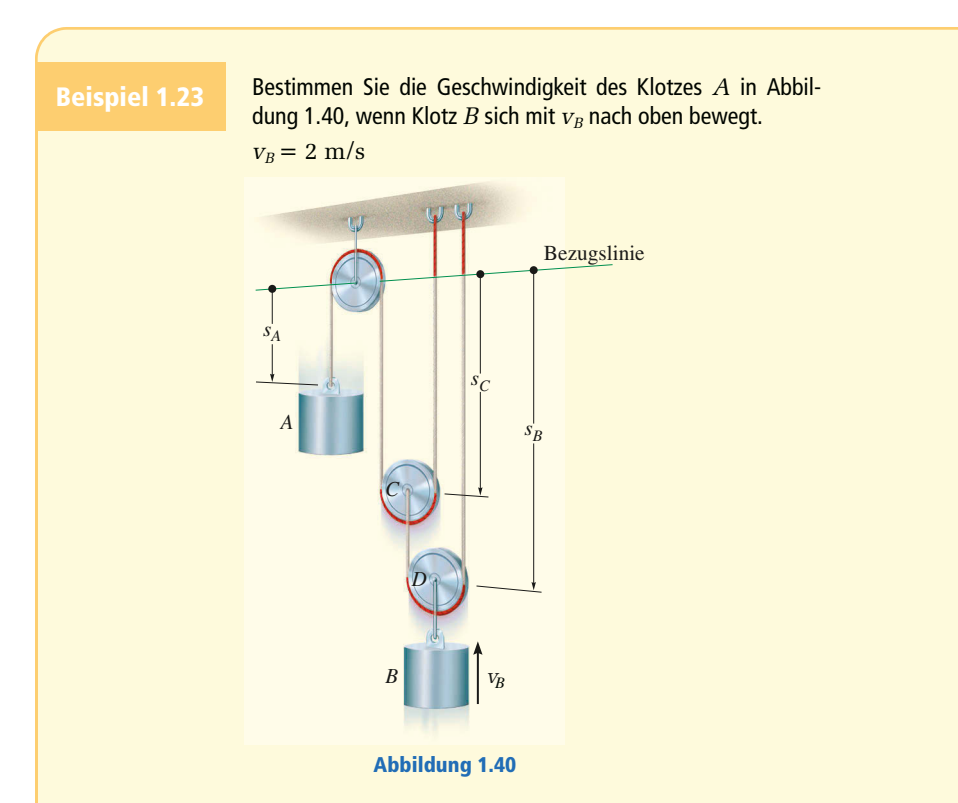

## **Lösung**

*Zusammenhang der Lagekoordinaten* Wie dargestellt, werden die Lage von Klotz *A* und die Lage von Klotz *B* durch die Koordinaten *sA* und *sB* beschrieben. Im System gibt es zwei Seile, deren Längenabschnitte sich ändern, somit müssen wir eine dritte Koordinate *sC* einführen, die *sA* und *sB* in Beziehung setzt. Die Länge eines Seiles kann dann mit *sA* und *s<sup>C</sup>* , die des anderen Seiles mit *sB* und *sC* ausgedrückt werden. Die in Abbildung 1.40 rot gekennzeichneten Seilabschnitte werden bei der Berechnung nicht berücksichtigt. Warum? Für die verbleibenden Seillängen  $I_1$  und  $I_2$  erhalten wir

$$
s_A + 2s_C = l_1 \t s_B + (s_B - s_C) = l_2
$$

Nach Elimination von  $s<sub>C</sub>$  ergibt sich eine Gleichung, welche die Lage beider Klötze verknüpft, nämlich

$$
s_A + 4s_B = 2l_2 + l_1
$$

*Ableitung nach der Zeit* Die Ableitung der Gleichung nach der Zeit führt auf

$$
V_A + 4V_B = 0
$$

Ist also  $v_B$  = −2 m/s (nach oben), so erhalten wir für die Geschwindigkeit des Klotzes *A*

$$
v_A = 8 \text{ m/s}
$$

(nach unten).
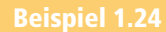

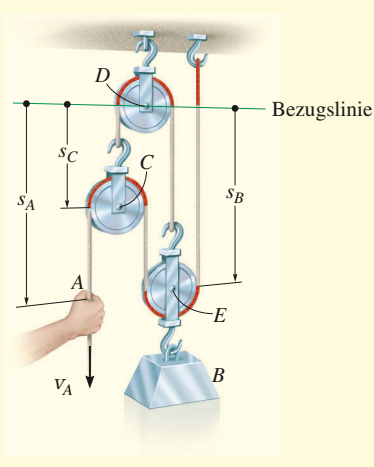

Bestimmen Sie die Geschwindigkeit des sich nach oben bewegenden Klotzes *B* in Abbildung 1.41, wenn das Seilende *A* mit *vA* nach unten gezogen wird.  $v_A = 2$  m/s

### **Lösung**

*Zusammenhang der Lagekoordinaten* Die Lage von Punkt *A* wird mit *s<sup>A</sup>* angegeben, die Lage von Klotz *B* mit *sB*, denn der Punkt *E* auf der Rolle bewegt sich genau so wie der Klotz. Beide Koordinaten werden von einer horizontalen Bezugslinie durch den raumfesten Lagerpunkt der Rolle *D* aus gemessen. Im System gibt es zwei Seile, und die Koordinaten  $s_A$  und  $s_B$  können nicht direkt miteinander verknüpft werden. Deshalb führen wir eine dritte Koordinate  $s_C$  ein und können die Länge des einen Seiles mit *sB* und *sC*, und die Länge des anderen Seiles mit *sA*, *sB* und *sC* ausdrücken.

Die in Abbildung 1.41 rot gekennzeichneten Seilabschnitte werden bei der Berech- $\,$ nung nicht berücksichtigt und für die verbleibenden konstanten Seillängen  $I_{\rm 1}$  und  $I_{\rm 2}$ (zusammen mit den Abmessungen von Haken und Verbindungsstücken) erhalten wir

Abbildung 1.41

$$
s_C + s_B = l_1
$$
  

$$
(s_A - s_C) + (s_B - s_C) + s_B = l_2
$$

Die Elimination von  $s_c$  liefert

$$
s_A + 4s_B = l_2 + 2l_1
$$

Wie gefordert, verknüpft diese Gleichung die Lage *sB* von Klotz *B* mit der Lage *s<sup>A</sup>* von Punkt *A*.

*Ableitung nach der Zeit* Die Ableitung nach der Zeit führt auf

$$
v_A + 4v_B = 0
$$

Ist also  $v_A = 2$  m/s (nach unten), so erhalten wir

 $v_B = -0.5$  m/s

d.h. eine Geschwindigkeit nach oben.

Ein Mann in *A* zieht eine Kiste *S* nach oben, indem er mit konstanter Geschwindigkeit *vA* nach rechts geht, siehe Abbildung 1.42. Bestimmen Sie die Geschwindigkeit und die Beschleunigung der Kiste in der Höhe *h<sup>E</sup>* . Das Seil der Länge *l* läuft über eine kleine Rolle in *D*.

 $v_A = 0.5$  m/s,  $h_E = 10$  m,  $h_D = 15$  m,  $l = 30$  m

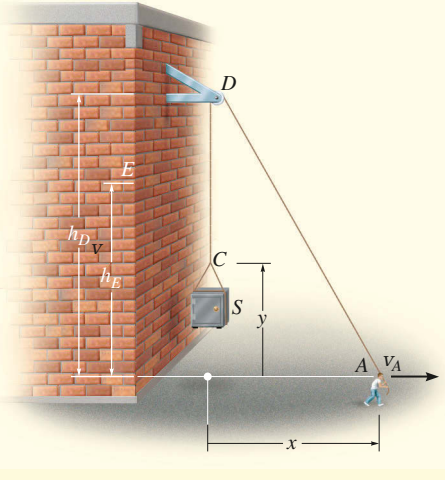

Abbildung 1.42

# **Lösung**

*Zusammenhang der Lagekoordinaten* Dieses Beispiel unterscheidet sich vom vorigen dadurch, dass der Seilabschnitt *DA* Richtung und Betrag ändert. Die Seilenden in *S* und *A* werden durch die *x*- und *y*-Koordinaten beschrieben, die bezüglich eines raumfesten Punktes gemessen werden und deren Richtungen entlang der jeweiligen Wege der Seilenden weisen.

Die *x*- und *y*-Koordinaten können in Beziehung gesetzt werden, da das Seil eine konstante Länge *l* hat, die zu jeder Zeit gleich der Summe der Länge des Seilabschnitts *DA* und der Länge des Seilabschnittes *CD* ist. Mit dem Satz des Pythagoras berechnen wir die Länge  $I_{DA}$  mit

$$
I_{DA} = \sqrt{(h_D)^2 + x^2} \text{ und } I_{CD} \text{ zu } I_{CD} = h_D - y
$$

Somit erhalten wir

$$
l = l_{DA} + l_{CD}
$$
  
\n
$$
l = \sqrt{(h_D)^2 + x^2} + h_D - y
$$
  
\n
$$
y = \sqrt{(h_D)^2 + x^2} + h_D - l
$$
\n(1)

$$
v_{S} = \frac{dy}{dt} = \left[ \left( \frac{1}{2} \right) \frac{2x}{\sqrt{(h_{D})^{2} + x^{2}}} \right] \frac{dx}{dt} = \frac{x}{\sqrt{(h_{D})^{2} + x^{2}}} v_{A}
$$
 (2)

Für  $y = 10$  m erhalten wir mit Gleichung (1)  $x = 20$  m. Aus Gleichung (2) berechnen wir dann mit  $v_A$  = 0,5  $\,\mathrm{m/s}$  den Wert für  $v_{\scriptscriptstyle S}$  zu

$$
v_s = \frac{x}{\sqrt{(h_p)^2 + x^2}} v_A = 0,4 \text{ m/s} = 400 \text{ mm/s}
$$

Die Beschleunigung wird durch Ableitung von Gleichung (2) nach der Zeit ermittelt. Da  $v_A$  konstant ist, gilt zunächst  $a_A = dv_A/dt = 0.$  Damit folgt

$$
a_{s} = \frac{d^{2}y}{dt^{2}} = \left[ \frac{-x (dx/dt)}{((h_{D})^{2} + x^{2})^{\frac{3}{2}}} \right] xy_{A} + \left[ \frac{1}{\sqrt{(h_{D})^{2} + x^{2}}} \right] \left( \frac{dx}{dt} \right) v_{A}
$$

$$
+ \left[ \frac{1}{\sqrt{(h_{D})^{2} + x^{2}}} \right] x \frac{dv_{A}}{dt} = \frac{(h_{D})^{2} v_{A}^{2}}{((h_{D})^{2} + x^{2})^{\frac{3}{2}}}
$$

Mit  $v_A = 0.5$  m/s ergibt sich für die Beschleunigung bei  $x = 20$  m

$$
a_{S} = \frac{(h_{D})^{2} v_{A}^{2}}{((h_{D})^{2} + x^{2})^{\frac{3}{2}}} = 0.00360 \text{ m/s}^{2} = 3.60 \text{ mm/s}^{2}
$$

Beachten Sie, dass die konstante Geschwindigkeit in *A* zu einer Beschleunigung des Seiles am anderen Ende *C* führt, denn durch **v***A* werden die Richtung und die Länge von Seilabschnitt *DA* verändert.

# **1.10 Relativbewegung in translatorisch bewegten Bezugssystemen**

Bisher wurde im vorliegenden Kapitel die Absolutbewegung eines Massenpunktes in einem einzigen raumfesten Referenzsystem bestimmt. Es gibt jedoch viele Fälle, bei denen die Bewegungsbahn eines Massenpunktes komplizierter ist und seine Bewegung zweckmäßig in mehreren Schritten mit zwei oder mehr Referenzsystemen berechnet wird. Die Bewegung eines Massenpunktes an der Spitze des Propellers eines fliegenden Flugzeuges wird einfacher beschrieben, wenn man zunächst die Bewegung des Flugzeugs bezüglich eines raumfesten Referenzsystems betrachtet und dann die Kreisbewegung des Massenpunktes bezüglich eines flugzeugfesten Referenzsystems (vektoriell) überlagert. Jede Art

(1.31)

von Koordinaten – kartesisch oder zylindrisch beispielsweise – kann gewählt werden, um die beiden Teilbewegungen zu beschreiben.

In diesem Abschnitt werden ausschließlich *translatorisch bewegte Referenzsysteme* für die Rechnung betrachtet. Translatorisch bedeutet dabei, dass sich die Koordinatenachsen des feststehenden Koordinatensystems und die Koordinatenachsen des bewegten Bezugssystems während der Bewegung nicht verdrehen. Die relative Orientierung der Koordinatenachsen beider Systeme ändert sich deshalb während der Bewegung nicht. Die Berechnung der Relativbewegung mit rotierenden oder translatorisch plus rotatorisch bewegten Referenzsystemen wird in den *Abschnitten 5.8 bzw. 9.4* behandelt, da die entsprechende Rechnung erheblich komplizierter ist.

**Lage** Betrachten wir die Massenpunkte *A* und *B*, die sich auf den beliebigen Bahnkurven *aa* bzw. *bb* bewegen, siehe Abbildung 1.43. Die *absolute Lage* jedes Massenpunktes,  $\mathbf{r}_A$  und  $\mathbf{r}_B$ , wird bezüglich des gemeinsamen Ursprungs *O* des *raumfesten x*,*y*,*z*-Referenzsystems bestimmt. Der Ursprung des zweiten *x'*,*y'*,*z'-*Referenzsystems ist an dem Massenpunkt *A* befestigt und bewegt sich mit diesem mit. Die Koordinatenachsen des zweiten Systems dürfen *nur translatorisch* relativ zum raumfesten System *verschoben* werden. Die *relative Position* von "*B* bezüglich *A*" wird mit dem *Vektor der relativen Lage* **r***B/A* bezeichnet. Mittels Vektoraddition können die drei Vektoren aus Abbildung 1.43a über die Gleichung<sup>5</sup>

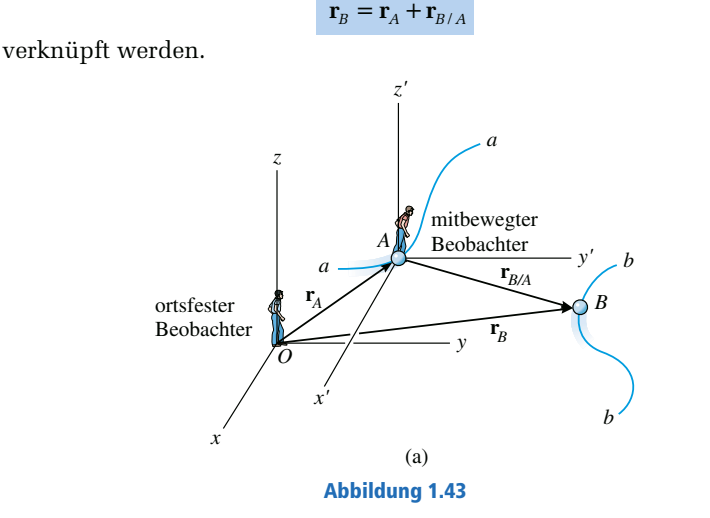

**Geschwindigkeit** Die Beziehung zwischen den Geschwindigkeiten der Massenpunkte erhält man durch Ableitung der Gleichung (1.31) nach der Zeit:

$$
\mathbf{v}_B = \mathbf{v}_A + \mathbf{v}_{B/A} \tag{1.32}
$$

<sup>5</sup> Man kann sich diese und ähnliche Gleichungen leicht merken: Der Index A "werschwindet" zwischen den beiden Termen, d.h.  $\mathbf{r}_B = \mathbf{r}_A + \mathbf{r}_{B/A}$ .

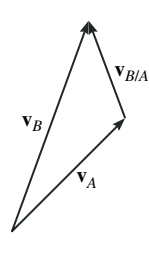

(b)

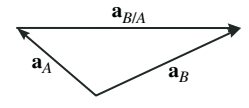

Abbildung 1.43 (c)

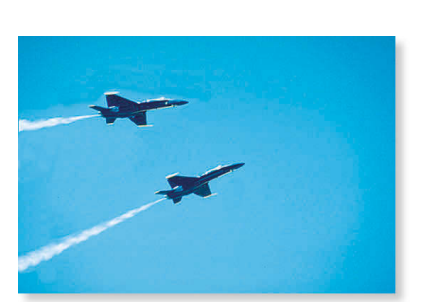

Die Piloten dieser dicht beieinander fliegenden Düsenflugzeuge müssen ständig auf ihre relative Lage und relative Geschwindigkeit achten, um einen Zusammenstoß zu vermeiden.

In diesem Fall bezeichnen wir  $\mathbf{v}_B = d\mathbf{r}_B/dt$  und  $\mathbf{v}_A = d\mathbf{r}_A/dt$  als *absolute Geschwindigkeiten*, denn sie beziehen sich auf ein ortsfestes Referenzsystem, während sich die *relative Geschwindigkeit*  $\mathbf{v}_{B/A} = d\mathbf{r}_{B/A}/dt$  auf ein bewegtes System bezieht. Wichtig ist, dass bei der Translation der *x'*,*y',z'*-Achsen die Komponenten von **r***B*/*<sup>A</sup> nicht* die Richtung ändern, daher berücksichtigt die Ableitung der *Komponenten* dieses Vektors nur die Veränderung des Betrages des Vektors. Gleichung (1.32) bedeutet also, dass die Geschwindigkeit von *B* gleich der Geschwindigkeit von *A* plus (vektoriell) der relativen Geschwindigkeit von "*B* bezüglich *A*", gemessen vom *bewegten Beobachter* im *x',y',z'*-System ist, siehe Abbildung 1.43b.

**Beschleunigung** Die Ableitung von Gleichung (1.32) nach der Zeit führt auf eine ähnliche Vektorbeziehung zwischen der *absoluten* und der *relativen* Beschleunigung der Massenpunkte *A* und *B*:

$$
\mathbf{a}_B = \mathbf{a}_A + \mathbf{a}_{B/A} \tag{1.33}
$$

In diesem Fall ist **a***B*/*A* die Beschleunigung von *B*, wie sie der Beobachter in Punkt *A* im bewegten *x',y',z'*-Bezugssystem wahrnimmt. Die Vektoraddition ist in Abbildung 1.43c dargestellt.

## Lösungsweg

- Zur Anwendung der Lagebeziehung  $\mathbf{r}_B = \mathbf{r}_A + \mathbf{r}_{B/A}$  in translatorisch gegeneinander bewegten Bezugssystemen müssen zunächst die Lage der raumfesten *x*,*y*,*z*- und die der bewegten *x'*,*y'*,*z'*-Achsen bestimmt werden.
- Normalerweise befindet sich der Ursprung *A* des bewegten Referenzsystems in einem Punkt mit bekannter Lage **r***A*, siehe Abbildung 1.43.
- **Die Vektoraddition**  $\mathbf{r}_B = \mathbf{r}_A + \mathbf{r}_{B/A}$  **sollte grafisch dargestellt werden, wobei** die bekannten und die unbekannten Größen eingetragen werden.
- Da die Vektoraddition ein Dreieck bildet, gibt es maximal zwei Unbekannte, die durch die Beträge oder Richtungen der Vektorgrößen repräsentiert werden.
- Diese Unbekannten können grafisch unter Verwendung trigonometrischer Beziehungen (auf der Basis des Sinus- oder Kosinussatzes) oder durch Zerlegen der drei Vektoren  $\mathbf{r}_B$ ,  $\mathbf{r}_A$  und  $\mathbf{r}_{B/A}$  in kartesische Komponenten und skalare Auswertung in Koordinaten gelöst werden.
- Die Gleichungen  $\mathbf{v}_B = \mathbf{v}_A + \mathbf{v}_{B/A}$  und  $\mathbf{a}_B = \mathbf{a}_A + \mathbf{a}_{B/A}$  der Relativbewegung werden wie beschrieben verwendet, allerdings muss hier der Ursprung *O* des raumfesten Referenzsystems nicht explizit angegeben werden, siehe Abbildung 1.43b und c.

Ein mit konstanter Geschwindigkeit *vZ* fahrender Zug *Z* überquert eine Straße, siehe Abbildung 1.44a. Ein Auto *A* fährt mit *vA* auf der Straße. Bestimmen Sie den Betrag und die Richtung

der relativen Geschwindigkeit des Zuges bezüglich des Autos. *v<sub>Z</sub>* = 90 km/h, *v<sub>A</sub>* = 67,5 km/h,  $γ = 45°$ 

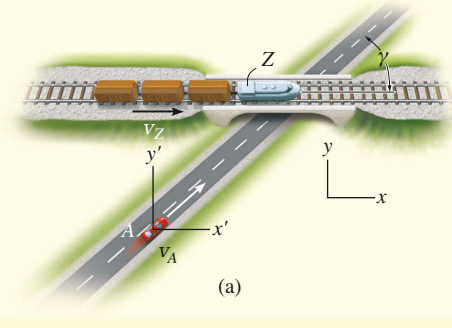

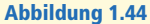

# **Lösung I**

*Vektorrechnung* Die relative Geschwindigkeit **v***Z*/*A* wird bezüglich der bewegten am Auto befestigten *x'*,*y'*-Achsen gemessen. Sie wird mit Hilfe der Gleichung  **berechnet. Richtung** *und* **Betrag von**  $**v**<sub>Z</sub>$  **und**  $**v**<sub>A</sub>$  **sind bekannt.** Unbekannt sind die *x*- und die *y*-Komponente von **v***Z*/*A*. Mit den *x*- und *y*-Achsen in Abbildung 1.44a und einer Rechnung in kartesischen Koordinaten erhalten wir

$$
\mathbf{v}_z = \mathbf{v}_A + \mathbf{v}_{Z/A}
$$
  
\n
$$
v_z \mathbf{i} = (v_A \cos \gamma \mathbf{i} + v_A \sin \gamma \mathbf{j}) + \mathbf{v}_{Z/A}
$$
  
\n
$$
\mathbf{v}_{Z/A} = (-v_A \cos \gamma + v_Z) \mathbf{i} - v_A \sin \gamma \mathbf{j}
$$
  
\n
$$
= (42.3 \mathbf{i} - 47.7 \mathbf{j}) \text{ km/h}
$$

Der Betrag von **v***Z*/*A* ist also

$$
v_{Z/A} = \sqrt{(42.3)^2 + (-47.7)^2} \,\mathrm{km/h} = 63.8 \,\mathrm{km/h}
$$

Aus der Richtung jeder Komponente, siehe Abbildung 1.44b, ergibt sich die Richtung von **v***Z*/*A* bezüglich der *x*-Achse:

$$
\tan \theta = \frac{\left(v_{Z/A}\right)_y}{\left(v_{Z/A}\right)_x} = \frac{47,7}{42,3}
$$

$$
\theta = 48,40^\circ
$$

Die Vektoraddition in Abbildung 1.44c zeigt den korrekten Richtungssinn von **v***Z*/*A*. Diese Abbildung nimmt die Antwort vorweg und kann zur Kontrolle verwendet werden.

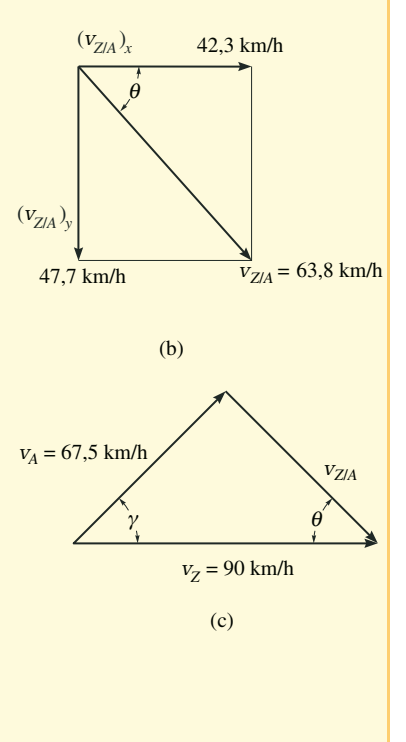

## **Lösung II**

*Skalare Rechnung* Die unbekannten Komponenten von **v***Z*/*A* können auch innerhalb einer skalaren Rechnung bestimmt werden. Wir nehmen an, dass die maßgebenden Koordinaten in positive *x*- und *y*-Richtung weisen:

 $\mathbf{v}_Z = \mathbf{v}_A + \mathbf{v}_{Z/A}$ 

Jeder Vektor wird in seine *x*- und *y*-Komponenten zerlegt, woraus in skalarer **Schreibweise** 

$$
v_Z = v_A \cos \gamma + (v_{Z/A})_x
$$
  

$$
0 = v_A \sin \gamma + (v_{Z/A})_y
$$

folgt. Wir lösen auf und erhalten die Ergebnisse von oben:

$$
\left(v_{Z/A}\right)_x = v_Z - v_A \cos \gamma = 42.3 \text{ km/h}
$$

$$
\left(v_{Z/A}\right)_y = -v_A \sin \gamma = -47.7 \text{ km/h}
$$

Flugzeug *A* in Abbildung 1.45a fliegt auf einer geraden Bahn, Flugzeug *B* dagegen auf einer Kreisbahn mit dem Krümmungsradius  $\rho_B$ . Ermitteln Sie die Geschwindigkeit und Beschleunigung von *B*, wie sie vom Pilot des Flugzeugs *A* gemessen werden.

 $v_A$  = 700 km/h,  $a_A$  = 50 km/h<sup>2</sup>,  $v_B$  = 600 km/h,  $(a_B)_t$  = 100 km/h<sup>2</sup>,  $\rho_B$  = 400 km, *d* = 4 km

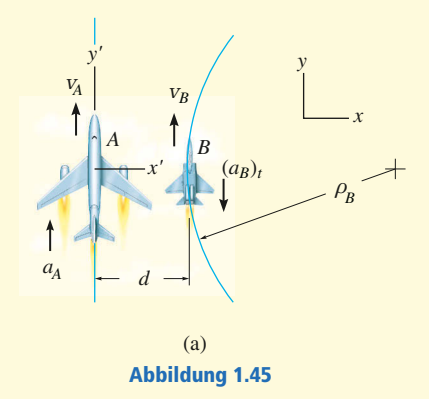

## **Lösung**

*Geschwindigkeit* Die *x*- und *y*-Achsen werden in einen beliebigen raumfesten Punkt gelegt. Da die Relativbewegung von *A* zu ermitteln ist, legen wir das bewegte Referenzsystem in dieses Flugzeug *A*, siehe Abbildung 1.45a. Mit der Geschwindigkeitsgleichung der Relativbewegung in skalarer Form – denn die Geschwindigkeitsvektoren beider Flugzeuge sind zum dargestellten Zeitpunkt parallel – erhalten wir

$$
v_B = v_A + v_{B/A}
$$
  
\n
$$
v_{B/A} = v_B - v_A = -100 \text{ km/h}
$$
  
\n
$$
v_{B/A} = 700 \text{ km/h}
$$
  
\n
$$
v_B = 600 \text{ km/h}
$$

Die Vektoraddition ist in Abbildung 1.45b dargestellt. Die Richtung der Geschwindigkeit **v***B/A* verläuft entlang der negativen *y'*-Achse.

*Beschleunigung* Das Flugzeug *B* hat eine tangentiale und eine normale Komponente der Beschleunigung, denn es fliegt auf einer kreisförmigen Bahn. Mit Gleichung (1.20) berechnet sich die Normalkoordinate zu

$$
a_{Bn} = \frac{v_B^2}{\rho} = \frac{(600 \text{ km/h})^2}{400 \text{ km}} = 900 \text{ km/h}^2
$$

Durch Auswertung der Beschleunigungsgleichung der Relativmechanik ergibt sich

$$
\mathbf{a}_{B} = \mathbf{a}_{A} + \mathbf{a}_{BA}
$$
\n
$$
\mathbf{a}_{BA} = \left[ (\mathbf{a}_{B})_{n} + (\mathbf{a}_{B})_{t} \right] - \mathbf{a}_{A}
$$
\n
$$
= \left\{ \left[ 900\mathbf{i} - 100\mathbf{j} \right] - 50\mathbf{j} \right\} \text{ km/h}^{2}
$$
\n
$$
= \left\{ 900\mathbf{i} - 150\mathbf{j} \right\} \text{ km/h}^{2}
$$

Gemäß Abbildung 1.45c ermitteln wir den Betrag und die Richtung von **a***B*/*A*:

$$
a_{B/A} = 912 \text{ km/h}^2
$$

$$
\theta = \arctan\left(\frac{150}{900}\right) = 9,46^{\circ}
$$

Die Lösung dieses Beispiels ist in einem translatorisch bewegten Referenzsystem möglich, denn der Pilot in Flugzeug *A* bewegt sich rein translatorisch. Die Beobachtung des Flugzeuges *A* vom Flugzeug *B* aus muss jedoch in einem rotierenden Achsensystem in *B* ermittelt werden. (Das setzt allerdings voraus, dass der Pilot von *B* fest im rotierenden System sitzt und seine Augen nicht bewegt, um der Bewegung von *A* zu folgen.) Die Rechnung dazu wird in Beispiel 5.22 gezeigt.

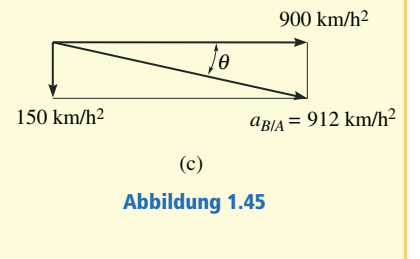

(b)

*vB*/*<sup>A</sup>*

Zum dargestellten Zeitpunkt fahren die Autos *A* und *B* in Abbildung 1.46 mit der Geschwindigkeit **v***A* bzw. **v***B*. Zu diesem Zeitpunkt hat *A* die Beschleunigung *aA* und *B* die Beschleunigung *aB*. Ermitteln Sie die Geschwindigkeit und Beschleunigung von *B* bezüglich *A*.

 $v_A = 18 \text{ m/s}, a_A = 2 \text{ m/s}^2, v_B = 12 \text{ m/s}, (a_B)_t = 3 \text{ m/s}^2, \rho_B = 100 \text{ m}, \gamma = 60^\circ$ 

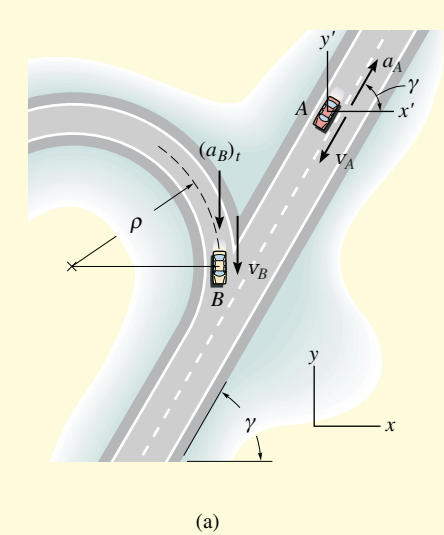

## **Lösung**

*Geschwindigkeit* Die *x*- und *y*-Achsen werden in einem Punkt auf dem Boden fixiert, die bewegten *x'*- und *y'*-Achsen im bewegten Wagen *A*, siehe Abbildung 1.46a. Warum? Die relative Geschwindigkeit wird aus Gleichung  $\mathbf{v}_B = \mathbf{v}_A + \mathbf{v}_{B/A}$ bestimmt. Welches sind die beiden Unbekannten? Die Rechnung mittels kartesischer Vektoren ergibt

Abbildung 1.46

$$
\mathbf{v}_B = \mathbf{v}_A + \mathbf{v}_{B/A}
$$
  
\n
$$
-v_B \mathbf{j} = (-v_A \cos \gamma \mathbf{i} - v_A \sin \gamma \mathbf{j}) + \mathbf{v}_{B/A}
$$
  
\n
$$
\mathbf{v}_{B/A} = v_A \cos \gamma \mathbf{i} + (v_A \sin \gamma - v_B) \mathbf{j}
$$
  
\n
$$
= (9 \mathbf{i} + 3.588 \mathbf{j}) \text{ m/s}
$$

Der Betrag ist damit

$$
v_{B/A} = \sqrt{(9)^2 + (3,588)^2} \text{ m/s} = 9,69 \text{ m/s}
$$

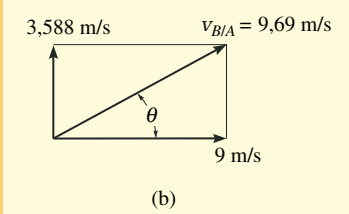

Da die **i**- und die **j**-Koordinate von **v***B*/*A* positiv sind, siehe Abbildung 1.46b, gilt für die Richtung von **v***B*/*A*:

$$
\tan \theta = \frac{(v_{B/A})_y}{(v_{B/A})_x} = \frac{3,588}{9}
$$

$$
\theta = 21.7^\circ
$$

*Beschleunigung* Das Auto *B* hat eine tangentiale und eine normale Komponente der Beschleunigung. Warum? Der Betrag der Normalkomponente ist

$$
a_{Bn} = \frac{v_B^2}{\rho} = \frac{(12 \text{ m/s})^2}{100 \text{ m}} = 1,440 \text{ m/s}^2
$$

Durch Anwendung der Beschleunigungsgleichung ergibt sich

$$
\mathbf{a}_{B} = \mathbf{a}_{A} + \mathbf{a}_{B/A}
$$
  
\n
$$
\mathbf{a}_{B/A} = [(\mathbf{a}_{B})_{n} + (\mathbf{a}_{B})_{t}] - [(\mathbf{a}_{A} \cos \gamma) \mathbf{i} + (\mathbf{a}_{A} \sin \gamma) \mathbf{j}]
$$
  
\n
$$
= \{-2,440\mathbf{i} - 4,732\mathbf{j}\} \text{ m/s}^{2}
$$

In diesem Fall hat **a***B*/*A* negative **i**- und **j**-Koordinaten. Mit Hilfe von Abbildung 1.46c können dann auch Betrag und Richtung bestimmt werden:

$$
a_{B/A} = \sqrt{(2,440)^2 + (4,732)^2} \text{ m/s}^2 = 5,32 \text{ m/s}^2
$$
  
\n
$$
\tan \phi = \frac{(a_{B/A})_y}{(a_{B/A})_x} = \frac{4,732}{2,440}
$$
  
\n
$$
\phi = 62.7^\circ
$$

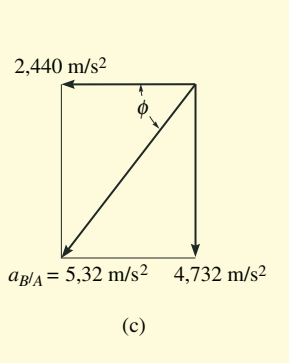

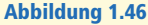

Kann man auf diese Weise die relative Beschleunigung **a***A*/*B* bestimmen? Betrachten Sie hierzu den Kommentar zu Beispiel 1.27.

### ZUSAMMENFASSUNG

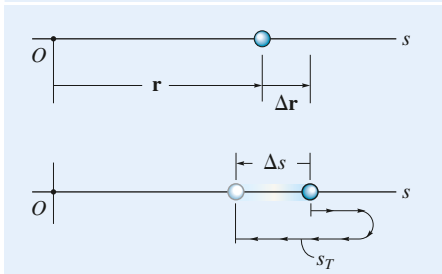

 *Geradlinige Kinematik* Die geradlinige Kinematik befasst sich mit der Bewegung eines Massenpunktes entlang einer Geraden. Eine Ortskoordinate *s* gibt die Lage des Massenpunktes an. Die Verschiebung Δ*s* ist seine Lageänderung.

Die mittlere Geschwindigkeit ist eine Vektorgröße, die als Verschiebung dividiert durch das Zeitintervall definiert ist:

$$
\mathbf{v}_{\textit{mittel}} = \frac{\Delta \mathbf{r}}{\Delta t}
$$

Dies unterscheidet sich von der durchschnittlichen Geschwindigkeit, einer skalaren Größe, die als die Gesamtstrecke dividiert durch die Zeitspanne definiert ist, in der die Bewegung stattfindet:

$$
V_{\text{durchschnittl}} = \frac{s_{\text{gesamt}}}{\Delta t}
$$

Zeit, Lage, momentane Geschwindigkeit und momentane Beschleunigung sind über die Differenzialgleichungen

$$
v = ds/dt
$$

$$
a = dv/dt
$$

$$
a ds = v dv
$$

miteinander verknüpft. Bei bekannter, konstanter Beschleunigung  $a_{\rm 0}$  führt die Integration dieser Gleichungen auf

$$
v = v_0 + a_0t
$$
  
\n
$$
s = s_0 + v_0t + \frac{1}{2}a_0t^2
$$
  
\n
$$
v^2 = v_0^2 + 2a_c (s - s_0)
$$

 *Grafische Lösungen* Ist die Bewegung abschnittsweise definiert, kann sie oft noch grafisch dargestellt und beschrieben werden oder die kinematischen Abhängigkeiten sind in Intervallen definiert. Wenn eines der Diagramme gegeben ist, können die anderen mit den differenziellen Beziehungen  $v = ds/dt$ ,  $a =$ *dv*/*dt* oder *a ds* = *v dv* bestimmt werden. Ist das *v-t*-Diagramm bekannt, so werden die Werte des *s-t*-Diagramms aus der Gleichung (Δ*s* = ∫ *v dt* = Flächeninkremente unter der *v-t*-Kurve) ermittelt. Die Werte des *a-t*-Diagramms werden aus  $a = dv/dt$  = Steigung des *v*-*t*-Diagramms bestimmt.

 *Krummlinige Bewegung x, y, z* Für diesen Fall wird die Bewegung entlang dem Weg in geradlinige Bewegungen entlang der *x*-, *y*- und *z*-Achsen zerlegt:

v  
\n
$$
v_x = \dot{x} \quad a_x = \dot{v}_x
$$
\n
$$
v_y = \dot{y} \quad a_y = \dot{v}_y
$$
\n
$$
v_z = \dot{z} \quad a_z = \dot{v}_z
$$

Mit der Gleichung der Bahnkurve verknüpft man die Bewegungen entlang der Achsen.

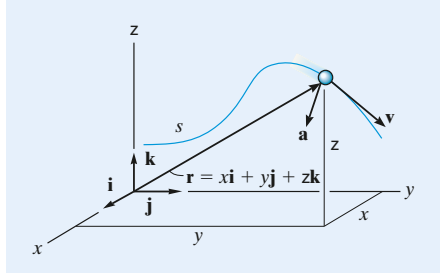

- **Schiefer Wurf** Der freie Flug eines Massenpunktes folgt einer parabolischen Bahn. Der Massenpunkt hat eine konstante Geschwindigkeit in horizontaler Richtung und die konstante Beschleunigung  $g = 9.81 \text{ m/s}^2$  in vertikaler Richtung. Zwei der drei Gleichungen für die konstante Beschleunigung gelten in vertikaler Richtung, in horizontaler Richtung gilt nur  $x = x_0 + v_{0x}t$ .
- *Krummlinige Bewegung n, t* Werden natürliche Koordinaten für die Rechnung verwendet, weist v immer in die positive *t*-Richtung. Die Beschleunigung hat zwei Komponenten. Die tangentiale Komponente  $a_t$  mit  $a_t = \dot{v}$  bzw. *atds* = *vdv* steht für die Änderung des Betrages der Geschwindigkeit, eine Verzögerung wirkt in negative, eine Beschleunigung in positive *t*-Richtung. Die normale Komponente **a***<sup>n</sup>* mit

$$
a_n = \frac{v^2}{\rho}
$$

ist ein Maß für die Veränderung der Richtung der Geschwindigkeit. Diese Komponente weist immer in positive *n*-Richtung zum Krümmungsmittelpunkt.

 *Krummlinige Bewegung r,* θ*, z* Wird die Lage über Polarkoordinaten ausgedrückt, so erhält man die Koordinaten von Geschwindigkeit und Beschleunigung zu

$$
v_r = \dot{r}, \ a_r = \ddot{r} - r\dot{\theta}^2
$$

$$
v_{\theta} = r\dot{\theta}, \ a_{\theta} = r\ddot{\theta} + 2\dot{r}\dot{\theta}
$$

Zur Anwendung dieser Gleichungen werden  $r$ ,  $\dot{r}$  ,  $\ddot{r}$  ,  $\dot{\theta}$  und  $\ddot{\theta}$  zum betrachte-  $\qquad \overline{\phi}$ ten Zeitpunkt bestimmt. Ist der Weg *r* = *f*(θ) gegeben, wird zur Ermittlung der Ableitung nach der Zeit die Kettenregel angewendet. Nach Einsetzen der Werte in die Gleichungen zeigen die Vorzeichen die Richtung der Koordinaten von *v* oder *a* entlang jeder Achse.

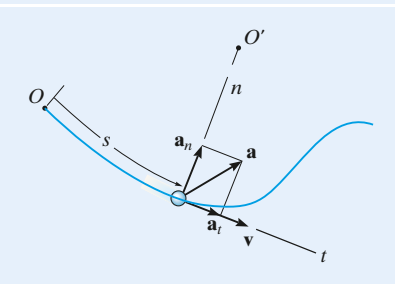

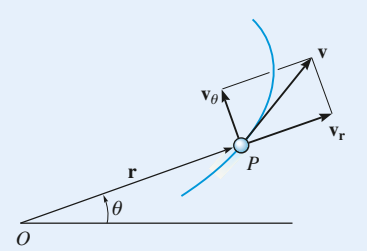

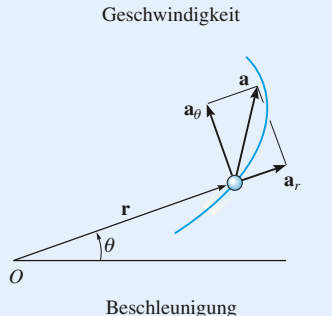

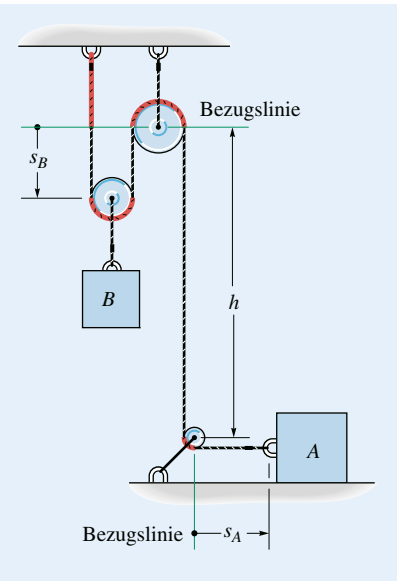

 *Abhängige Bewegung zweier Massenpunkte* Die gekoppelten Bewegungen von Massen, die über undehnbare Seile und Rollen miteinander verbunden sind, können über geometrische Beziehungen verknüpft werden. Dazu werden zunächst Ortskoordinaten bezüglich eines raumfesten Ursprungs so festgelegt, dass sie entlang der Bewegungsbahn der Massenpunkte gerichtet sind. Geometrisch werden die Koordinaten dann mit der Seillänge in Beziehung gesetzt und ein Zusammenhang der Lagekoordinaten aufgestellt. Die erste Ableitung dieser Gleichung nach der Zeit führt auf eine Beziehung zwischen den Geschwindigkeiten der Massen und die zweite Ableitung nach der Zeit ergibt die Beziehung zwischen den Beschleunigungen.

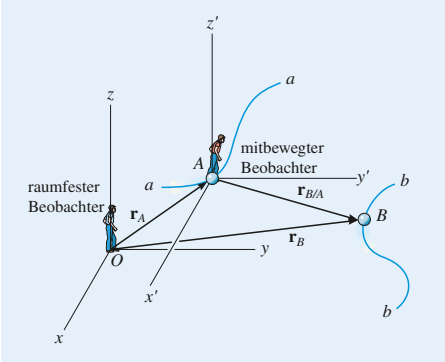

 *Untersuchung der Relativbewegung in translatorisch bewegten Bezugssystemen* Bewegen sich zwei Massenpunkte *A* und *B* unabhängig voneinander, können diese Bewegungen mit ihrer relativen Bewegung verknüpft werden. Unter Verwendung eines rein translatorisch bewegten Bezugssystems, befestigt an einem der Massenpunkte (*A*), erhält man ausgehend von der Verknüpfung auf Lageebene

$$
\mathbf{r}_{B} = \mathbf{r}_{A} + \mathbf{r}_{B/A}
$$

die Geschwindigkeits- und die Beschleunigungsgleichungen

$$
\mathbf{v}_B = \mathbf{v}_A + \mathbf{v}_{B/A}
$$

$$
\mathbf{a}_B = \mathbf{a}_A + \mathbf{a}_{B/A}
$$

Bei einer ebenen Bewegung führen diese beiden Beziehungen auf zwei skalare Gleichungen, eine in *x*-, die andere in *y*-Richtung. Bei der Lösung können die Vektoren in kartesischer Form geschrieben werden, oder man schreibt sie skalar direkt koordinatenweise.

# **Aufgaben zu 1.2**

Lösungen finden Sie in Anhang C.

1.1 Ein Fahrradfahrer fährt aus dem Stillstand los und erreicht auf einem geradlinigen Weg der Länge *s* die Geschwindigkeit *v*. Bestimmen Sie die Beschleunigung für den Fall, dass sie konstant ist. Wie lange braucht der Fahrradfahrer, um die Geschwindigkeit *v* zu erreichen?

Gegeben: *v* = 30 km/h, *s* = 20 m

1.2 Ein Auto fährt aus dem Stillstand los und erreicht nach einer Strecke *s* auf gerader Straße die Geschwindigkeit *v*. Bestimmen Sie die konstante Beschleunigung und die benötigte Zeitspanne.

Gegeben:  $v = 20$  m/s,  $s = 125$  m

1.3 Ein Ball wird von einem Turm der Höhe *h* nach unten geworfen. Seine Anfangsgeschwindigkeit beträgt *vA*. Bestimmen Sie die Geschwindigkeit des Balles beim Auftreffen auf den Boden und die benötigte Zeitspanne.

Gegeben:  $v_A = 4.5$  m/s,  $h = 12.5$  m

\*1.4 Ein Massenpunkt bewegt sich entlang einer geraden Linie und legt im Zeitintervall *TA* die Strecke von der Anfangslage  $s_A$  bis zur Lage  $s_B$ , und danach legt er im Zeitintervall  $T_B$ die Strecke von *sB* bis *sC* zurück. Bestimmen Sie die mittlere Geschwindigkeit des Massenpunktes in der gesamten Zeitspanne.

Gegeben:  $T_A = 2$  s,  $T_B = 4$  s,  $s_A = 0.5$  m,  $s_B = -1.5$  m,  $s_c = 2.5$  m

1.5 Ein Auto mit der Anfangsgeschwindigkeit *vA* beschleunigt auf einer geraden Straße mit der Beschleunigung *a*. Wie lange braucht es, um die Geschwindigkeit *v* zu erreichen? Welche Strecke legt das Auto in diesem Zeitraum zurück?

Gegeben:  $v_A = 70 \text{ km/h}$ ,  $a = 6000 \text{ km/h}^2$ ,  $v = 120$  km/h

1.6 Ein Zug fährt mit der veränderlichen Geschwindigkeit *v*. Welche Strecke  $s$  wird bis zum Zeitpunkt  $t_{\rm 1}$  zurückgelegt und wie groß ist dann die Beschleunigung?

Gegeben:  $v(t) = v_0(1 - e^{-3t/t_1})$ ,  $v_0 = 20 \text{ m/s}$ ,  $t_1 = 3 \text{ s}$ 

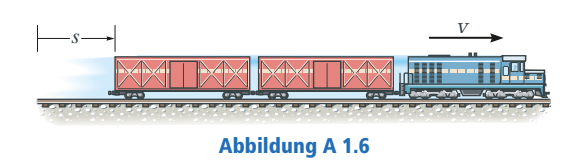

1.7 Die Lage eines Massenpunktes auf einer geraden Strecke ist gegeben durch die Funktion  $s = ct^3 − dt^2 + et$ . Bestimmen Sie die maximale Beschleunigung und die maximale Geschwindigkeit im Zeitintervall  $0 \le t \le 10$  s.

Gegeben:  $c = 0.3 \text{ m/s}^3$ ,  $d = 2.7 \text{ m/s}^2$ ,  $e = 4.5 \text{ m/s}^3$ 

\*1.8 Aus welcher Etage eines Hochhauses muss ein Auto aus der Ruhelage fallen, damit es beim Aufschlag auf den Boden die Geschwindigkeit *v<sup>E</sup>* erreicht? Jede Etage hat die Höhe *h*. (Denken Sie daran, wenn Sie mit dieser Geschwindigkeit Auto fahren!)

Gegeben:  $v_E = 25 \text{ m/s} = 90 \text{ km/h}, h = 3.6 \text{ m}$ 

\*1.9 Ein Auto soll mit einem Aufzug auf die vierte Etage eines Parkhauses in die Höhe *h* gebracht werden. Der Aufzug beschleunigt mit  $a_{\rm 1}$ , bremst mit  $a_{\rm 2}$  ab und erreicht eine maximale Geschwindigkeit *vmax* . Ermitteln Sie die kürzeste Zeitspanne, in welcher der Aufzug aus der Ruhe losfährt und zur Ruhe kommt.

Gegeben:  $a_1 = 0.2 \text{ m/s}^2$ ,  $a_2 = -0.1 \text{ m/s}^2$ ,  $v_{max} = 2.7 \text{ m/s}$ 

1.10 Ein Massenpunkt bewegt sich auf einer geraden Strecke. Seine Bewegung wird im Zeitintervall  $t_1 \leq t \leq t_3$  durch die Funktion  $v = k/a$  beschrieben, wobei  $a$  die Beschleunigung ist. Bestimmen Sie die Beschleunigung zum Zeitpunkt  $t = t_{2}$ , wenn die Geschwindigkeit bei  $t = t_1$  durch  $v_1$  vorgegeben ist.

Gegeben:  $t_1 = 2$  s,  $v_1 = 3$  m/s,  $t_3 = 6$  s,  $t_2 = 3$  s,  $k = 2 \text{ m}^2/\text{s}^3$ 

1.11 Die Beschleunigung eines sich auf einer geraden Strecke bewegenden Massenpunktes wird durch die Funktion  $a = (bt - a_0)$  beschrieben. Bestimmen Sie die Geschwindigkeit und die Lage des Massenpunktes zum Zeitpunkt  $t=t_{2}$ , wenn zum Zeitpunkt  $t = t_1$  die Strecke durch  $s = s_1$  und die Geschwindigkeit durch  $v = v_1$  vorgegeben sind. Ermitteln Sie auch die gesamte Länge des Weges in diesem Zeitraum.

Gegeben:  $t_1 = 0$ ,  $s_1 = 1$  m,  $v_1 = 2$  m/s,  $t_2 = 6$  s,  $b = 2$  m/s<sup>3</sup>,  $a_0 = 1$  m/s<sup>2</sup>

\*1.12 Ein Zug fährt mit der Geschwindigkeit *v* auf einer geraden Strecke und beginnt mit *a* = *kv*<sup>−</sup><sup>4</sup> zu beschleunigen. Bestimmen Sie die Geschwindigkeit *v* und die Lage *s* nach der Zeitspanne *t* nach dem Beschleunigen.

Gegeben:  $t = 3$  s,  $k = 60$  m<sup>5</sup>/s<sup>6</sup>

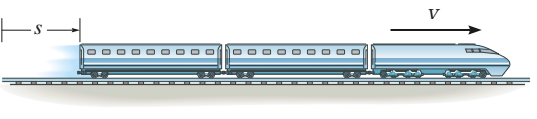

Abbildung A 1.12

1

**1.13** Die Lage eines Massenpunktes auf einer geraden Strecke ist durch die Funktion  $s = ct^3 - dt^2 + et$  gegeben. Bestimmen Sie die Lage des Massenpunktes nach der Zeitspanne *t* und die dann insgesamt zurückgelegte Strecke. Hinweis: Zeichnen Sie zur Bestimmung der Strecke den Weg auf.

Gegeben:  $t = 6$  s,  $c = 0.3$  m/s<sup>3</sup>,  $d = 2.7$  m/s<sup>2</sup>,  $e = 4.5$  m/s

**1.14** Die Lage eines Massenpunktes auf einer geraden Strecke ist gegeben durch die Funktion  $s = ct^3 - dt^2 + et$ . Bestimmen Sie die Lage des Massenpunktes nach der Zeitspanne *t* und die dann insgesamt zurückgelegte Strecke. Hinweis: Zeichnen Sie zur Bestimmung der Strecke den Weg auf.

Gegeben:  $t = 6$  s,  $c = 1$  m/s<sup>3</sup>,  $d = 9$  m/s<sup>2</sup>,  $e = 15$  m/s

1.15 Ein Massenpunkt bewegt sich auf einer geraden Strecke mit der Geschwindigkeit  $v = k/(b + s)$  nach rechts. Bestimmen Sie seine Lage zum Zeitpunkt  $t=t_2$ . Bei  $t=t_1$  beträgt die Strecke  $s = s_1$ .

Gegeben:  $t_1 = 0$ ,  $s_1 = 5$  m,  $t_2 = 6$  s,  $k = 5$  m<sup>2</sup>/s,  $b = 4$  m

\*1.16 Ein Massenpunkt bewegt sich auf einer geraden Strecke mit der Geschwindigkeit  $v = k/(b + s)$  nach rechts. Bestimmen Sie die Beschleunigung des Massenpunktes bei  $s = s_1$ .

Gegeben:  $s_1 = 2 \text{ m}, k = 5 \text{ m}^2/\text{s}, b = 4 \text{ m}$ 

1.17 Zwei Massenpunkte *A* und *B* beginnen die Bewegung im Ursprung *s* = 0 und bewegen sich auf einer geraden Strecke mit der Beschleunigung  $a_A = k_A t - b_A$  und  $a_B = k_B t^2 - b_B$ nach rechts. Bestimmen Sie den Abstand der beiden Massenpunkte zum Zeitpunkt  $t=t_{2}$  und die Längen der gesamten Wege, die beide zurückgelegt haben.

Gegeben:  $t_1 = 0$ ,  $t_2 = 4$  s,  $k_A = 6$  m/s<sup>3</sup>,  $b_A = 3$  m/s<sup>2</sup>,  $k_B$  = 12 m/s<sup>4</sup>,  $b_B$  = 8 m/s<sup>2</sup>

1.18 Ein Auto fährt aus dem Stillstand los und bewegt sich mit der Beschleunigung *a* = (*ks*<sup>−</sup>1/<sup>3</sup> ). Bestimmen Sie die Beschleunigung des Autos zum Zeitpunkt  $t_{\scriptscriptstyle 1}$ .

Gegeben:  $t_1 = 4 \text{ s}, k = 3 \text{ m}^{4/3}/\text{s}^2$ 

1.19 Ein Stein *A* wird aus der Ruhe in einen Brunnen geworfen, nach der Zeit  $t_1$  folgt der Stein  $B$  ebenfalls aus der Ruhe. Bestimmen Sie den Abstand der Steine zum Zeitpunkt  $t = t_2$ .

Gegeben:  $t_1 = 1$  s,  $t_2 = 2$  s

1.20 Ein Stein *A* wird aus der Ruhe in einen Brunnen geworfen, nach der Zeit *t* folgt der Stein *B* ebenfalls aus der Ruhe. Bestimmen Sie den Zeitraum zwischen den Zeitpunkten, in denen *A* und *B* auf das Wasser auftreffen. Ermitteln Sie ebenfalls die Geschwindigkeit der Steine beim Auftreffen.

Gegeben: 
$$
t = 1
$$
 s,  $h = 80$  m

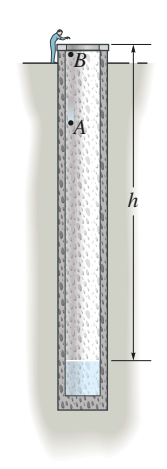

#### Abbildung A 1.19/1.20

1.21 Ein Massenpunkt bewegt sich auf einer geraden Strecke mit der Beschleunigung  $a = -ks$ , *s* ist der Abstand vom Startpunkt und *k* die zu ermittelnde Proportionalitätskonstante. Bei  $s = s_1$  beträgt die Geschwindigkeit  $v_1$  und bei  $s = s_2$  beträgt sie  $v_2$ . An welcher Stelle *s* ist  $v = 0$ ? Gegeben:  $s_1 = 2$  m,  $v_1 = 4$  m/s,  $s_2 = 3.5$  m,  $v_2 = 10$  m/s

1.22 Die Beschleunigung einer aufsteigenden Rakete ist durch die Funktion  $a = a_0 + ks$  gegeben. Bestimmen Sie die Geschwindigkeit  $v_1$  bei  $s = s_1$  und die erforderliche Zeit zum Erreichen dieser Höhe. Bei  $t=t_0$  ist die Position  $s=s_0$ und die Geschwindigkeit  $v = v_0$ .

Gegeben:  $s_1 = 2 \text{ km}, s_0 = v_0 = t_0 = 0, a_0 = 6 \text{ m/s}^2$ ,  $k = 0.02/s^2$ 

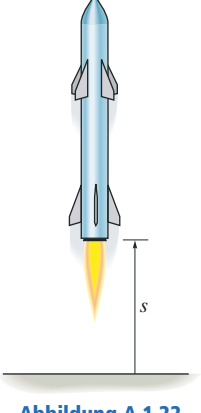

1.23 Die Beschleunigung einer aufsteigenden Rakete ist durch die Funktion  $a = a_0 + ks$  beschrieben. Bestimmen Sie die erforderliche Zeit zum Erreichen der Höhe  $s$ . Bei  $t=t_{0}$  ist die Position  $s = s_0$  und die Geschwindigkeit  $v = v_0$ . Gegeben:  $s_1 = 100 \text{ m}, s_0 = v_0 = t_0 = 0, a_0 = 6 \text{ m/s}^2$ ,  $k = 0.02/s^2$ 

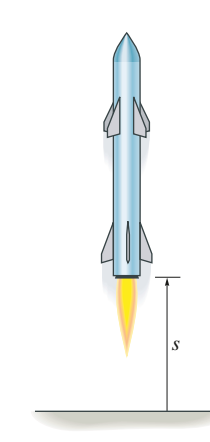

Abbildung A 1.23

\***1.24** Bei  $t = t_0$  wird eine Kugel A vertikal nach oben mit einer Anfangs-(Mündungs-)geschwindigkeit *vA* abgefeuert. Bei  $t = t_1$  wird eine Kugel  $B$  ebenfalls nach oben mit einer Anfangs-(Mündungs-)geschwindigkeit  $v_B$  abgefeuert. Ermitteln Sie die Zeit *t* nach Abschuss von *A*, bei der Kugel *B* Kugel *A* trifft. In welcher Höhe geschieht dies?

Gegeben:  $t_0 = 0$ ,  $v_A = 450$  m/s,  $t_1 = 3$  s,  $v_B = 600$  m/s

■ 1.25 Ein Massenpunkt bewegt sich mit der Beschleunigung  $a = a_0/(bs^{1/3} + cs^{5/2})$ . Bestimmen Sie die Geschwindigkeit des Massenpunktes bei  $s=s_{\scriptscriptstyle 1}$ , wenn die Bewegung bei  $s=s_{\mathrm{0}}$  aus der Ruhe beginnt. Berechnen Sie das Integral mit der Simpson-Regel.

Gegeben:  $s_0 = 1 \text{ m}, s_1 = 2 \text{ m}, a_0 = 5 \text{ m/s}^2, b = 3 \text{ m}^{-1/3},$  $c = 1 \text{ m}^{-5/2}$ 

1.26 Ein Ball *A* fällt aus der Ruhe von der Höhe *hA*, während der Ball *B* aus der Höhe *hB* in die Höhe geworfen wird. In der Höhe *h* begegnen sich die beiden Bälle. Ermitteln Sie die Geschwindigkeit *vB*, mit der Ball *B* hoch geworfen wird. Gegeben:  $h_A = 12 \text{ m}, h_B = 1.5 \text{ m}, h = 6 \text{ m}$ 

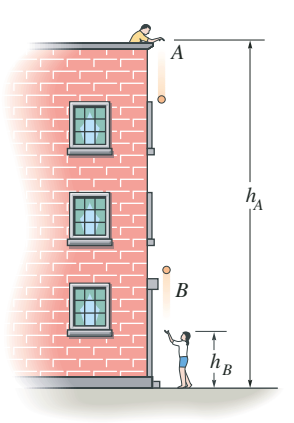

#### Abbildung A 1.26

\* 1.27 Ein Projektil bewegt sich vom Ursprung *O* vertikal entlang einer Geraden durch ein flüssiges Medium nach unten. Seine Geschwindigkeit verändert sich gemäß *v* =  $v_0$ ( $ke^{-t/T}$  +  $t/T$ )<sup> $1/2$ </sup>. Zeichnen Sie die Lage *s* des Projektils als Funktion der Zeit für die Zeitspanne bis  $t = t_1$ . Berechnen Sie *s* mit inkrementellen Werten von Δ*t*.

Gegeben:  $t_1 = 2$  s,  $\Delta t = 0.25$  s,  $v_0 = 3$  m/s,  $k = 8$ ,  $T = 1$  s

\*1.28 Die Beschleunigung eines Massenpunktes entlang einer Geraden wird durch die Funktion  $a = kt - a_0$  beschrieben. Zum Zeitpunkt  $t = 0$  sind  $s = s_0$  und  $v = v_0$ . Bestimmen Sie zur Zeit  $t = t_1$  (a) die Lage des Massenpunktes, (b) die Länge des gesamten zurückgelegten Weges, (c) die Geschwindigkeit.

Gegeben:  $s_0 = 1$  m,  $v_0 = 10$  m/s,  $t_1 = 9$  s,  $k = 2$  m/s<sup>3</sup>,  $a_0 = 9 \text{ m/s}^2$ 

1.29 Ein Massenpunkt bewegt sich entlang einer Geraden und hat bei  $s = 0$  die Geschwindigkeit  $v_0$ . Er wird mit der geschwindigkeitsabhängigen Beschleunigung  $a = -kv^{1/2}$ abgebremst. Bestimmen Sie den Weg, den er zurücklegt bis er anhält.

Gegeben:  $k = 1.5 \text{ m}^{1/2}/\text{s}^{3/2}$ ,  $v_0 = 4 \text{ m/s}$ 

■ 1.30 Ein Massenpunkt bewegt sich mit der Beschleunigung  $a = a_0/(bs^{1/3} + cs^{5/2})$  entlang einer Geraden. Er beginnt die Bewegung bei  $s = s_0$  aus der Ruhe. Bestimmen Sie seine Geschwindigkeit bei  $s = s<sub>1</sub>$ . Berechnen Sie das Integral mit der Simpson-Regel.

Gegeben:  $s_0 = 1$  m,  $s_1 = 2$  m,  $a_0 = 5$  m/s<sup>2</sup>,  $b = 3$  m<sup>-1/3</sup>,  $c = 1$  m<sup>-5/2</sup>

1.31 Ermitteln Sie die Zeit, die ein Auto braucht, um die Strecke *s* zurückzulegen. Das Auto startet aus der Ruhe, erreicht die maximale Geschwindigkeit und hält am Ende der Straße an. Das Auto kann mit  $a_1$  beschleunigen und mit  $a_2$  abbremsen.

Gegeben:  $s = 1$  km,  $a_1 = 1.5$  m/s<sup>2</sup>,  $a_2 = -2$  m/s<sup>2</sup>

\*1.32 Die beiden Autos *A* und *B* starten von der gleichen Position und fahren mit der Geschwindigkeit *vA* bzw. *vB*. Während Auto *B* seine Geschwindigkeit beibehält, bremst Auto *A* mit der Beschleunigung *aA* ab. Ermitteln Sie den Abstand *d* zwischen den Autos zu dem Zeitpunkt, in dem *A* zum Stehen kommt.

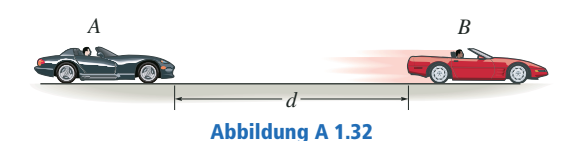

1.33 Unter Berücksichtigung des Luftwiderstandes hat ein frei fallender Körper eine Beschleunigung, die der Funktion  $a = a_0(1 - kv^2)$  folgt. Die positive Richtung ist nach unten gerichtet. Der Körper fällt aus der Ruhe aus einer sehr großen *Höhe*. Bestimmen Sie (a) die Geschwindigkeit für  $t = t_1$  und (b) die Endgeschwindigkeit oder maximal erreichbare Geschwindigkeit (für *t* → ∞).

Gegeben:  $t_1 = 5$  s,  $a_0 = 9.81$  m/s<sup>2</sup>,  $k = 10^{-4}$  s<sup>2</sup>/m<sup>2</sup>

1.34 Bewegt sich ein Körper in einer sehr großen Höhe über der Erdoberfläche, dann muss die Veränderung der Erdbeschleunigung mit der Höhe *y* berücksichtigt werden. Unter Vernachlässigung des Luftwiderstandes wird die Beschleunigung des Körpers durch die Funktion

$$
a = -g_0 \left[ \frac{R^2}{\left( R + y \right)^2} \right]
$$

beschrieben, wobei  $\rm g_{0}$  die Erdbeschleunigung auf Normalnull und *R* der Erdradius ist. Die positive Richtung ist nach oben gerichtet. Bestimmen Sie die minimale Anfangsgeschwindigkeit (Fluchtgeschwindigkeit), mit der ein Projektil vertikal von der Erdoberfläche geschossen werden muss, damit es nicht auf die Erde zurückfällt. Hinweis: Dazu muss *v* = 0 für *y* → ∞ gelten.

Gegeben:  $g_0 = 9.81 \text{ m/s}^2$ ,  $R = 6356 \text{ km}$ 

1.35 Stellen Sie unter Berücksichtigung der Änderung der Erdbeschleunigung mit der Höhe (siehe Aufgabe 1.34) eine Gleichung zur Verknüpfung der Geschwindigkeit eines frei fallenden Massenpunktes mit seiner Höhe auf. Nehmen Sie an, dass der Massenpunkt aus der Ruhe in einer Höhe  $y_{\rm 0}$  in Richtung Erdoberfläche fällt. Mit welcher Geschwindigkeit schlägt der Massenpunkt für den gegebenen Wert  $y_{\rm 0}$  auf der Erde auf?

Gegeben:  $g_0 = 9.81 \text{ m/s}^2$ ,  $R = 6356 \text{ km}$ ,  $y_0 = 500 \text{ km}$ 

\*1.36 Fällt ein Massenpunkt durch die Luft, nimmt die Anfangsbeschleunigung  $a_0 = g$  bis auf null ab. Dann fällt er mit der konstanten Geschwindigkeit *v<sup>E</sup>* . Diese Veränderung der Beschleunigung wird durch die Gleichung

$$
a = \left(\frac{g}{v_{E}^{2}}\right) \left(v_{E}^{2} - v^{2}\right)
$$

beschrieben. Ermitteln Sie die Zeit, nach der die Geschwindigkeit auf einen Wert  $v < v_{\scriptscriptstyle E}$  abgefallen ist. Der Massenpunkt beginnt aus der Ruhe zu fallen.

# **Aufgaben zu 1.3**

### Lösungen finden Sie in Anhang C.

\*1.37 Ein Flugzeug startet aus der Ruhe, rollt die Strecke *s* auf der Startbahn und hebt nach konstanter (zu berechnender) Beschleunigung mit der Geschwindigkeit  $\rm v_1$  ab. Es steigt dann entlang einer Geraden mit konstanter Beschleunigung  $a_{\rm z}$  auf, bis es eine konstante Geschwindigkeit  $\rm v_2$  erreicht hat. Zeichnen Sie die *s*-*t*-, *v*-*t*- und *a*-*t*-Diagramme, die seine Bewegung beschreiben.

Gegeben:  $s = 1500 \text{ m}, v_1 = 260 \text{ km/h}, a_2 = 0.9 \text{ m/s}^2$ ,  $v_2$  = 353 km/h

1.38 Ein Aufzug fährt aus der 1. Etage eines Gebäudes. Er kann mit  $a_1$  beschleunigen und dann mit  $a_2$  abbremsen. Ermitteln Sie das kürzeste Zeitintervall, in dem der Aufzug bis zu einer Etage in der Höhe *h* kommt. Er fährt aus der Ruhe los und hält an. Zeichnen Sie die *s*-*t*-, *v*-*t*- und *a*-*t*-Diagramme, die seine Bewegung beschreiben.

Gegeben:  $h = 12 \text{ m}$ ,  $a_1 = 1.5 \text{ m/s}^2$ ,  $a_2 = -0.6 \text{ m/s}^2$ 

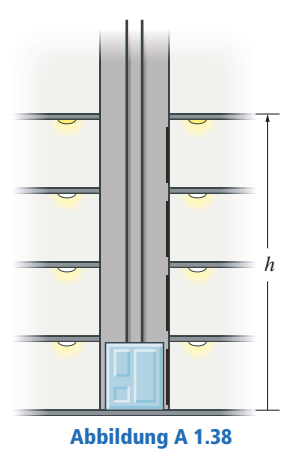

1.39 Ein Güterzug fährt aus der Ruhe an und bewegt sich mit konstanter Beschleunigung *a*. Nach Ablauf der Zeit *t'* fährt er mit konstanter Geschwindigkeit *v* weiter und hat nach Ablauf der Zeit *t* die Strecke *s* zurückgelegt. Ermitteln Sie *t'* und zeichnen Sie das *v*-*t*-Diagramm der Bewegung.

Gegeben:  $a = 0.15 \text{ m/s}^2$ ,  $t = 160 \text{ s}$ ,  $s = 600 \text{ m}$ 

\*1.40 Die Lage eines Massenpunktes ist durch  $s = b \sin(\omega t) + c$  gegeben. Zeichnen Sie die *s*-*t*-, *v*-*t*und *a*-*t*-Diagramme im Zeitintervall 0 ≤ *t* ≤ 10 s. Gegeben:  $b = 2$  m,  $c = 4$  m,  $\omega = \pi/5$  s<sup>-1</sup>

1.41 Dargestellt ist das *v*-*t*-Diagramm für einen Massenpunkt, der sich durch ein elektrisches Feld von einer Platte zu einer anderen bewegt. Die Beschleunigungen  $a_1$  und  $a_2$  sind jeweils konstant. Der Abstand zwischen den Platten beträgt *smax* . Bestimmen Sie die maximale Geschwindigkeit *vmax* des Massenpunktes und die für *smax* benötigte Zeit *t'*. Zeichnen Sie das *s*-*t*-Diagramm. Zur Zeit *t* = *t'*/2 hat der Massenpunkt die Strecke *s* zurückgelegt.

Gegeben:  $a_1 = 4 \text{ m/s}^2$ ,  $a_2 = -4 \text{ m/s}^2$ ,  $s_{max} = 200 \text{ mm}$ ,  $s = 100$  mm

\*1.42 Dargestellt ist das *v*-*t*-Diagramm für einen Massenpunkt, der sich durch ein elektrisches Feld von einer Platte zu einer anderen bewegt. Zeichnen Sie das *s*-*t*- und das *a*-*t*-Diagramm für den Massenpunkt. Zum Zeitpunkt *t* = *t'*/2 hat der Massenpunkt die Strecke *s* zurückgelegt.

Gegeben:  $t' = 0.2$  s,  $v_{max} = 10$  m/s,  $s = 0.5$  m

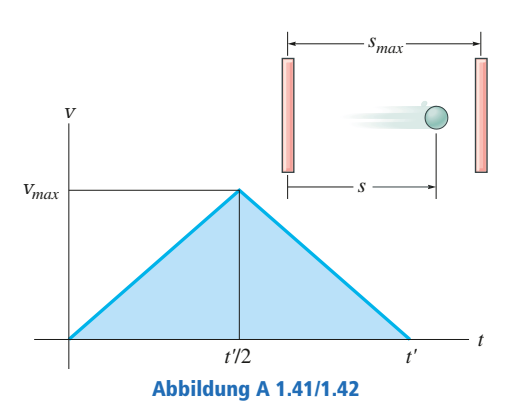

\*1.43 Das *a*-*s*-Diagramm für einen Geländewagen, der auf einer geraden Straße fährt, ist für die Strecke  $s = 0$  bis  $s = s<sub>2</sub>$ dargestellt. Zeichnen Sie das *v-s*-Diagramm. Für  $s = s_0 = 0$ ist  $v = v_0 = 0$ .

Gegeben:  $s_1 = 200$  m,  $s_2 = 300$  m,  $a_1 = 2$  m/s<sup>2</sup>

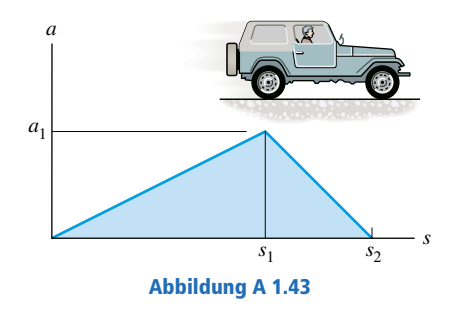

\***1.44** Ein Motorrad fährt aus der Ruhe bei  $s = 0$  los und entlang einer geraden Straße mit der im *v*-*t*-Diagramm dargestellten Geschwindigkeit. Ermitteln Sie die Beschleunigungen und die zurückgelegten Wegstrecken des Motorrades zu den Zeitpunkten  $t_1$  und  $t_2$ .

Gegeben:  $v_1 = 5$  m/s,  $t_1 = 8$  s,  $t_2 = 12$  s,  $t_3 = 4$  s,  $t_4 = 10$  s,  $t_5 = 15$  s,  $k_1 = 1,25$  m/s<sup>2</sup>,  $k_2 = -1$  m/s<sup>2</sup>,  $v_B = 15$  m/s

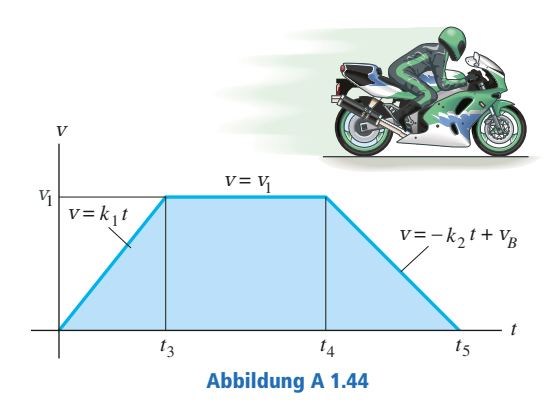

1.45 Ein Flugzeug landet auf der geraden Rollbahn und hat bei  $s = s_0 = 0$  die Geschwindigkeit  $v_0$ . Es wird wie dargestellt abgebremst. Ermitteln Sie die erforderliche Zeit *t'* bis zum Stillstand des Flugzeugs und zeichnen Sie das *s*-*t*-Diagramm der Bewegung.

Gegeben:  $a_1 = -0.9 \text{ m/s}^2$ ,  $a_2 = -2.4 \text{ m/s}^2$ ,  $t_1 = 5 \text{ s}$ ,  $t_2 = 15$  s,  $t_3 = 20$  s,  $v_0 = 33$  m/s

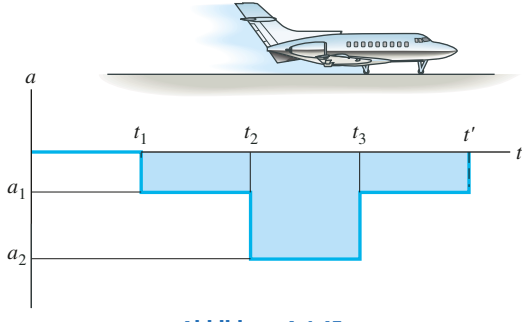

Abbildung A 1.45

1.46 Ein Rennwagen startet aus der Ruhe und fährt mit der dargestellten Beschleunigung eine gerade Straße entlang. Zeichnen Sie das *v*-*t*-Diagramm, das seine Bewegung beschreibt und ermitteln Sie bis zum Zeitpunkt  $t=t_{2}$  den im Zeitraum  $t_2$  zurückgelegten Weg.

Gegeben:  $a_1 = 6 \text{ m/s}^2$ ,  $t_1 = 6 \text{ s}$ ,  $t_2 = 10 \text{ s}$ ,  $k = 1/6 \text{ m/s}^4$ 

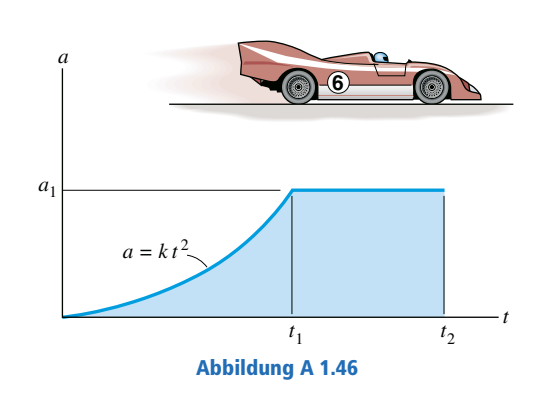

1.47 Das *v*-*t*-Diagramm eines Zuges, der von Bahnhof *A* nach Bahnhof *B* fährt, ist dargestellt. Zeichnen Sie das *a*-*t*-Diagramm und ermitteln Sie die mittlere Geschwindigkeit und die Entfernung zwischen den Bahnhöfen.

Gegeben:  $v_1 = 12 \text{ m/s}, t_1 = 30 \text{ s}, t_2 = 90 \text{ s}, t_3 = 120 \text{ s}$ 

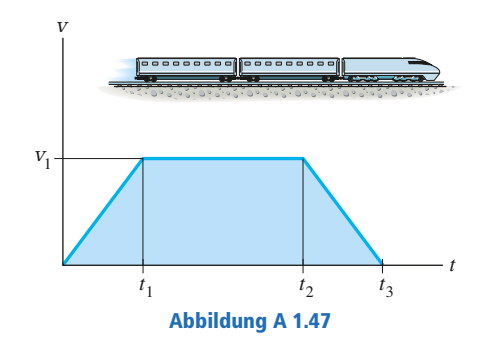

\*1.48 Die Geschwindigkeit eines Autos ist dargestellt. Ermitteln Sie die gesamte Strecke, die das Auto bis zum Stillstand zurücklegt. Zeichnen Sie das *a*-*t*-Diagramm.

Gegeben:  $v_1 = 10 \text{ m/s}, t_1 = 40 \text{ s}, t_2 = 80 \text{ s}$ 

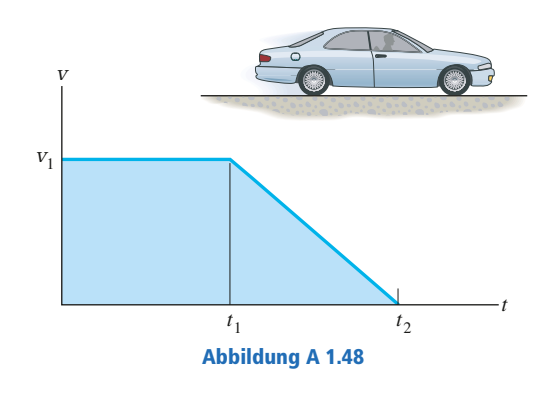

1.49 Das *v*-*t*-Diagramm für die Bewegung eines Autos auf einer geraden Straße ist dargestellt. Zeichnen Sie das *a*-*t*-Diagramm und ermitteln Sie die maximale Beschleunigung im Zeitintervall bis  $t = t_2$ . Das Auto fährt bei  $s = s_0 = 0$  aus der Ruhe los.

Gegeben:  $v_1 = 12 \text{ m/s}, v_2 = 18 \text{ m/s}, t_1 = 30 \text{ s}, t_2 = 90 \text{ s}$  $k_1 = 0.12 \text{ m/s}^3$ ,  $c = 0.3 \text{ m/s}^2$ ,  $d = 9 \text{ m/s}$ 

1.50 Das *v*-*t*-Diagramm für die Bewegung eines Autos auf einer geraden Straße ist dargestellt. Zeichnen Sie das *s*-*t*-Diagramm und ermitteln Sie die mittlere Geschwindigkeit im Zeitintervall bis  $t = t_3$ . Das Auto fährt bei  $s = s_0 = 0$  aus der Ruhe los.

Gegeben:  $v_1 = 12 \text{ m/s}, v_2 = 18 \text{ m/s}, t_1 = 30 \text{ s}, t_2 = 90 \text{ s}$  $t_3 = 120 \text{ s}, k_1 = 0.12 \text{ m/s}^3, c = 0.3 \text{ m/s}^2, d = 9 \text{ m/s}$ 

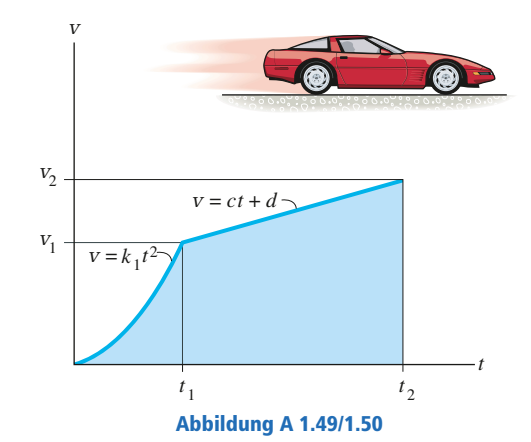

1.51 Ein Auto fährt mit der im *v*-*t*-Diagramm dargestellten Geschwindigkeit auf einer geraden Straße. Ermitteln Sie den vom Auto bis zu seinem Stillstand bei  $t=t_2$  zurückgelegten Weg. Zeichnen Sie ebenfalls das *s*-*t*- und das *a*-*t*-Diagramm. Gegeben:  $v_1 = 6$  m/s,  $t_1 = 30$  s,  $t_2 = 48$  s

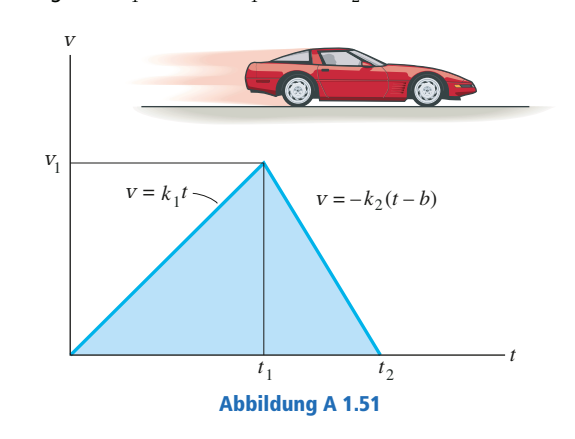

\*1.52 Ein im Fahrstuhl nach oben fahrender Mann lässt in der Höhe *h* über dem Boden aus Versehen ein Paket aus dem Aufzug fallen. Der Aufzug fährt mit einer konstanten Geschwindigkeit *v* weiter nach oben. In welcher Höhe befindet er sich, wenn das Paket auf dem Boden auftrifft? Zeichnen Sie das *v*-*t*-Diagramm des Pakets während des Falles. Als es fallen gelassen wurde, hatte es die gleiche nach oben gerichtete Geschwindigkeit wie der Aufzug.

Gegeben:  $h = 30$  m/s,  $v = 1.2$  m/s

1.53 Zwei Autos fahren nebeneinander aus dem Stand los und entlang einer geraden Straße. Auto *A* beschleunigt im Zeitintervall von  $t = 0$  bis  $t = t_1$  mit  $a_A$  und fährt dann mit konstanter Geschwindigkeit weiter. Auto *B* beschleunigt mit  $a_B$ , bis eine konstante Geschwindigkeit  $v_B$  erreicht ist und fährt dann mit dieser Geschwindigkeit weiter. Zeichnen Sie das *s*-*t*-, das *v*-*t*- und das *a*-*t*-Diagramm für beide Autos bis zur Zeit *t*<sup>2</sup> . Wie groß ist zu dieser Zeit der Abstand der beiden Autos?

Gegeben:  $a_A = 4 \text{ m/s}^2$ ,  $a_B = 5 \text{ m/s}^2$ ,  $v_B = 25 \text{ m/s}$ ,  $t_1 = 10$  s,  $t_2 = 15$  s

\*1.54 Eine zweistufige Rakete wird senkrecht aus dem Stand bei *s* = 0 mit der dargestellten Beschleunigung abgeschossen. Bei  $t = t_1$  ist die erste Stufe ausgebrannt und die zweite Stufe B wird gezündet. Zeichnen Sie das *v*-*t*- und das *s*-*t*-Diagramm, welche die Bewegung der zweiten Stufe im Zeitintervall  $0 \le t \le 60$  s beschreiben.

Gegeben:  $a_1 = 9 \text{ m/s}^2$ ,  $a_2 = 15 \text{ m/s}^2$ ,  $t_1 = 30 \text{ s}$ ,  $t_2 = 60$  s

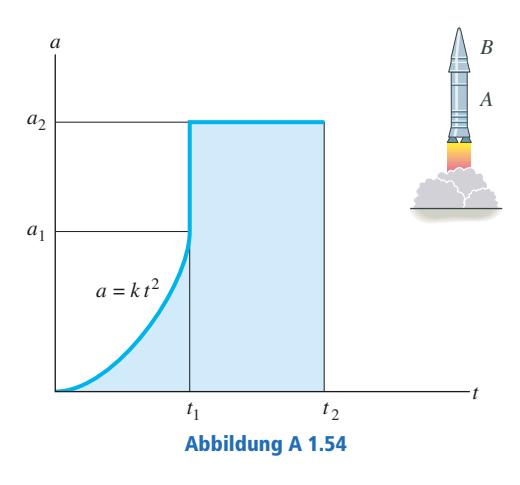

■ 1.55 Dargestellt ist das *a-s*-Diagramm für ein Boot, das geradeaus fährt. Das Boot fährt bei *s* = 0 mit *v* = 0 los. Bestimmen Sie seine Geschwindigkeit bei  $s = s_1$  und  $s = s_2$ . Berechnen Sie  $v_2$  mit der Simpson-Regel ( $n = 100$ ).

Gegeben:  $s_1 = 75$  m,  $s_2 = 125$  m,  $s_3 = 100$  m,  $a_3 = 5 \text{ m/s}^2$ ,  $k_1 = 1/\text{s}^2$ ,  $k_2 = 6 \text{ m/s}^2$ ,  $k_3 = 1/\text{m}$ ,  $k_4 = 10$ 

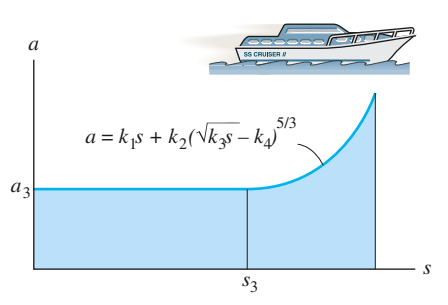

#### Abbildung A 1.55

\*1.56 Das Flugzeug startet aus dem Stand bei  $s = 0$  und hat die dargestellte Beschleunigung. Bestimmen Sie die Beschleunigung bei  $s = s_1$ . Wie lange braucht es für diese Distanz? Gegeben:  $a_0 = 22.5 \text{ m/s}^2$ ,  $s_1 = 60 \text{ m}$ ,  $s_E = 150 \text{ m}$ 

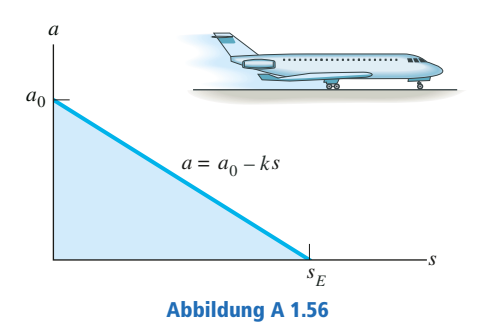

\*1.57 Das *v*-*t*-Diagramm eines Autos auf einer Straße ist dargestellt. Zeichnen Sie das *s*-*t*- und das *a*-*t*-Diagramm der Bewegung.

Gegeben:  $v_1 = 20$  m/s,  $t_1 = 5$  s,  $t_2 = 20$  s,  $t_3 = 30$  s

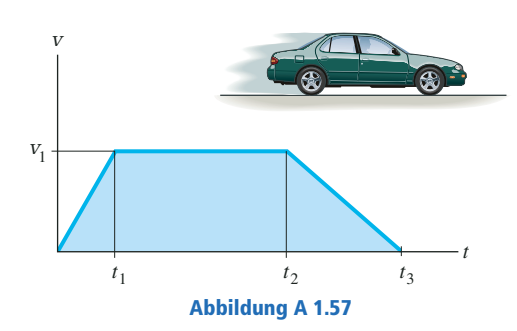

1.58 Ein Motorradfahrer fährt mit der Geschwindigkeit *vM*<sup>1</sup> und möchte den Lastwagen, der mit der konstanten Geschwindigkeit *v<sup>L</sup>* fährt, überholen. Dazu beschleunigt er mit  $a_M$  bis er eine maximale Geschwindigkeit von  $\rm v_{\rm M2}$  erreicht hat. Bestimmen Sie für diese Geschwindigkeit die notwendige Zeit, bis er einen Punkt erreicht, der sich im Abstand *c* vor dem Lastwagen befindet. Zeichnen Sie das *v*-*t*- und das *s*-*t*-Diagramm des Motorrads für dieses Zeitintervall.

Gegeben:  $v_{M1} = 18 \text{ m/s}, v_{M2} = 25.5 \text{ m/s}, v_L = 18 \text{ m/s},$  $d = 12$  m,  $b = 15.5$  m,  $c = 30$  m,  $a_M = 1.8$  m/s<sup>2</sup>

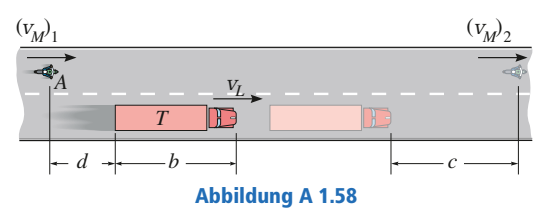

1.59 Dargestellt ist *v*-*t*-Diagramm für ein Gokart auf einer geraden Straße. Ermitteln Sie seine Beschleunigung bei  $s = s_3$  und  $s = s_4$ . Zeichnen Sie das  $a$ -*s*-Diagramm.

Gegeben:  $v_1 = 8 \text{ m/s}, s_1 = 100 \text{ m}, s_2 = 200 \text{ m}$ ,  $s_3 = 50$  m,  $s_4 = 150$  m

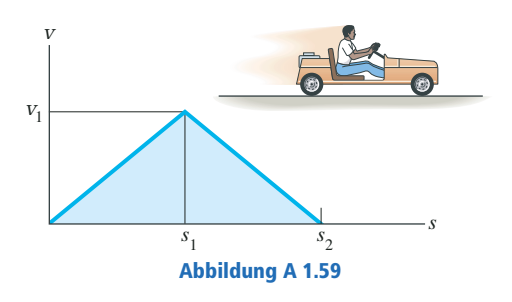

\*1.60 Das *v*-*s*-Diagramm für das Auto zum Durchfahren der Strecke  $s_1$  ist dargestellt. Zeichnen Sie das  $a$ -*s*-Diagramm im Bereich  $0 \leq s \leq s_1$ . Wie lange braucht das Auto für diese Strecke? Das Auto fährt bei *s* = 0 bei *t* = 0 los.

Gegeben:  $v_0 = 3 \text{ m/s}, v_1 = 18 \text{ m/s}, s_1 = 150 \text{ m}$ 

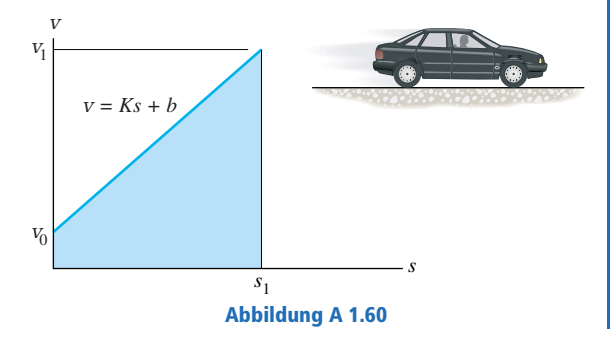

\*1.61 Das *a*-*s*-Diagramm für einen Zug auf einer geraden Strecke ist bis  $s = s_2$  dargestellt. Zeichnen Sie das  $v$ - $s$ -Diagramm. Bei  $s = 0$  ist  $v_0 = 0$ .

Gegeben:  $a_1 = 2 \text{ m/s}^2$ ,  $s_1 = 200 \text{ m}$ ,  $s_2 = 400 \text{ m}$ 

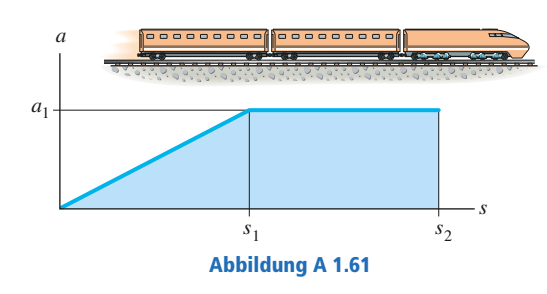

1.62 Dargestellt ist das *v*-*s*-Diagramm für ein Flugzeug auf einer geraden Rollbahn. Ermitteln Sie die Beschleunigung des Flugzeugs bei  $s = s_1$  und bei  $s = s_3$ . Zeichnen Sie das  $a$ - $s$ -Diagramm.

Gegeben:  $v_1 = 40$  m/s,  $v_2 = 50$  m/s,  $s_1 = 100$  m,  $s_2 = 200$  m,  $s_3 = 150$  m

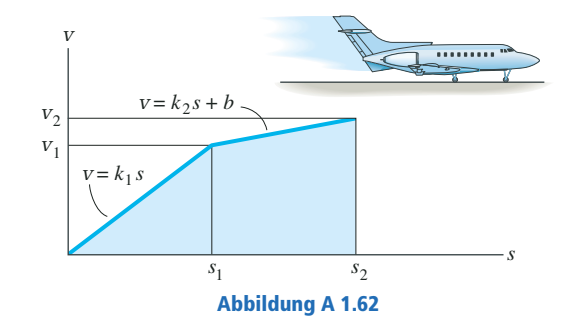

**1.63** Das Boot fährt aus der Ruhe bei  $s = 0$  los und fährt geradeaus mit der im *a*-*s*-Diagramm gezeigten Beschleunigung. Ermitteln Sie die Beschleunigung des Bootes bei *s<sup>a</sup>* , *s<sup>b</sup>* , *s<sup>c</sup>* .

Gegeben:  $a_0 = 2 \text{ m/s}^2$ ,  $a_1 = 4 \text{ m/s}^2$ ,  $s_1 = 50 \text{ m}$ ,  $s_2 = 150$  m,  $s_3 = 250$  m,  $s_a = 40$  m,  $s_b = 90$  m,  $s_c = 200 \text{ m}$ 

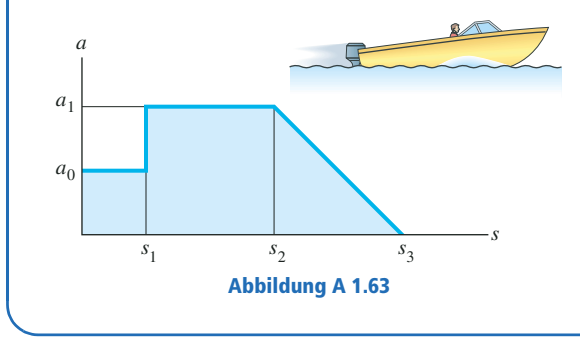

\*1.64 Das Testauto fährt aus der Ruhe los und beschleunigt im Zeitintervall  $0 \le t \le t_1$  mit der konstanten Beschleunigung  $a_{\rm 0}$ . Dann werden die Bremsen betätigt und das Auto bis zum Stillstand wie dargestellt abgebremst. Ermitteln Sie den maximalen Geschwindigkeitsbetrag, den das Auto erreicht und den Zeitpunkt *t<sup>E</sup>* , zu dem es anhält.

Gegeben:  $a_0 = 5 \text{ m/s}^2$ ,  $t_1 = 10 \text{ s}$ ,  $m = -1/6 \text{ m/s}^3$ 

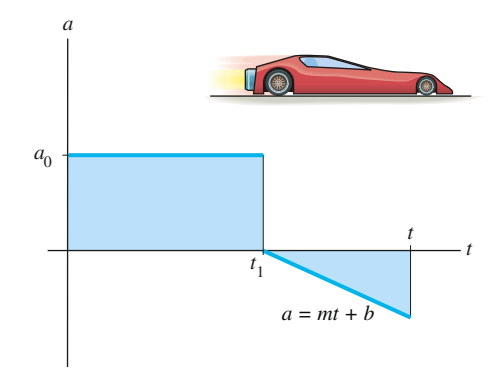

### Abbildung A 1.64

1.65 Das *a*-*s*-Diagramm für einen Rennwagen auf gerader Strecke wurde experimentell bestimmt. Er fährt bei *s* = 0 aus dem Stand los. Ermitteln Sie seine Geschwindigkeit bei  $S_a$ ,  $S_b$ ,  $S_c$ .

Gegeben:  $a_0 = 1.5 \text{ m/s}^2$ ,  $a_2 = 3 \text{ m/s}^2$ ,  $s_1 = 45 \text{ m}$ ,  $s_2 = 60$  m,  $s_a = 15$  m,  $s_b = 45$  m,  $s_c = 60$  m

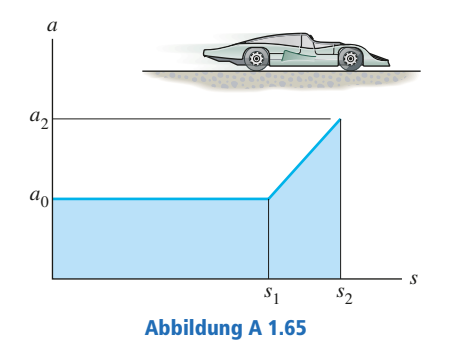

# **Aufgaben zu 1.4 bis 1.6**

Lösungen finden Sie in Anhang C.

1.66 Ein Massenpunkt wird aus der Ruhe im Punkt *P* mit der Beschleunigung **a** beschleunigt. Bestimmen Sie seine Lage  $(x, y, z)$  zum Zeitpunkt  $t = t_1$ .

Gegeben:  $x_p = 3$  m,  $y_p = 2$  m,  $z_p = 5$  m,  $a = b\textbf{ti} + ct^2\textbf{k}, t_1 = 1 \text{ s}, b = 6 \text{ m/s}^3, c = 12 \text{ m/s}^4$ 

1.67 Ein Massenpunkt hat die Geschwindigkeit **v**(*t*). Er befindet sich zum Zeitpunkt  $t_{\rm 0}$  im Ursprung. Ermitteln Sie seine Beschleunigung bei  $t=t_1$ . Bestimmen Sie ebenfalls seine Lage (*x*,*y*,*z*) zu diesem Zeitpunkt.

Gegeben:  $\mathbf{v} = ct^2\mathbf{i} + dt^3\mathbf{j} + (et + f)\mathbf{k}$ ,  $t_0 = 0$ ,  $t_1 = 2$  s,  $c = 16$  m/s<sup>3</sup>,  $d = 4$  m/s<sup>4</sup>,  $e = 5$  m/s<sup>2</sup>,  $f = 2$  m/s

\* **1.68** Ein Massenpunkt hat die Geschwindigkeit  $\mathbf{v}(t)$ . Bestimmen Sie die Strecke, die der Massenpunkt im Zeitintervall zwischen  $t_{0}$  und  $t_{1}$  zurücklegt. Verwenden Sie die Simpson-Regel mit *n* = 100 zur Berechnung der Integrale. Ermitteln Sie ebenfalls den Betrag seiner Beschleunigung zum Zeitpunkt *t*<sub>1</sub>.

Gegeben:  $\mathbf{v} = v_1 \sqrt{t/T} e^{-0.2t/T} \mathbf{i} + v_2 (t/T) e^{-0.8(t/T)^2} \mathbf{j}$ ,  $t_0 = 0$ ,  $t_1 = 2$  s,  $v_1 = 3$  m/s,  $v_2 = 4$  m/s,  $T = 1$  s

1.69 Die Lage eines Massenpunktes wird durch den Ortsvektor **r**(*t*) beschrieben. Ermitteln Sie die Beträge seiner Geschwindigkeit und seiner Beschleunigung bei  $t = t_1$ . Beweisen Sie, dass die Bahnkurve des Massenpunktes eine elliptische Form hat.

Gegeben:  $r = r_1 \cos(2t/T)$  **i** +  $r_2 \sin(2t/T)$  **j**,  $r_1 = 5$  m,  $r_2 = 4$  m,  $t_1 = T = 1$  s

1.70 Ein Auto fährt von *A* nach *B* und dann von *B* nach *C*. Ermitteln Sie den Betrag der eintretenden Verschiebung und die zurückgelegte Strecke des Autos.

Gegeben:  $a = 2$  km,  $b = 3$  km

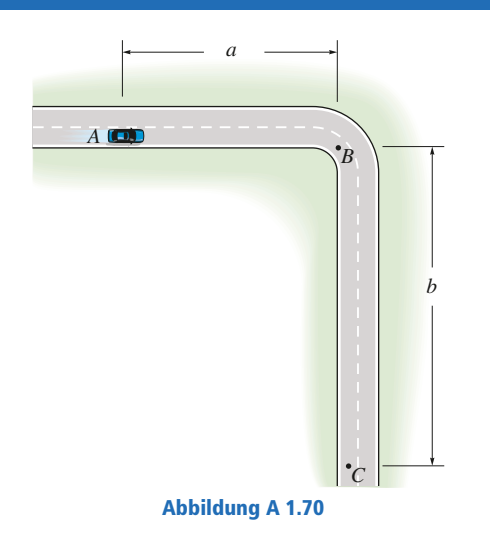

1.71 Ein Massenpunkt legt im Zeitintervall *TA* die Strecke von *A* nach *B* zurück, im Zeitintervall  $T<sub>B</sub>$  von *B* nach *C* und im Zeitintervall *TC* von *C* nach *D*. Ermitteln Sie den Betrag seiner durchschnittlichen Geschwindigkeit zwischen *A* und *D*.

Gegeben:  $r_A = 10$  m,  $T_A = 2$  s,  $b = 15$  m,  $T_B = 4$  s,  $r_c = 5$  m,  $T_c = 3$  s

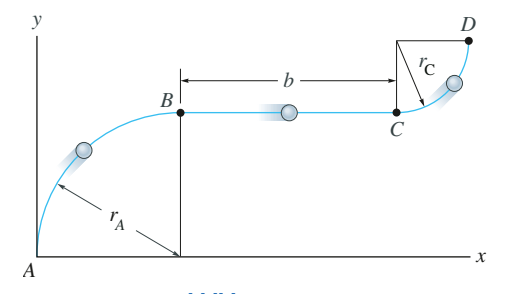

Abbildung A 1.71